République Algérienne Démocratique et Populaire Ministère de l'Enseignement Supérieur et de la Recherche Scientifique

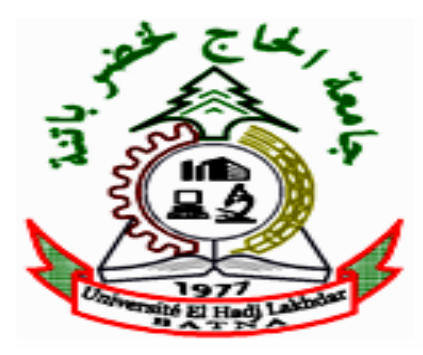

**Université de Batna Faculté des Sciences de l'Ingénieur Département d'Electrotechnique** 

**Mémoire Présenté pour obtenir le diplôme de Magistère En Electrotechnique** 

**Option :** *Matériaux Electrotechniques* 

Présenté Par

### **Khadidja BOUALI**

Ingénieur en Electrotechnique - Université de Batna

**Thème** 

## **Étude et conception de structures électromagnétiques utilisant des matériaux composites fer - résine**

**Devant le Jury Composé de :** 

 **Dr A. GUETTAFI Université de Batna Président Dr I. HAOUARA Université de Batna Rapporteur Dr S. TAIBI Université de Batna Co-Rapporteur Dr A. MEHDI** EMP Alger Examinateur  **Dr L. MOKRANI Université de Laghouat Examinateur Dr B. ABDELHADI Université de Batna Examinateur** 

**Année Scolaire 2005/2006** 

#### **Étude et Conception de Structures Electromagnétiques Utilisant des Matériaux Composites Fer-Résine**

#### **Résumé**

Les Soft Magnetic composite (SMC), issus de la métallurgie de la poudre de fer, sont des matériaux diélectro-magnétiques. L'augmentation de la résistivité est due à l'isolation des particules de fer par la résine. Ainsi le recours à l'utilisation de circuits magnétiques sous forme d'empilement de tôles dans la conception des systèmes électromagnétique pour ainsi réduire l'apparition des courants de Foucault n'est plus justifié dans le cas des SMC. Par conséquent, l'utilisation de ces nouveaux matériaux en génie électrique ne va pas exclure les solutions à circuits magnétiques massifs, comme elle ne va pas limiter le sens de la circulation du flux magnétique.

Le procédé de fabrication de ces matériaux engendre des entrefers parasites répartis dans tout le volume du circuit magnétique ce qui conduit à une réduction considérable de la perméabilité relatif du matériau par rapport aux matériaux ferromagnétiques Fe - Si.

Ce projet a pour objectif d'étudier la faisabilité d'utilisation de nouveaux matériaux issus de la métallurgie de la poudre de fer (SMC) dans la conception des systèmes électromagnétiques. Pour cela on a opté pour le dimensionnement d'un transformateur. La structure optimale pour ce type de matériau est cylindrique "potcore".

 Le problème de conception est formulé comme étant un problème d'optimisation et le poids du transformateur est retenu pour représenter la fonction objectif à minimiser. A partir des contraintes du cahier des charges sont formulées les contraintes du problème d'optimisation.

#### **Mots – clés :**

Soft magnetic composite (SMC), potcore, optimisation.

# **Remerciements**

Je tiens à exprimer mes vifs remerciements et reconnaissances à mademoiselle **I. HAOUARA, Maître de Conférences** à l'Université de Batna directeur de thèse, pour sa patience et ses qualités scientifiques et humaines dont elle a fait preuve, je la remercie vivement pour son soutien scientifique et sa disponibilité.

Mes profonds remerciements vont également à monsieur **S. TAIBI, Maître de Conférences** à l'Université de Batna, Co- Directeur de thèse, pour ses conseils appréciables et ses critiques constructives.

Je remercie chaleureusement monsieur **A. GUETTAFI**, **Maître de Conférences** à l'Université de Batna, d'avoir accepté de me faire l'honneur de présider le jury.

Mes remerciements vont particulièrement, et à qui j'exprime ma gratitude et ma reconnaissance aux membres de jury, d'avoir acceptés de participer au jury et d'en faire le rapport scientifique :

**Prof. M**. **ABDALLAH**, **Directeur** de l'école Polytechnique Militaire d'Alger, **Dr. L. MOKRANI, Maître de Conférences** à l'Université de Laghouat**, Dr. B. ABDELHADI**, **Maître de Conférences** à l'Université de Batna.

Mes remerciements vont également au personnel de l'Université de Batna et plus particulièrement à monsieur : **A. BENNOUDJIT**, **Maitre de Conférences**,  **R. ABDESSAMED** ; **Professeur** et **M. KADJOUDJ, Maitre de Conférences** avoir contribué à ma formation.

Qu'il me soit permis ici de remercier l'ensemble de ma famille pour leurs soutiens moral, pour que je puisse mener à terme ce travail.

Mes remerciements s'adressent aussi à mes amies : Mouna, Nadia, Louiza, Nassima, Leila et Amel pour les soutiens et les encouragements qu ils m'ont transmis tout au long de ces trois longues années.

# **Notations & Symboles**

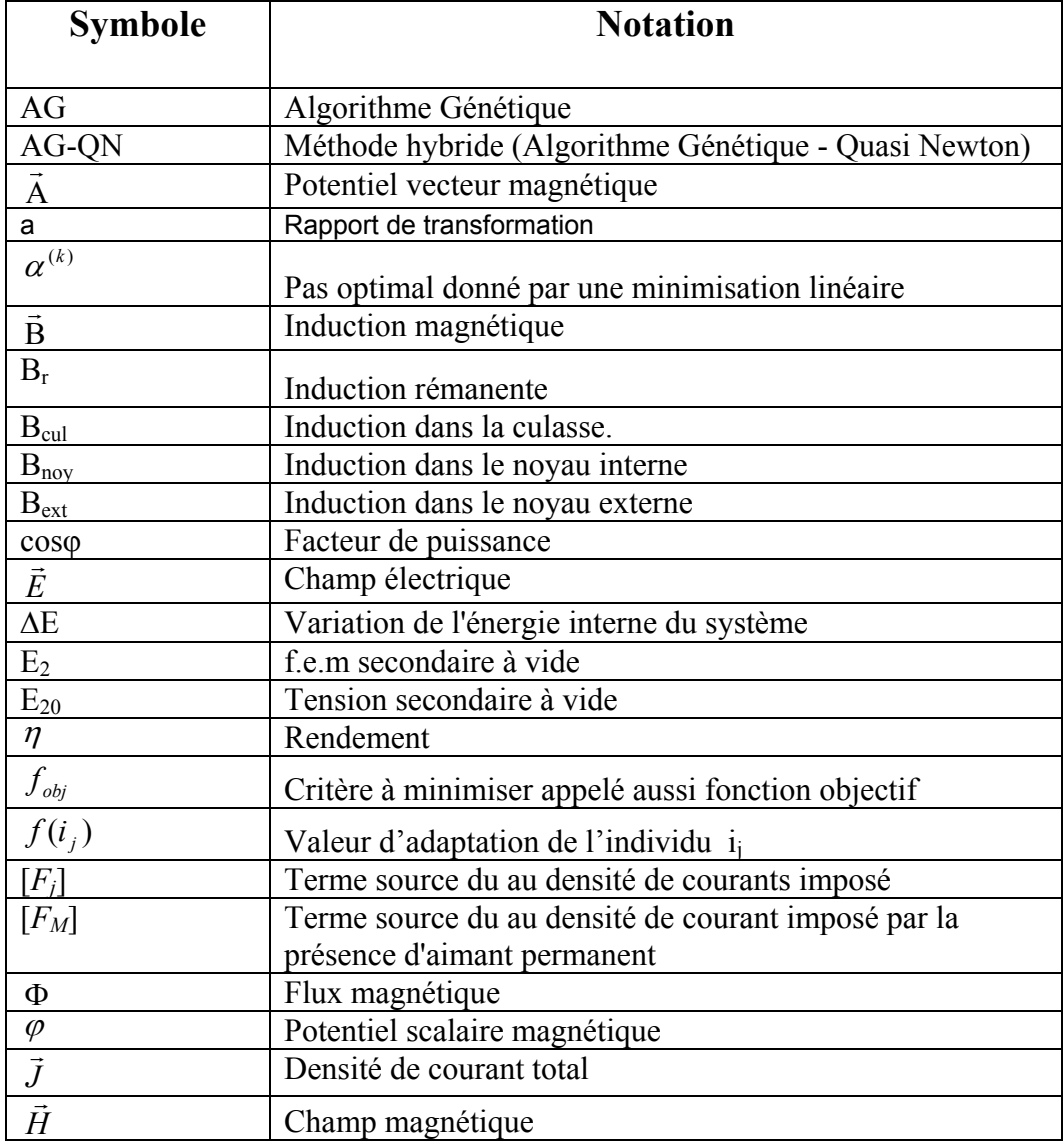

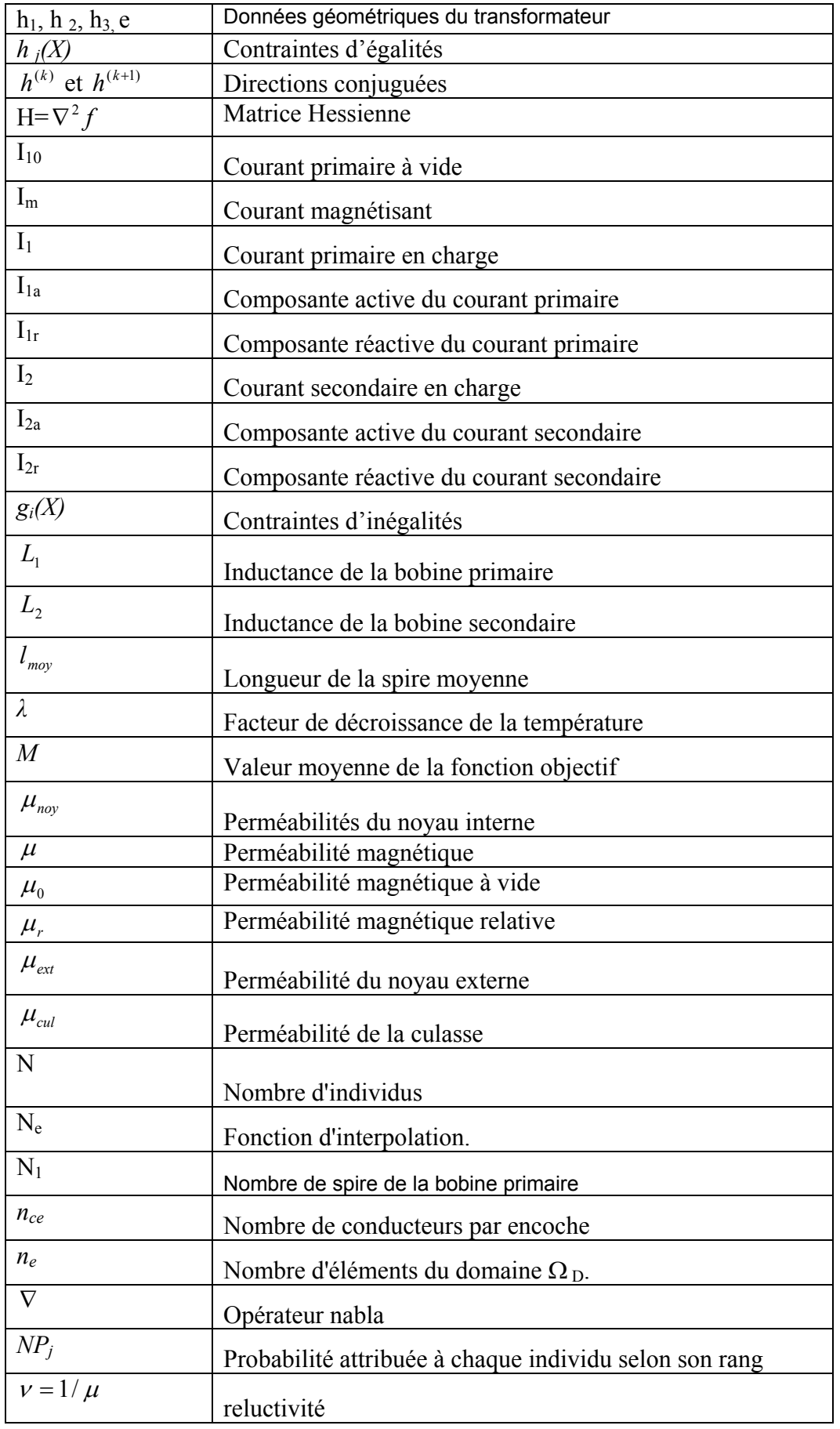

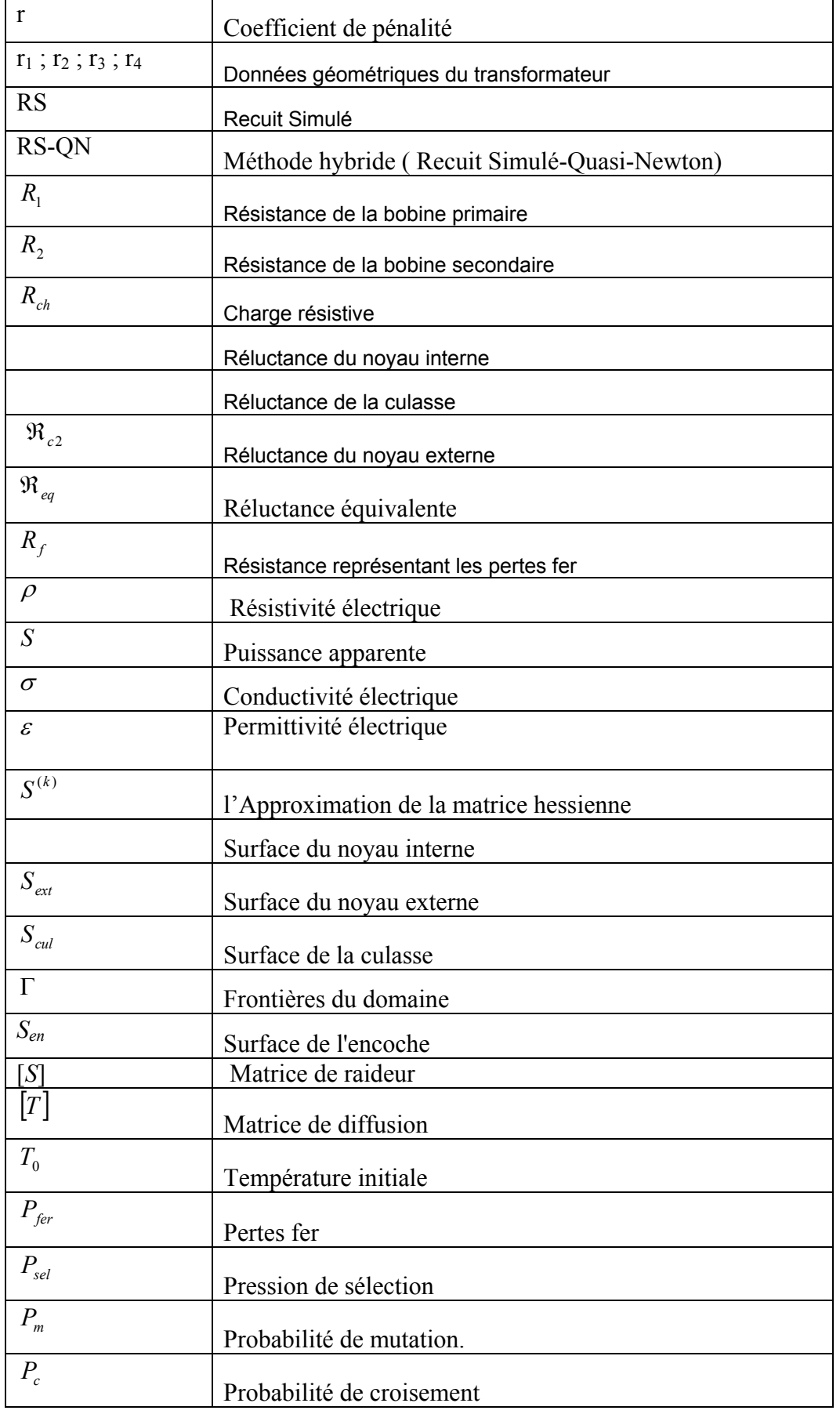

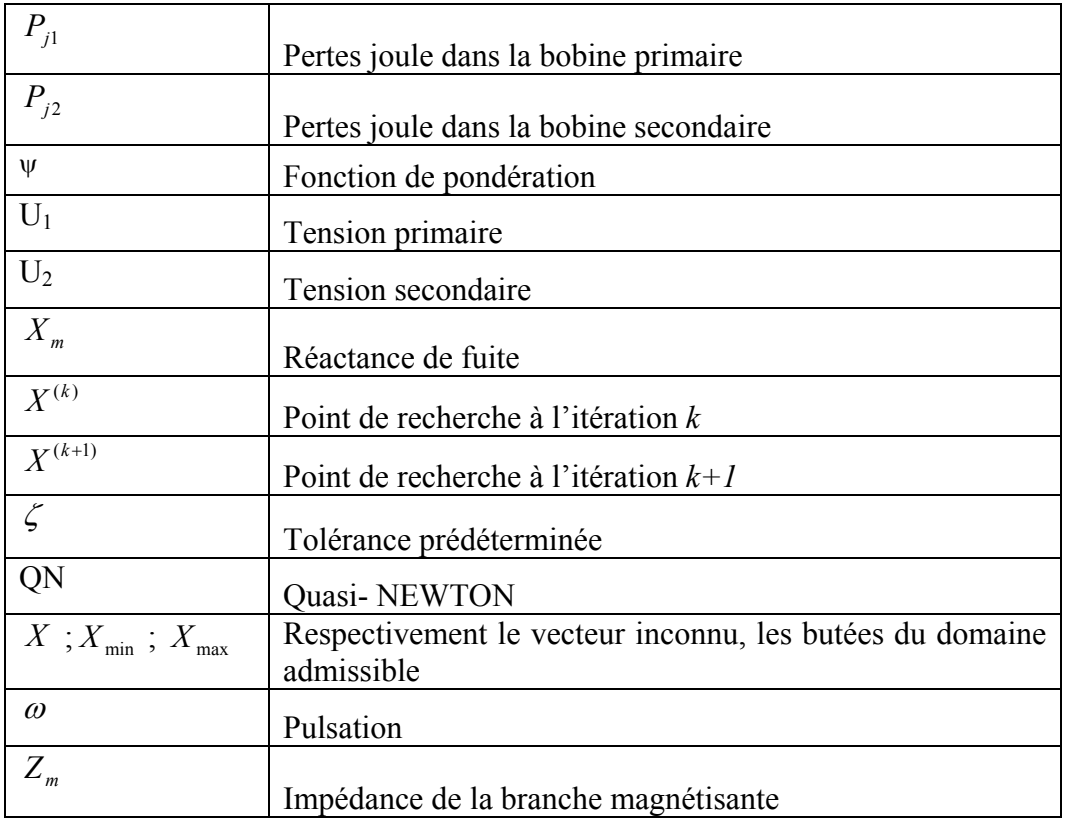

# **Table des Matières**

### **INTRODUCTION GENERALE**………………………………………………… 1 **Chapitre I - GENERALITES SUR LA METALLURGIE DES POUDRES**

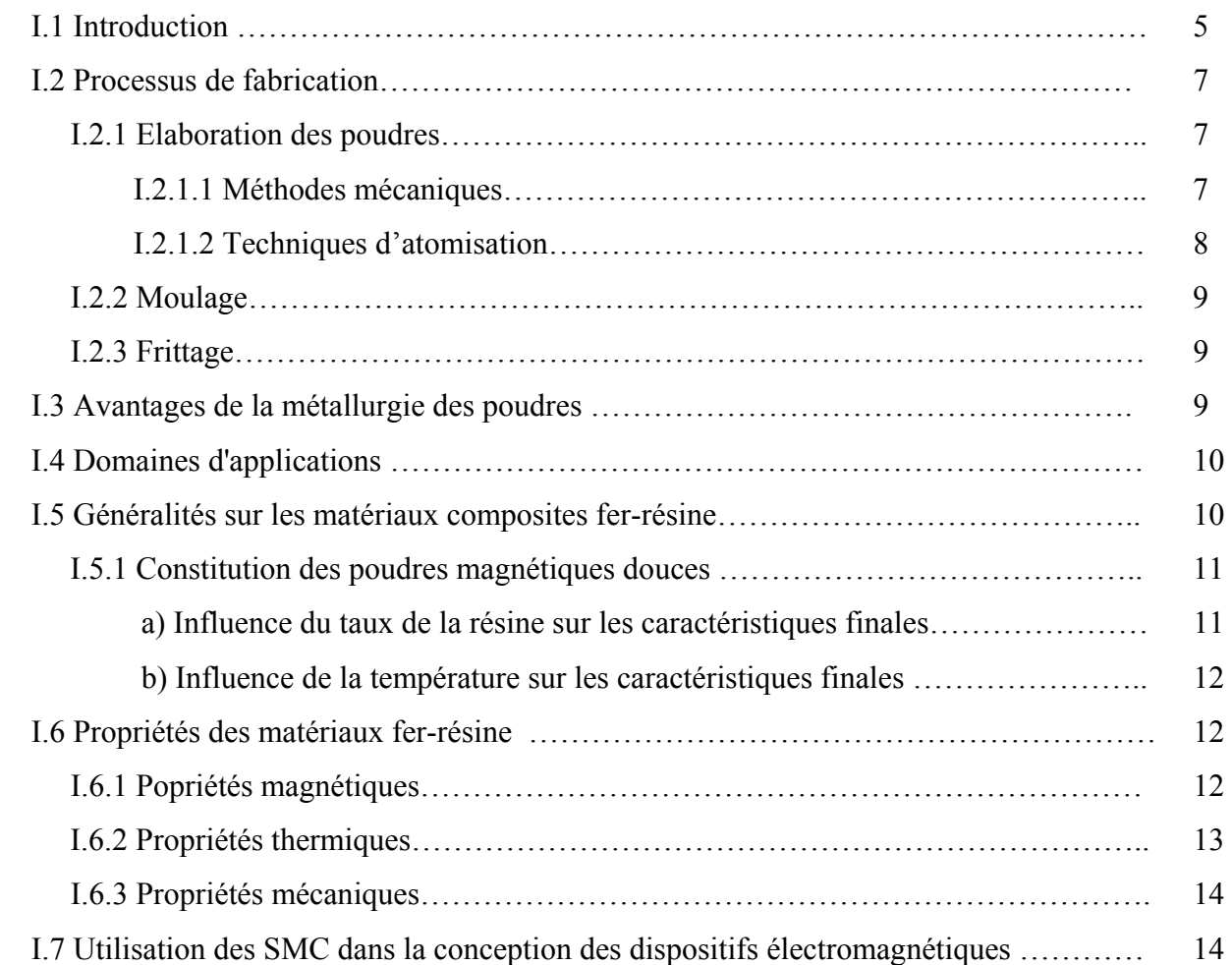

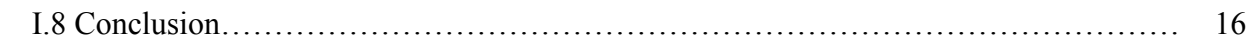

#### **Chapitre II MODELISATION D'UN TRANSFORMATEUR À SYMETRIE CYLINDRIQUE**

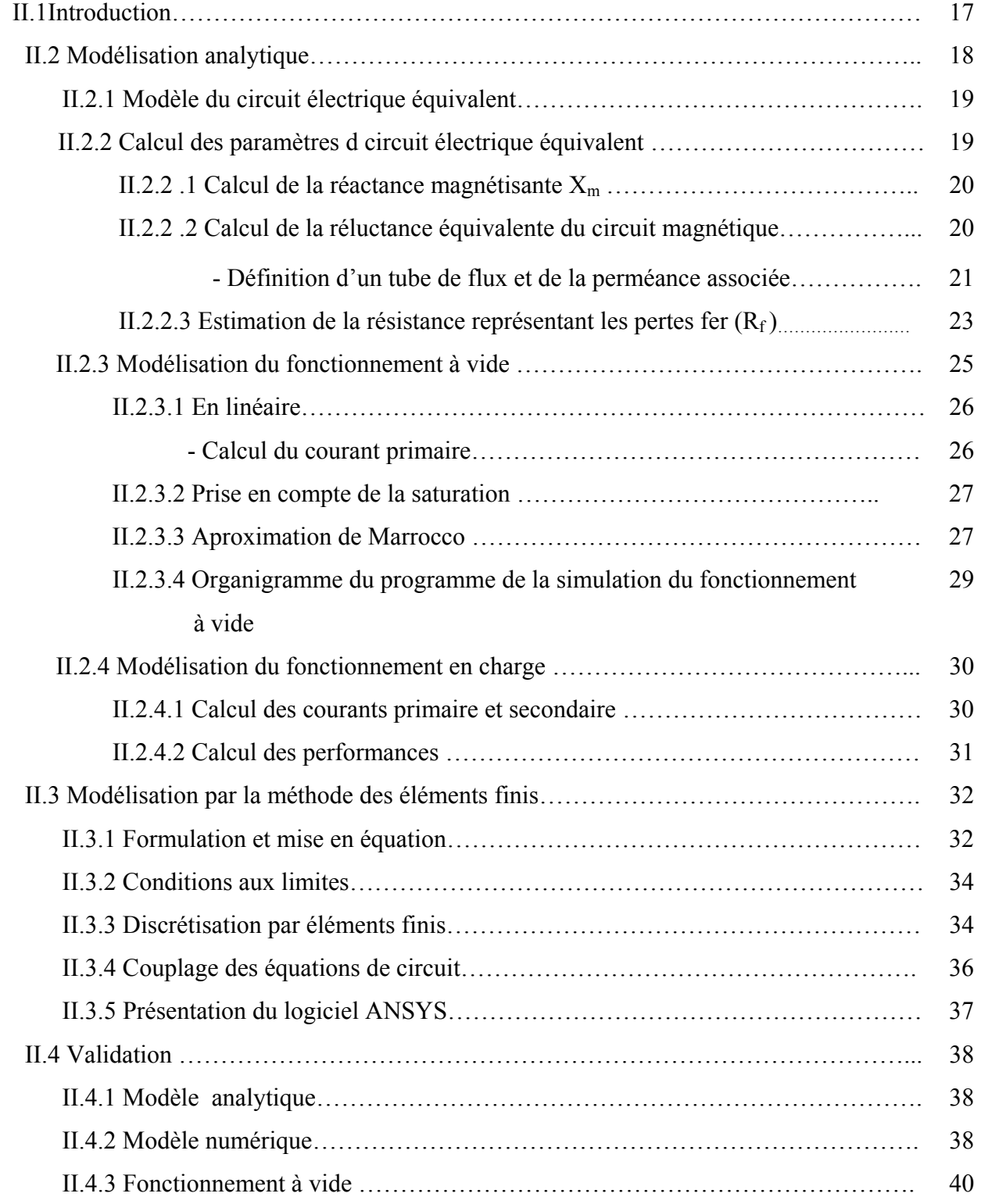

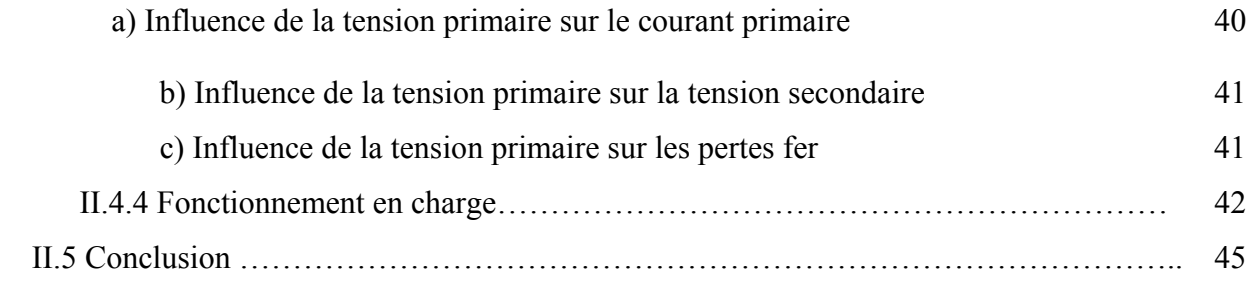

### **Chapitre III - ETAT DE L'ART DES METHODES D'OPTIMISATIONS**

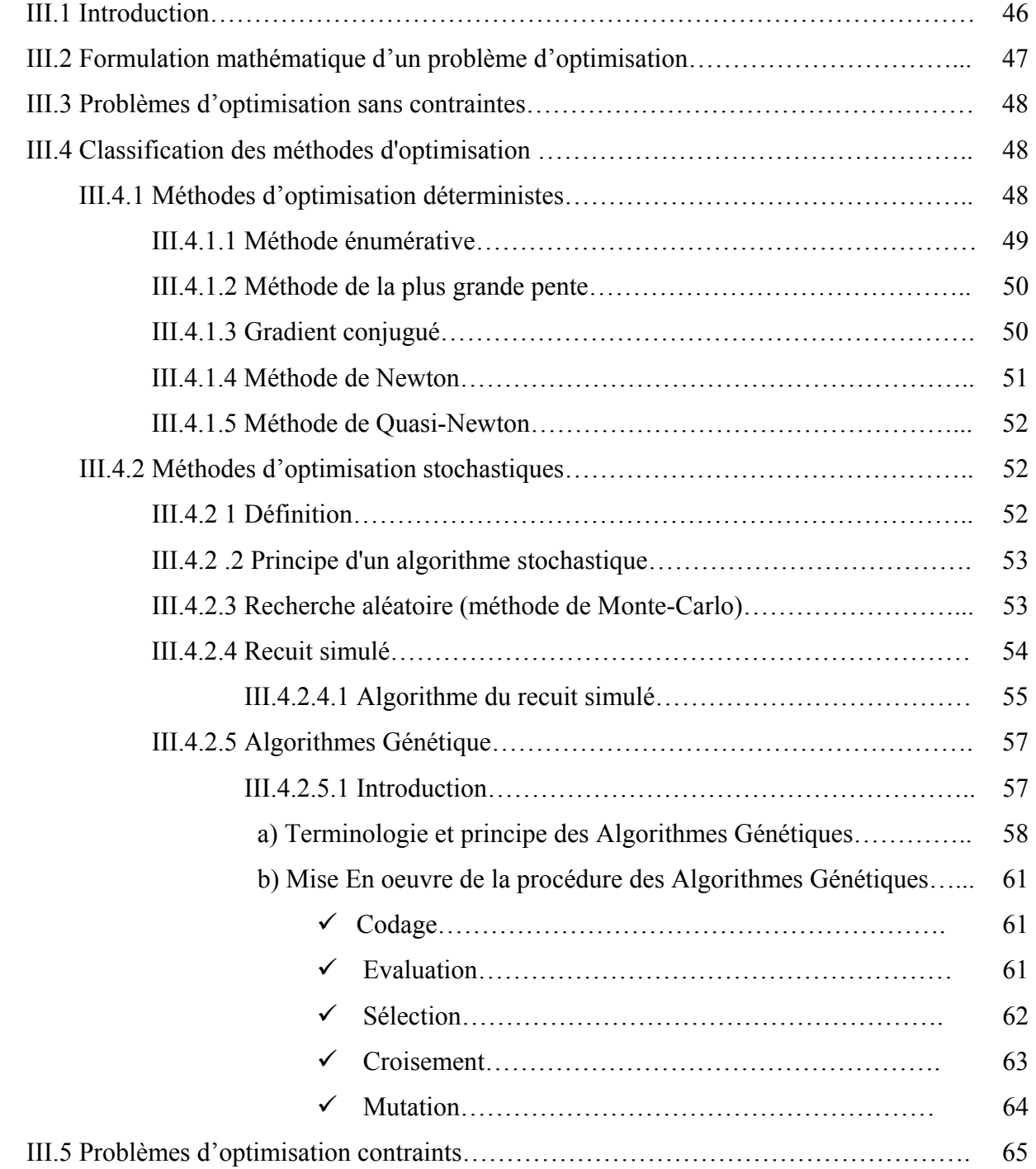

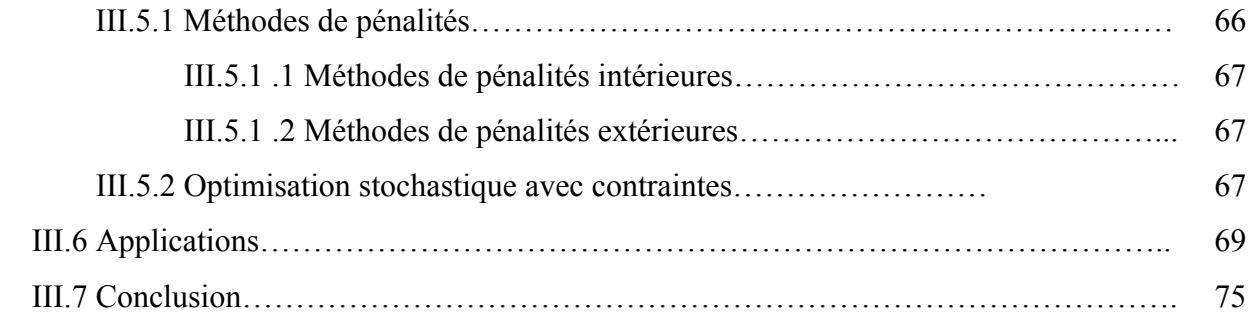

### **Chapitre IV CONCEPTION PAR OPTIMISATION DU TRANSFORMATEUR A BASE DE SMC**

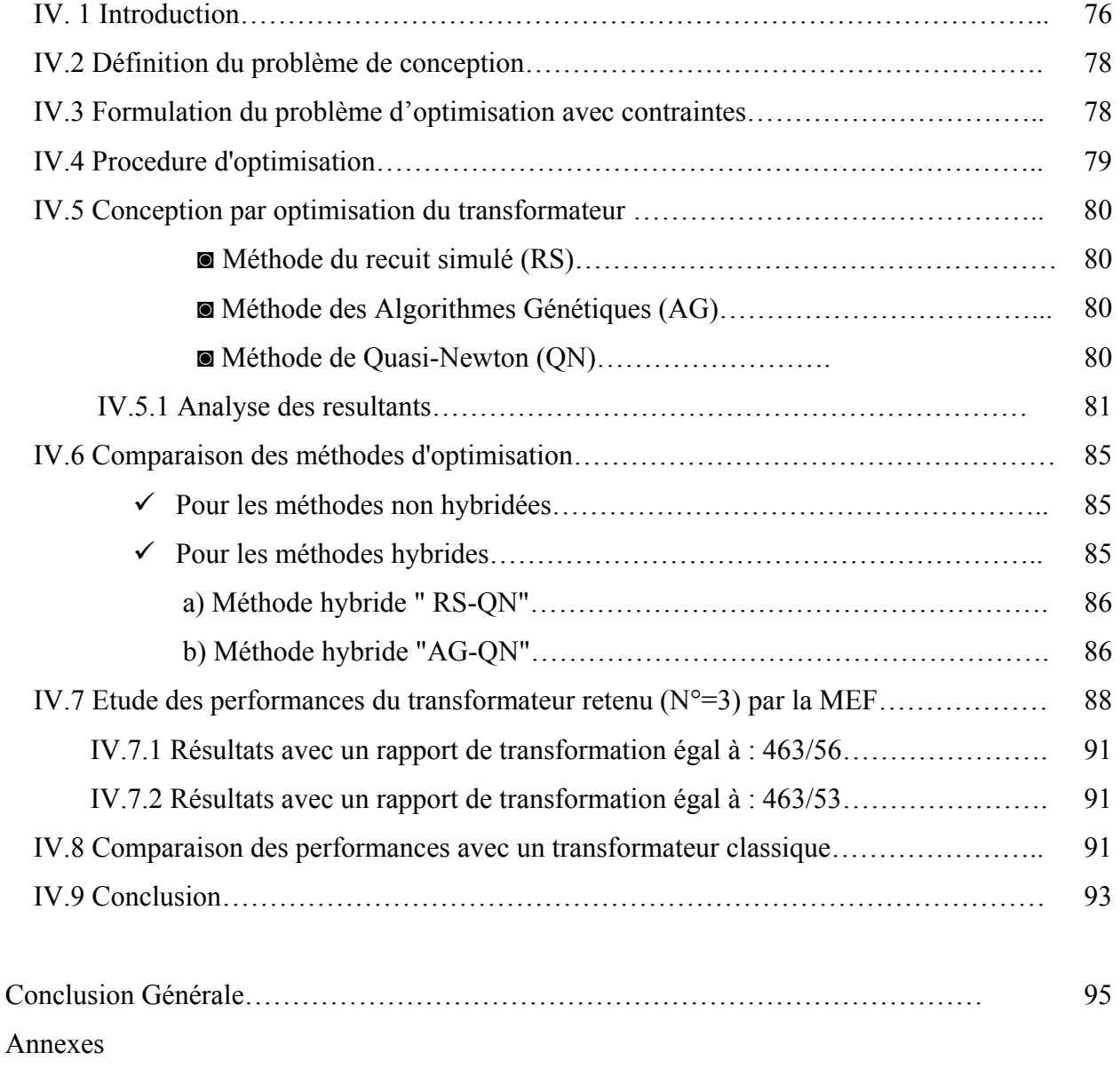

Bibliographie

# **Introduction Générale**

Depuis les années 70, les pièces mécaniques issues de la métallurgie des poudres envahissent les marchés et plus particulièrement en industrie automobile et en électroménagers. Ceci est dû principalement au processus économique de fabrication (fabrication en grande série) par rapport à l'usinage. Ce procédé non polluant a également l'avantage de réduire ou d'éliminer totalement les déchets de fabrication.

Ces avantages ont encouragé le développement de nouveaux matériaux ferromagnétiques à base de poudre de fer connus industriellement sous le nom de (soft magnetic composites SMC).

Les techniques d'assemblage par pressage constituent un avantage majeur des composites fer-résine au niveau de l'abaissement des coûts de production des machines électriques. Suivant les dimensions, il est possible de réaliser à moindre coût des culasses aux formes relativement complexes en une seule opération de pressage ou d'assemblage de modules élémentaires de circuit magnétique, tout en améliorant significativement la perméabilité et la densité du matériau composite par élimination du volume d'air interne [VIA02].

Les propriétés magnétiques des SMC sont isotropes. Ils présentent une perméabilité relative faible par rapport aux matériaux ferromagnétiques classiques (300 à 500) par suite de présence du volume d'air interne qui joue le rôle d'entrefer réparti. L'isolation des particules de fer assure une réduction très importante des courants de Foucault.

 Les SMC se distinguent des matériaux laminés classiques au niveau des pertes magnétiques. A 50Hz et 60Hz, les pertes magnétiques sont supérieures à celles des matériaux laminés classiques parce que les pertes par hystérésis des SMC, généralement employés, sont supérieures à celles des matériaux utilisés dans les tôles usuelles. Aux fréquences supérieures à quelques centaines de Hertz, la réduction des courants de Foucault rend l'utilisation des SMC particulièrement intéressante par rapport à celle des matériaux laminés [VIA99].

 Les SMC ont été utilisés avec succès pour les applications nécessitant des entrefers larges (inductances) ou utilisant des excitations à aimants permanents. La faible perméabilité de ces matériaux en comparaison avec celle des tôles Fe-Si a un effet négligeable sur les performances. Les travaux réalisés sur l'utilisation optimale des matériaux composites fer-résine dans les machines électriques ont été menés sur une diversification de machines électriques : transformateurs alimentés aux fréquences industrielles et moyennes; machines synchrones; machines à courant continu à aimants permanents; moteurs universels; inductances et réactances de filtrage [VIA02].

Ce travail a pour objectif de faire une étude de faisabilité de ces matériaux dans la conception des machines électriques. Pour faire nous avons opté pour la réalisation d'un transformateur.

 L'utilisation optimale d'un matériau magnétique pour la conception des machines électriques résulte souvent d'un compromis entre les propriétés magnétiques, thermiques, mécaniques et le coût de production. Les performances d'un nouveau matériau ne sont pas censées être supérieures à celles d'un matériau usuel sur tous les plans. La mise en oeuvre d'un nouveau matériau dans une application donnée, nécessite a priori, de faire une réflexion sur la structure la mieux adaptée, résultant d'un accord entre les spécifications de l'application et les propriétés physiques et économiques du matériau [VIA 02]. L'intégration des SMC dans les dispositifs électromagnétiques va donc conduire à de nouvelles structures.

Nous sommes donc confrontés à un problème de conception d'une nouvelle structure. Il est donc indispensable d'effectuer sa modélisation. Actuellement, il existe deux types de modélisations :

- $\geq$  la modélisation par calcul de champs, dite numérique, et repose sur la résolution des équations de Maxwell;
- $\triangleright$  La modélisation par circuit électrique équivalent dite analytique.

Le problème de conception est un problème ouvert et souvent itératif, plus de variables que d'équations et donc n'admet pas une solution unique. A cet effet, pour une solution rationnelle, il est intéressant de formuler le problème de conception comme étant un problème d'optimisation avec contraintes [KON 93].

Cette démarche implique beaucoup de variables (les dimensions de la machine, les nombres de spires, les polarités etc. …) et donc beaucoup de calculs et la recherche de la meilleure solution, nécessite plusieurs balayages sur les intervalles de variation de ces variables. Par conséquent, l'utilisation, d'un modèle de la machine basée sur la résolution des équations de Maxwell, risque d'être très lourd alors, on lui préfère, surtout quand l'optimum n'est pas encore localisé, un modèle analytique.

Ce dernier type de modélisation est le moins précis du fait qu'il ne peut prendre en considération la saturation que d'une manière globale. Cependant, il reste le modèle le moins lourd et par conséquent le plus intéressant lorsqu'il est question de la conception ou de la commande des systèmes électromagnétiques.

La modélisation par calcul de champs, reste la plus précise cependant la plus lourde et s'apprête mal pour une utilisation durant la conception. Elle est donc réservée pour des études plus fines des performances des systèmes.

Ce travail s'intéresse à une nouvelle structure de transformateur de forme cylindrique (pot-core) utilisant un matériau composite fer résine. Il se divise en quatre chapitres.

Le premier chapitre se divise en deux parties. La première s'intéressera à la métallurgie des poudres. Les différentes opérations de mises en œuvre des poudres pour passer du matériau de base aux pièces finales sont présentées : Dans la deuxième partie on s'intéressera aux SMC. Les propriétés du SMC utilisé et les raisons qui ont conduit au choix de structure étudiée sont données.

Dans le chapitre deux, nous aborderons le problème de la modélisation. Pour cela nous utilisons deux méthodes : la première est analytique basée sur le schéma électrique équivalent et pour prendre en compte la saturation nous utilisons les réseaux de perméances; la deuxième est numérique et effectuée par un logiciel de calcul par élément finis "ANSYS". Les deux types de modèles sont exploités pour simuler les fonctionnements à vide et en charge d'un transformateur.

Dans notre étude le problème de conception sera abordé comme étant un problème d'optimisation non linéaire avec contraintes. Le chapitre trois est donc consacré aux techniques d'optimisation. Les méthodes les plus utilisées seront présentées. Les programmes élaborés utilisant les méthodes retenues, seront validés par des fonctions tests.

Dans le dernier chapitre nous appliquerons la procédure de conception proposée pour dimensionner un transformateur à base de SMC. Pour cela, nous avons retenu deux méthodes stochastiques (recuit simulé et les algorithmes génétiques) et une méthode déterministe (quasi-Newton). Des méthodes hybrides utilisant une méthode stochastique avec une méthode déterministe sont aussi utilisées. Finalement, nous effectuons une validation de la structure optimisée par la méthode des éléments finis.

Finalement, pour conclure sur l'étude de faisabilité, une comparaison des performances du transformateur dimensionné avec un transformateur à base de tôles laminé de même puissance sera effectuée.

 Dans la partie finale de la thèse, nous donnerons les conclusions relatives à notre étude et les perspectives qui peuvent être envisagées dans le futur.

# **Généralités sur la Métallurgie des Poudres**

#### **I.1 Introduction**

Les métaux ont été utilisés depuis des siècles sous forme de poudres. Malgré cela, la technologie moderne de la métallurgie des poudres n'a vu le jour qu'au cours de la deuxième guerre mondiale et a connu depuis, une croissance supérieure à celle de tous les autres procédés de fabrication [BOU 02]. Cette croissance s'explique principalement par le fait que ce procédé constitue une méthode économique de production, surtout lorsqu' il s'agit de fabriquer des pièces en série avec des dimensions finales infiniment précises. Ce procédé a également l'avantage de réduire ou d'éliminer totalement les déchets de fabrication.

En 1982, l'industrie mondiale a pressenti les potentialités de la métallurgie des poudres et a entrepris non seulement de l'utiliser, mais aussi d'améliorer les performances afin de pouvoir offrir un produit recherché, à la fine pointe et compétitif sur le marché mondial. L'objectif recherché était de produire des pièces d'automobiles de haute qualité et bon marché [BOU 02].

Ces nouvelles technologies ont ouvert de nouveaux marchés, permettant aux pièces ainsi fabriquées par la métallurgie des poudres, de remplacer les pièces classiques usinées en acier moulé ou forgé, tout en assurant une réduction importante des coûts de production et des économies importantes d'énergie.

En dehors de la réduction du nombre d'étapes de fabrication et des économies d'énergie réalisées, la métallurgie des poudres contribue à la protection de l'environnement de plusieurs manières. Tout d'abord, l'élimination des opérations de fusion et de forgeage à chaud contribue à une émission moindre de gaz de combustion et donc à une réduction de la pollution atmosphérique. Deuxièmement, il y a moins de déchets produits, car les pièces obtenues ont des dimensions proches des dimensions finales, ce qui élimine ou réduit les opérations d'usinage et de découpage.

Les applications utilisant les pièces issues de la métallurgie des poudres ont eu beaucoup de succès, ceci a poussé l'élargissement de leurs domaines d'application. De par leur procédé d'élaboration "composite", il est possible de mettre au point de nouveaux matériaux ayant des propriétés physiques définies au préalable. Dans le domaine de l'électromagnétisme, les investigations ont mis à jour de nouveaux matériaux connus sous le nom (soft magnetic composites SMC).

Dans les marchés de production en grande série tel que les industries automobiles, électroménagers, où on encourage plutôt des matériaux à faible coût de production avec un taux de recyclage très élevé et la protection de l'environnement, les SMC devraient trouver leur place surtout dans les applications qui ne nécessitent pas une perméabilité élevée.

D'une manière générale, pour les applications nécessitant des entrefer larges (inductances) ou utilisant des excitations radiale à aimants permanents (perméabilité des aimants proche de 1), la faible perméabilité des SMC n'a pas d'effet néfaste sur les performances. L'entrefer réparti dû au procédé de fabrication des SMC est négligeable par rapport à l'entrefer géométrique. Ils ont été utilisés avec succès pour la réalisation des moteurs à courant continu et des moteurs universels. Les structures proposées ont permis des gains sur le poids du cuivre en utilisant des bobinages concentrés. Les performances obtenues sont comparables à un moteur équivalent à base de tôles magnétiques [CRO98], [CRO04].

Notre travail à pour objectif de faire une étude de faisabilité des matériaux composite fer-résine. L'application choisie est le transformateur.

La première partie de ce chapitre sera consacrée à une description des procédés de fabrication des pièces par la métallurgie des poudres. Dans la deuxième partie, on s'intéressera plus particulièrement aux SMC, les propriétés physiques de ces derniers sont données et comparées avec ceux des matériaux laminés.

#### **I.2 Processus de fabrication**

Le procédé de fabrication des pièces à base de poudre comporte trois étapes : l'élaboration des poudres; le moulage (compression à froid) et le frittage (mise en forme à chaud). D'une manière générale, la poudre de base est d'abord mélangée avec une résine (polymère). La mise en forme à froid est effectuée par une presse de 100 à 10000 tonnes suivant la pièce finale. Par ce système, on obtient directement une pièce formée sans usinage. Le frittage est réalisé dans un four à une température inférieure à la température de fusion du métal. Il est souvent réalisé sous vide ou sous atmosphère protectrice pour éviter l'oxydation par l'oxygène de l'air, [BON 06].

C'est donc ce procédé de mise en forme des matériaux limitant le nombre d'étapes pour la production de produits finis qui conduit à la diminution des coûts de production.

Dans ce paragraphe, nous allons décrire d'une façon générale, le processus d'élaboration des pièces à partir de la métallurgie des poudres, pour cela nous allons parler des techniques d'élaboration des poudres, du procédé de moulage et enfin de l'opération de frittage.

#### **I.2.1 Elaboration des poudres**

 Pour l'élaboration des poudres, plusieurs techniques sont utilisées on cite principalement les techniques mécaniques et d'atomisation [BOU 02].

#### **I.2.1.1 Méthodes mécaniques**

Les méthodes mécaniques consistent à broyer un métal par un moyen approprié,

dans des broyeurs (figures (I.1), (I.2)). Ces techniques sont basées sur le choc. Elles s'appliquent essentiellement aux poudres métalliques, la plus utilisée est le broyage à l'aide d'appareils à marteaux ou à boules. Lorsque le métal est fragile, il est aisément brisé en petits granules. Les temps de broyage sont généralement compris entre une et cent heures au plus. Si le métal est malléable, on obtient, par concassage, des petites paillettes peu adaptées à la fabrication de pièces par la métallurgie des poudres.

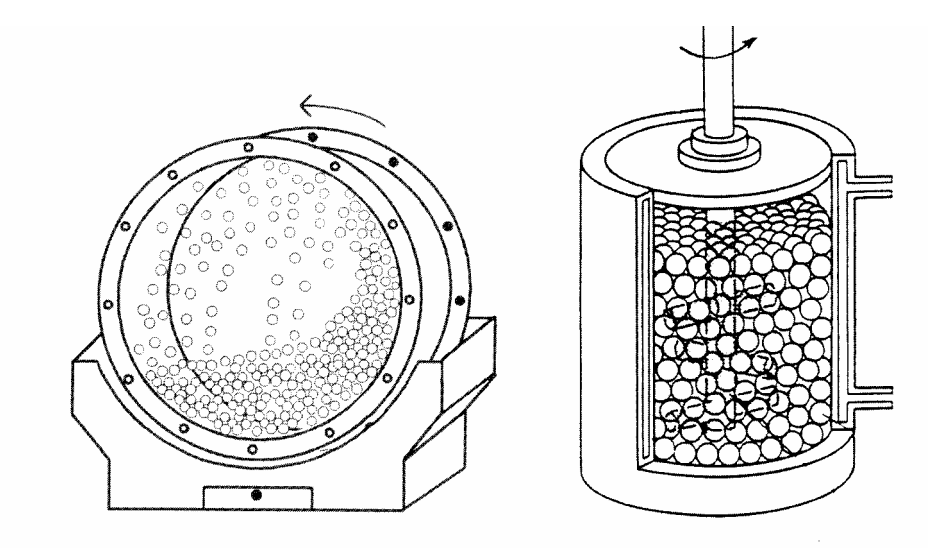

*Figure (I.1) Broyeurs Vibrants* [BOU 02] *Figure (I.2) Broyeurs Attriteurs* [BOU 02]

#### **I.2.1.2 Techniques d'atomisation**

Dans ce procédé d'élaboration des poudres, les métaux à l'état liquide peuvent être dispersés en fines gouttelettes qui sont ensuite solidifiées rapidement dans l'air ou dans l'eau. Une autre méthode consiste à faire tomber le jet de métal fondu sur un disque rotatif qui est simultanément refroidi par de l'air ou de l'eau. Ces procédés, appelés atomisation, sont applicables à n'importe quel métal ou alliage qui peut être facilement fondu [BON 06].

L'atomisation est la principale méthode de fabrication de poudres métalliques pures ou alliées. Aujourd'hui, les poudres atomisées représentent plus de 60% des poudres métalliques produites. Ce succès est dû au fait que la grande productivité des techniques d'atomisation permet des économies d'échelle et aussi parce qu'elle est le passage obligé pour la fabrication de poudres alliées [BON 02].

#### **I.2.2 Moulage**

Le procédé de moulage par injection des poudres métalliques a été développé depuis le début des années 1970. L'intérêt est de réaliser des objets de forme très complexe, de taille réduite et présentant des densités relatives élevées (95%-100%). Ce procédé est inspiré des procédés d'injection de plastique et d'injection de poudres céramiques. La poudre est d'abord mélangée à un liant polymère, qui lui confère des propriétés la rendant apte à être injectée. Le mélange est ensuite injecté dans un moule froid. Après l'opération de démoulage, la pièce peut subir, selon l'application, des opérations pour extraire le liant [BOU 02].

#### **I.2.3 Frittage**

Le frittage est un procédé de fabrication de pièces consistant à chauffer une poudre sans la mener jusqu'à la fusion. Sous l'effet de la chaleur, les grains se soudent entre eux, ce qui forme la cohésion de la pièce.

Le frittage est préféré pour des raisons suivantes :

- $\checkmark$  Il permet de maîtriser la structure de la matière : comme on part d'une poudre et que celle-ci ne fond pas, on peut maîtriser la taille des grains de poudre et la densité du matériau, selon le degré de (densification) atteint;
- 9 Il permet d'économiser l'énergie en comparaison avec le procédé de moulage : les températures utilisées sont inférieures aux températures de fusion ;
- $\checkmark$  Il permet de maîtriser les dimensions des pièces produites : comme, il n'y a pas de changement d'état, les variations des dimensions, sont peu importantes par rapport à la fusion [1].

#### **I.3 Avantages de la métallurgie des poudres**

 La métallurgie des poudres offre plusieurs avantages technico-économiques pour la réalisation de pièces mécaniques, on peut citer :

 $\checkmark$  La diminution des coûts. La métallurgie des poudres permet de remplacer le cycle complexe d'élaboration de pièces usinées, par une gamme simple

(élaboration de la poudre métallique, compression, frittage) sans perte notable de matière.

- $\checkmark$  Cette industrie est non polluante. A aucun stade de la fabrication, il y a émission de fumées ou de produits nocifs.
- $\checkmark$  Des tolérances semblables à celles des pièces usinées, une meilleure précision dans les dimensions.
- $\checkmark$  L'obtention de formes complexes sans répercussion sensible sur les coûts,
- $\checkmark$  La réalisation de formes et de profils irréalisables industriellement par d'autres méthodes.
- $\checkmark$  Une très bonne reproductibilité quelle que soit la série.

#### **I.4 Domaines d'applications**

 La métallurgie des poudres est utilisée dans plusieurs secteurs industriels tels que [2] :

- $\checkmark$  L'industrie automobile pour les plaquettes de frein, les engrenages ...;
- $\checkmark$  L'industrie électrique pour les aimants et les noyaux magnétiques;
- $\checkmark$  Les autres marchés se situent dans l'horlogerie (boîtiers et éléments de bracelets), la lunetterie, l'électronique, l'armement, le médical, l'outillage.

#### **I.5 Généralités sur les matériaux composites fer-résine**

 Si les niveaux de saturation et les propriétés mécaniques des matériaux laminés sont très intéressants, le coût de fabrication, de recyclage ainsi que les pertes massiques à haute fréquence constituent encore une source de problèmes. Dans ce contexte, les progrès effectués dans le domaine des poudres magnétiques composites (soft magnetic composites SMC) sont susceptibles de répondre dans un futur proche à ce type de contraintes technico-économiques. Ainsi d'un point de vue purement économique, leurs procédés de fabrication comptent un nombre d'étapes inférieur à celui des matériaux laminés [ALH 05]. Par ailleurs, ces processus de fabrication permettent non seulement le mélange de composants additionnels, mais aussi le moulage par compression ou injection de pièces actives à structures complexes. Ces innovations technologiques ouvrent enfin la voie à une optimisation poussée de la forme et du comportement des circuits magnétiques [ALH 05], [SON 05], [ENE 04].

#### **I.5.1 Constitution des poudres magnétiques douces (SMC)**

 Les SMC sont développées à partir de fer en fusion à haut degré de pureté que l'on atomise par jets d'eau à haute pression jusqu'à l'obtention de granules micrométriques. Ces granules sont alors successivement séchés broyés décarburés et chauffés afin d'acquérir des propriétés chimiques et métallurgiques appropriées au traitement ultérieur (recuit) [SON 05]. A ce stade, les granules de dimensions micrométriques assimilables à des sphères de 50µm de diamètre environ sont alors enrobées par un film (résine) dans une phase de mélange, l'isolation électrique du granule ainsi enrobé devant permettre de diminuer fortement la conductivité finale des SMC et donc de supprimer les courants induits [ALH 05]. Des liants destinés à l'amélioration des performances mécaniques peuvent aussi être ajoutés en phase de mélange avant que les poudres ne soient finalement compressées avec des lubrifiants à chaud ou à froid [ALH 05].

 Cette procédure de fabrication à faible nombre d'étapes compte trois paramètres influençant la caractérisation du produit final : la nature du liant, la force de compression et la température du traitement final [ALH 05].

#### **a) Influence du taux de la résine sur les caractéristiques finales**

 Un intérêt important des SMC réside dans la possibilité de modifier les propriétés magnétiques des matériaux utilisés pour leurs élaborations. La poudre de fer pure ayant une résistivité faible, ne peut être utilisée seule dans l'élaboration des SMC, les pertes par courants de Foucault sont importantes. Il est donc nécessaire d'ajouter un certain taux d'un élément diélectrique tel que la résine.

 La perméabilité magnétique est inversement proportionnelle au contenu diélectrique, à titre d'exemple, la perméabilité relative de Atomet EM-1 [GEL 97] passe de 260 à 110 quand le contenu de diélectrique augmente de 1 à 2.5% [ALH 05]. Il est donc évident que le contenu diélectrique doit être minimal pour maintenir la perméabilité élevée. Le composé optimal doit donc résulter d'un compromis entre l'amélioration de la résistivité électrique tout en maintenant une perméabilité acceptable. Dans tous les cas, il est certain que l'ajout du liant qui favorise les tenues mécaniques et les procédés d'injection modifient magnétiquement les caractéristiques du produit final [ALH 05].

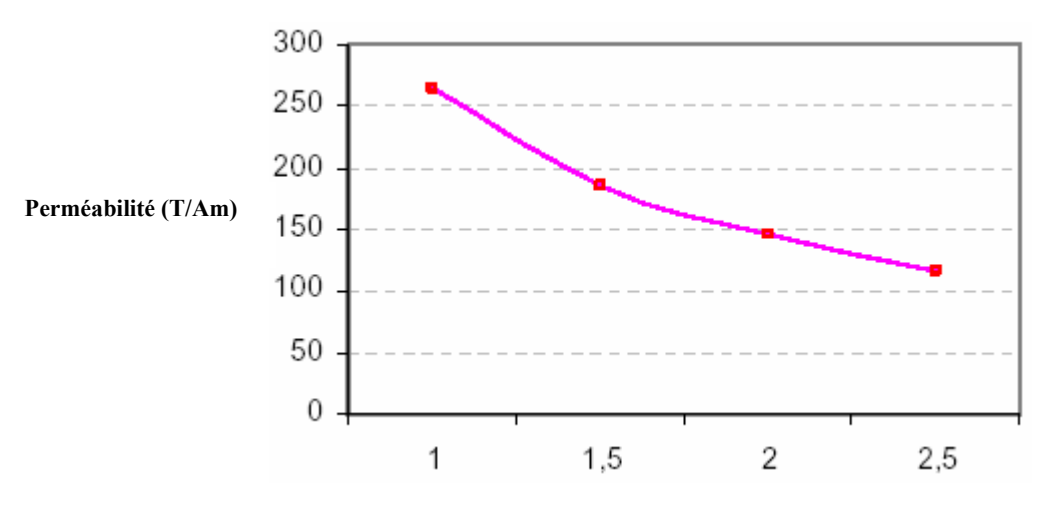

**Poids de diélectrique (%) de la masse totale** 

 *Figure (I.3) Influence de la proportion de diélectrique sur la perméabilité relative (Atomet EM-1) [ALH05].*

#### **b) Influence de la température sur les caractéristiques finales**

 Les différents essais de recuit utilisés dans l'opération de frittage montrent l'influence de la température et de la durée du traitement sur les propriétés du SMC voir tableau (I.1) [SON 05].

| Température et durée de traitement | 500 $\degree$ C, 30min en air | $275^{\circ}$ C, 60min en |  |
|------------------------------------|-------------------------------|---------------------------|--|
|                                    |                               | air                       |  |
| Force de compression (Mpa)         | 800                           | 800                       |  |
| Densité $(g/cm^3)$                 | 7.34                          | 7.31                      |  |
| Changement de Dimensions $(\% )$   | $-0.016$                      | $+0.05$                   |  |
| Perméabilité ( $\mu_{max}$ )       | 550                           | 250                       |  |
|                                    |                               |                           |  |

*Tab. (I.1) Influence du traitement thermique sur les caractéristiques des SMC.* 

#### **I.6 Propriétés des matériaux fer-résine**

#### **I.6.1 Propriétés magnétiques**

Les additifs caractéristiques des SMC ainsi que le taux de charge (exprimé en pourcentage volumique, du rapport des fractions massiques de poudres et de liant et les densités de poudres et de liant [BOU02]) dégradent logiquement les performances magnétiques des poudres de fer, les produits finaux ne jouissant pas nécessairement des propriétés des matériaux laminés. Ainsi, les courbes d'induction et les perméabilités relatives apparaissent en retrait vis-à-vis des courbes des matériaux laminés.

 Si les matériaux laminés mettent à profit une induction relativement élevée, le flux au sein d'un circuit doit cependant être principalement dirigé dans le plan des tôles alors que les SMC permettent via des pièces massives une utilisation en trois dimensions des grandeurs électromagnétiques [ALH 05], [SON 05].

 Les SMC se distinguent donc par rapport aux tôles classiques au niveau des pertes magnétiques dans la mesure où celles-ci se réduisent aux pertes par hystérésis. Aux fréquences 50-60Hz ces pertes sont légèrement supérieures aux matériaux laminés classiques alors qu'aux fréquences 400Hz et 1KHz elles sont très inférieures (tableau  $(I.2)$ ).

| Densité                             | 7.2  |       |      |
|-------------------------------------|------|-------|------|
| Résistivité ( $\mu\Omega$ -m)       | 150  |       |      |
| $Bmax(T)$ (H=19.9 kA/m continu)     | 1.5  |       |      |
| $\mu_{\text{rmax}}$                 | 270  |       |      |
| Br(T)                               | 0.22 |       |      |
| Hc(A/m)                             | 420  |       |      |
| Pertes magnétiques (W/kg)           | 60Hz | 400Hz | 1kHz |
| Atomet EM-1                         | 11   | 80    | 210  |
| Tôles acier 1008 0.08cm d'épaisseur | 10   | 180   | 750  |

*Tab. (I.2) Propriétés du matériau Atomet EM-1 [GEL97]* 

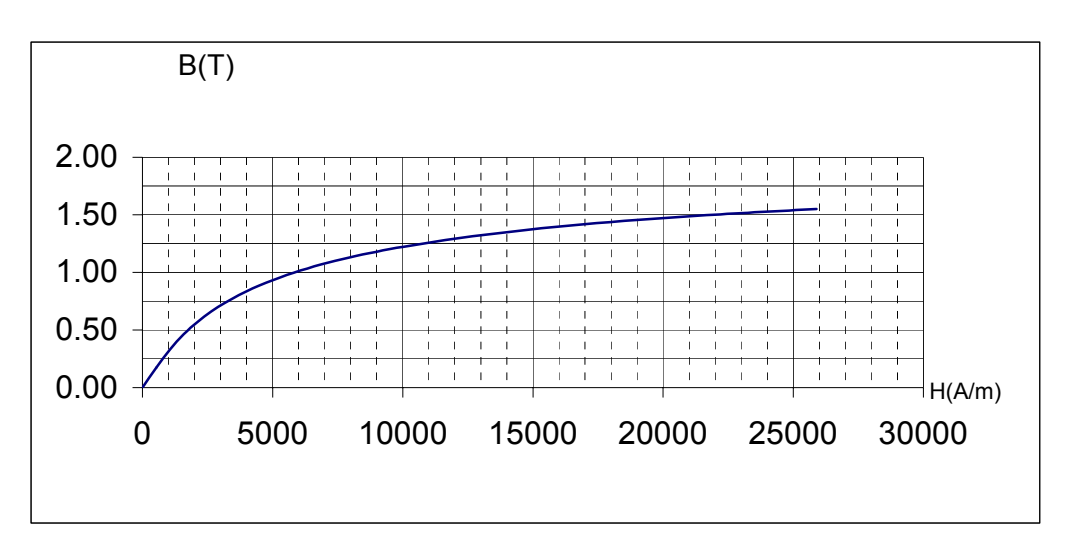

*Figure (I.4) Courbe B (H) Atomet EM-1*

#### **I.6.2 Propriétés thermiques**

 L'isotropie thermique des SMC constitue sans nul doute un avantage à exploiter. La bonne conductivité thermique (20W/K.m) associée à un transfert de chaleur tridimensionnel laisse penser que même si les pertes sont significatives elles sont mieux dissipées. Certaines structures permettent d'intégrer directement les dispositifs de refroidissement (ailettes, canaux de ventilation) dans le circuit magnétique [VIA 02].

#### **I.6.3 Propriétés mécaniques**

Les propriétés mécaniques sont acceptables pour la plupart des applications concernant les machines électriques. Bien que la production des pièces se réalise le plus souvent par pressage, il faut souligner que ces matériaux, contrairement à la ferrite, sont usinables [VIA 99].

### **I.7 Utilisation des SMC dans la conception des dispositifs**

#### **électromagnétiques**

De par les avantages et les inconvénients donnés par les soft magnetic composites, il est indispensable de revoir les structures des dispositifs électromagnétiques. Ceci dans le but de réduire les effets des inconvénients (faible perméabilité) et de tirer profit au maximum de leurs avantages. Si les SMC ont été utilisés avec succès dans certaines applications pour lesquelles la faible perméabilité n'est pas un handicap [VIA99], leur utilisation pour la réalisation des transformateurs de faible puissance mérite d'être étudiée.

La structure optimale pour la réalisation de transformateur à faible puissance est cylindrique (pot-core figure (I.5)). Cette dernière, permet une circulation tridimensionnelle du flux magnétique et des facteurs de remplissage des bobines élevés, existe déjà depuis plus de trente ans pour la réalisation des transformateurs à base de ferrite, fonctionnant aux fréquences 20KHz-300KHz [VIA99].

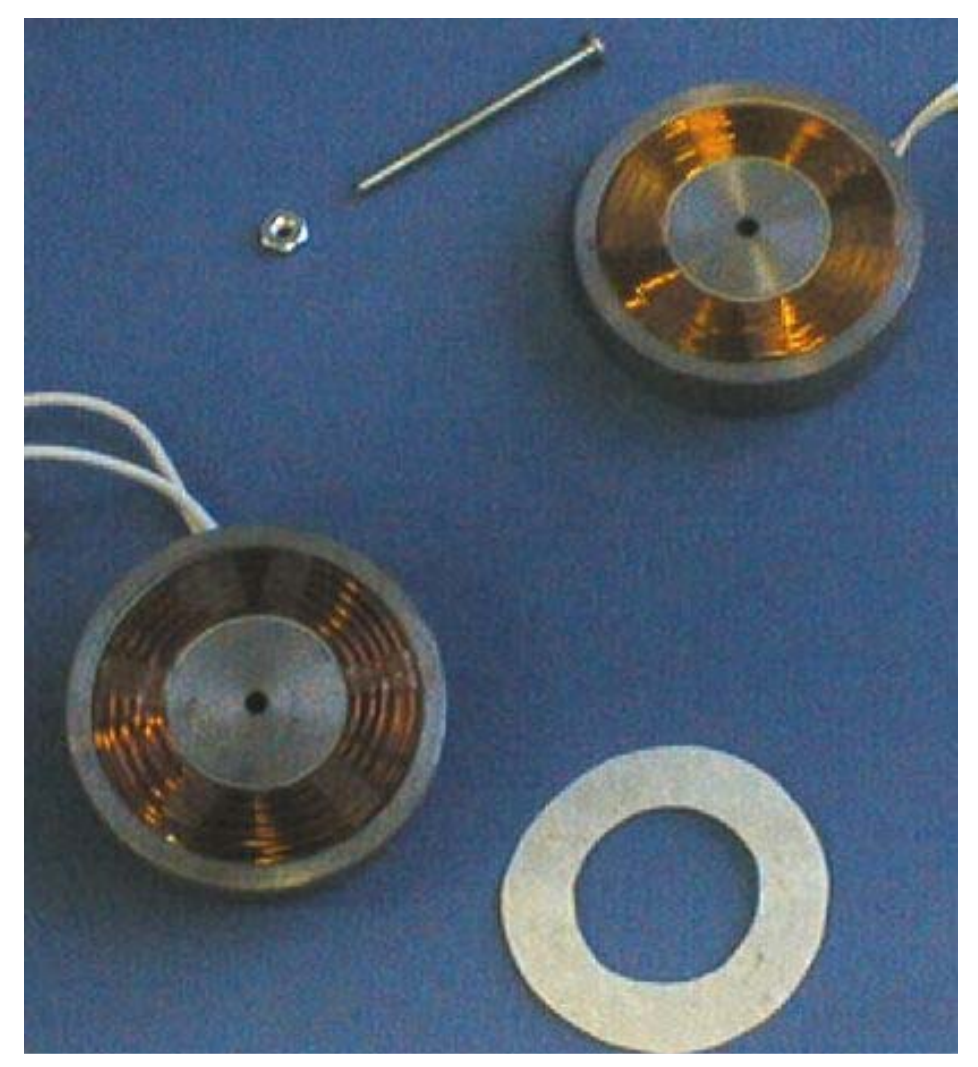

*Figure (I.5) Transformateur cylindrique ouvert utilisant un matériau composite (SMC) [VIA99].*

#### **I.8 Conclusion**

 L'utilisation optimale des matériaux ferromagnétiques pour la conception des machines électriques relève toujours d'un compromis entre ses propriétés magnétiques, thermiques, mécaniques et le coût de la production total [VIA02]. Dans ce contexte, l'apparition des SMC est susceptible, sous certaines conditions, de concurrencer fortement les matériaux laminés prédominants sur le marché. Les caractéristiques magnétiques et mécaniques des SMC sont en cours d'amélioration, cependant, actuellement, ils restent encore en retrait par rapport aux caractéristiques offerte par les matériaux laminés. Le remplacement direct d'un matériau laminé par des SMC sans aucune modification structurelle et dimensionnelle du dispositif concerné ne peut être optimal en termes d'efficacité ou de rapport puissance/masse [VIA02] il est donc impératif de mener une réflexion sur la structure d'une application donnée afin de limiter les effets des inconvénients des SMC et de profiter au maximum de leurs avantages.

# **Modélisation d'un Transformateur à Symétrie Cylindrique**

#### **II.1 Introduction**

Ce chapitre s'intéresse à la modélisation du transformateur. Cette dernière est effectuée dans l'objectif de l'utiliser dans une procédure de conception par optimisation.

Il existe à l'heure actuelle trois niveaux de modélisations :

- ◙ La modélisation par calcul de champs qui repose sur la résolution des équations de Maxwell. C'est une modélisation qui fait intervenir les grandeurs locales B et H;
- ◙ La modélisation par circuit magnétique équivalent. Cette modélisation est dite intégrale puisque elle fait intervenir des grandeurs obtenues par intégration des variables B et H qui sont le flux magnétique donné par :  $\Phi = \iint \vec{B} \cdot \vec{ds}$  et la différence de

potentiel magnétique scalaire donnée par :  $\varepsilon = \int \vec{H} \cdot \vec{dl}$ ;

◙ La modélisation par circuit électrique équivalent. Dans ce type de modélisation on ne fait intervenir que des grandeurs électriques globales (tension et courant).

Ce dernier type de modélisation est le moins précis du fait qu'il ne peut prendre en considération la saturation que d'une manière globale. Cependant, il reste le modèle le moins lourd et par conséquent le plus intéressant lorsqu'il est question de la conception ou de la commande des systèmes électromagnétiques.

La modélisation par calcul de champs reste la plus précise, cependant la plus lourde, et s'apprête mal pour une utilisation durant la conception. Elle est donc réservée pour des études plus fines des performances des systèmes électromagnétiques.

Ce chapitre est consacré à la modélisation et à l'étude des performances d'un transformateur à symétrie cylindrique (pot-core). Deux méthodes sont utilisées : la première, dite analytique, consiste à effectuer une modélisation par un schéma électrique équivalent, elle fait appel, à la modélisation par circuit magnétique équivalent, pour calculer la réactance. La seconde, dite numérique, est basée sur le calcul de champs par la méthode des éléments finis.

#### **II.2 Modélisation analytique**

Le fonctionnement des transformateurs repose sur quelques principes d'électromagnétisme, en particulier sur la loi de Faraday et du théorème d'Ampère, qui sont des formulations intégrales de certaines équations de Maxwell. On peut imaginer un transformateur comme un dispositif dans lequel deux enroulements sont couplés par un flux magnétique commun.

Notre étude s'intéresse à la modélisation d'un transformateur cylindrique utilisant un matériau SMC dont la perméabilité est relativement faible par rapport aux tôles à base de fer- silicium. Dans le but de l'intégrer dans une procédure de conception par optimisation, il est donc indispensable de prendre en considération tous les paramètres du circuit électrique équivalent d'une part, et de les exprimer en fonction des dimensions géométriques et de nombre de spires primaire et secondaire d'autre part.

Pour cette modélisation analytique, on ne considère que le régime permanent et on adopte les hypothèses suivantes :

- matériau magnétique homogène et isotrope;
- la saturation locale est négligeable;
- les grandeurs sont supposées sinusoïdales.

#### **II.2.1 Modèle du circuit électrique équivalent**

 Pour modéliser un transformateur réel, les résistances des enroulements primaires et secondaires R1, R2 et les inductances dues aux flux de fuites  $L_1$ ,  $L_2$  ne sont pas négligées. Pour tenir compte des pertes fer, un élément résistif  $R_f$  est mis en dérivation avec la réactance magnétisante  $X_m$  figure (II.1).

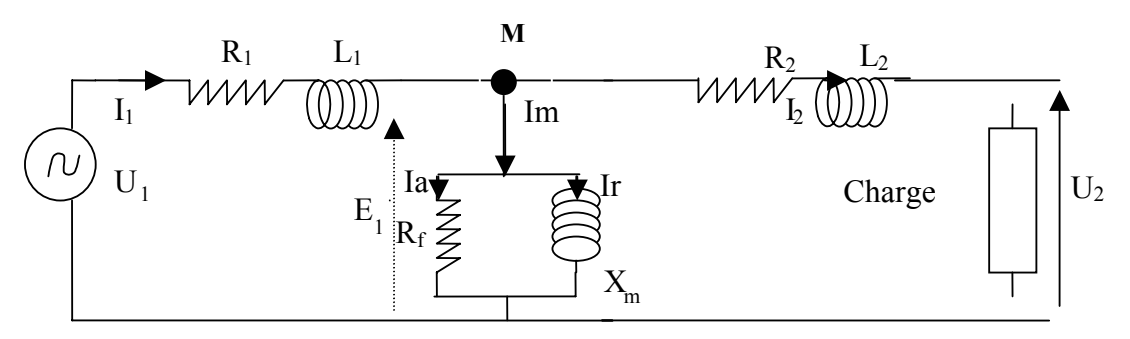

*Figure (II.1): Circuit électrique équivalent d'un transformateur réel* 

#### **II.2.2 Calcul des paramètres du circuit électrique équivalent**

Les paramètres du circuit électrique équivalent du transformateur en forme de pot-core sont exprimés en fonction des paramètres géométriques (figure (II.2)) et annexe A1 [HAG 04] :

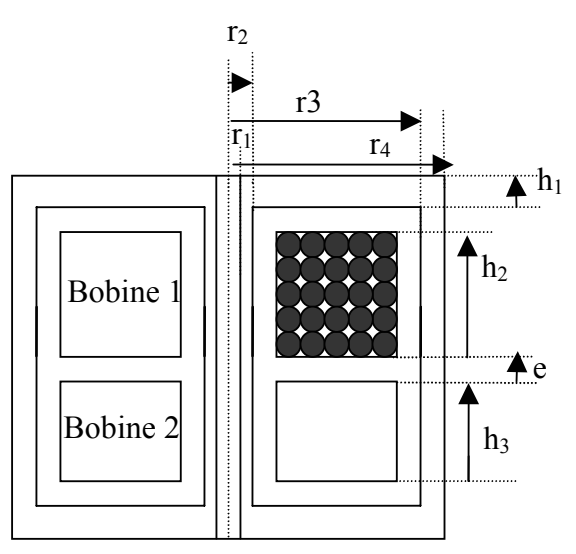

*Figure (II.2): Géométrie du transformateur en forme de pot-core*

$$
R_1 = \frac{\rho \pi (r_3 + r_2) N_1^2}{k.h_2.(r_3 - 2.e - r_2)}
$$
 et

$$
L_1 = \frac{N_1^2 l_{moy} (r_3 - 2.e - r_2) \mu_0}{3.h_2}
$$
 et  $L_2 =$ 

et 
$$
R_2 = \frac{\rho \pi (r_3 + r_2) N_1^2}{a^2 k h_3 (r_3 - 2e - r_2)}
$$
  
\n $L_2 = \frac{N_1^2 l_{moy} (r_3 - 2e - r_2) \mu_0}{a^2 \cdot 3 h_3}$ 

3

Avec :

 $l_{moy} = \pi.(r_3 - 2.e + r_2)$ : la longueur de la spire moyenne.

- $\rho$ : la résistivité électrique.
- $N_1$ : nombre de spires de la bobine primaire.
- $r_2$ ,  $r_3$ ,  $e$ ,  $h_1$ ,  $h_2$ ,  $h_3$ : les données géométriques du transformateur.
- *a* : rapport de transformation.

#### **II.2.2.1 Calcul de la réactance magnétisante X**<sub>m</sub>

Cette réactance est liée à la réluctance équivalente du circuit magnétique  $(\Re_{eq})$ par la relation suivante [JUF 79] :

$$
X_m = \omega N_1^2 \cdot \frac{1}{\Re_{eq}}
$$

où

ω=2.π .f

N1: nombre de spire de la bobine primaire.

 $\Re_{eq}$ : réluctance équivalente.

Pour déterminer la réactance, il faut calculer la réluctance équivalente du circuit magnétique.

#### **II.2.2.2 Calcul de la réluctance équivalente du circuit magnétique**

Pour calculer la réluctance équivalente du circuit magnétique**,** nous avons utilisé la méthode des circuits magnétiques ou réseau de perméance qui s'appuie sur une discrétisation du système électromagnétique étudié en tubes de flux, chaque tube étant caractérisé par sa perméance.

 Selon la géométrie du dispositif étudié, un réseau magnétique se construit de façon similaire à un réseau électrique, mais dans lequel circulent des flux et soumis à des différences de potentiels magnétiques.

#### **- Définition d'un tube de flux et de la perméance associée**

Un tube de flux ou tube d'induction magnétique est défini par l'ensemble des lignes d'induction s'appuyant sur un contour (C) Figure (II.3) [DEL95].

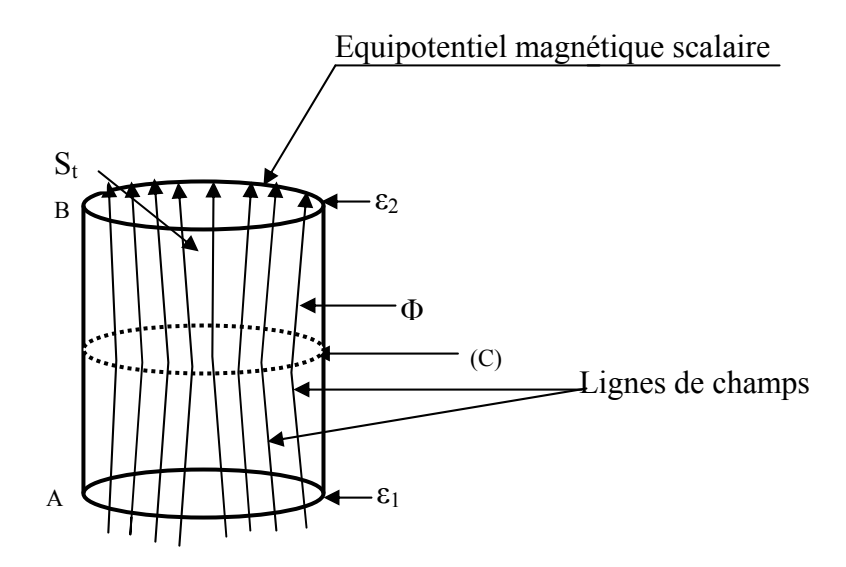

*Figure (II.3) : Tube de flux*

Par conservation du flux magnétique, sur toute la section  $(S_t)$  du tube de flux, on peut écrire :

$$
\iint_{S_t} \vec{B} \cdot d\vec{S} = \phi = cte
$$
 (II.1)

D'autre part, on peut définir, dans les régions où il n'existe pas de densité de courant, un potentiel scalaire magnétique  $\varepsilon$  tel que :

$$
\vec{H} = -\text{grad}\varepsilon \tag{II.2}
$$

En effectuant une intégration du champ magnétique entre les deux extrémités A et B du tube de flux, nous obtenons :

$$
\int_{A}^{B} \vec{H} \cdot d\vec{l} = \int_{A}^{B} -\operatorname{grad} \vec{\varepsilon} \cdot d\vec{l} = \varepsilon_{1} - \varepsilon_{2}
$$
\n(II.3)

Cette différence de potentiel magnétique peut être décrite comme étant une fonction du flux. *H* r<br>T et *dl* r<br>7 étant colinéaires, on a, d'après (II.1) et (II.3):

$$
\int_{A}^{B} \vec{H} d\vec{l} = \int_{A}^{B} \frac{\phi}{\mu S_{t}} dl
$$
\n(II.4)

En considérant le caractère conservatif du flux à l'intérieur du tube d'induction, nous pouvons écrire :

$$
\varepsilon_{AB} = \phi \int_{A}^{B} \frac{dl}{\mu S_t} \tag{II.5}
$$

Cette relation nous permet de définir une grandeur caractérisant le tube de flux: la réluctance  $\Re$ .

$$
\mathfrak{R} = \int_{A}^{B} \frac{dl}{\mu S_t} \tag{II.6}
$$

$$
\mathcal{E}_{AB} = \Re \phi \tag{II.7}
$$

Dans cette modélisation la perméabilité magnétique sera supposée uniforme sur un tube de flux. Dans ces conditions, la relation (II.6) devient :

$$
\mathfrak{R} = \frac{L}{\mu S_t} \tag{II.8}
$$

Il apparaît donc que la reluctance n'est fonction que de la géométrie du tube de flux et du matériau considéré.

Pour notre exemple d'étude et vu la symétrie de la géométrie du transformateur, on peut réduire le domaine d'étude. Pour cela nous avons retenu trois tubes de flux à partir desquels nous définissons la réluctance du noyau intérieur  $\Re_{nov}$ , la réluctance du noyau externe  $\mathcal{R}_{c2}$  et la réluctance de la culasse  $\mathcal{R}_{c1}$ . En se basant sur l'expression (II.8) et les figures (II.4) et (II.5), nous obtenons les réluctances suivantes :

$$
\mathfrak{R}_{_{noy}} = \frac{h_1 + h_2 + h_3 + 3e}{\mu_{_{noy}}\mu_0 S_{_{noy}}};
$$

$$
\mathfrak{R}_{c2} = \frac{h_1 + h_2 + h_3 + 3e}{\mu_{rext} \mu_0 S_{ext}};
$$
  

$$
\mathfrak{R}_{c1} = \frac{1}{\pi h_1 \mu_0 \mu_{rcut}} \log \frac{r_4 + r_3}{r_2}.
$$

avec :

 $(r_2^2 - r_1^2)$ 1  $S_{\text{nov}} = \pi (r_2^2 - r_1^2)$ ; surface du noyau interne.  $(r_4^2 - r_3^2)$ 3  $S_{ext} = \pi (r_4^2 - r_3^2)$ ; surface du noyau externe.  $S_{\text{cut}} = \pi h_1 (r_1 + r_2)$ ; surface de la culasse.

Par conséquent la réluctance équivalente est donnée par :

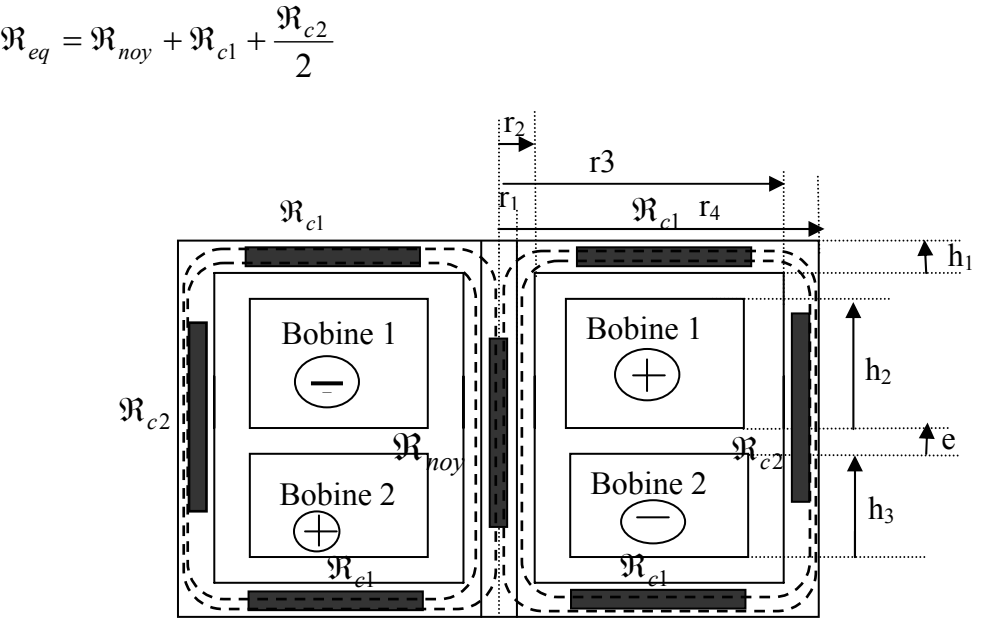

*Figure (II.4) Réseau des réluctances du transformateur* 

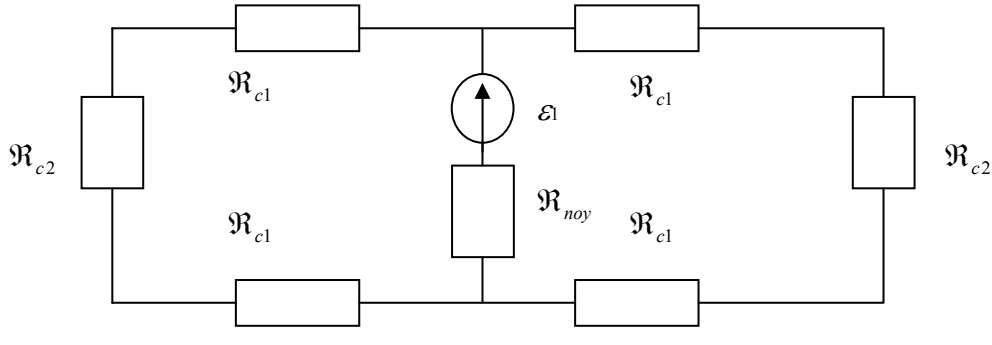

*Figure (II.5) : Le circuit magnétique équivalent* 

#### **II.2.2.3 Estimation de la résistance représentant les pertes fer (Rf)**

Cette résistance est placée en parallèle de la réactance magnétisante pour prendre en considération les pertes fer. Ces pertes sont principalement de deux types :

- $\triangleright$  Les pertes par hystérésis ;
- $\triangleright$  Les pertes par courants de Foucault.

Les constructeurs des matériaux ferromagnétiques donnent toujours la courbe des pertes fer par kg en fonction de l'induction magnétique et de la fréquence. Ils donnent également des équations de type  $P_{\text{fer}}/kg = K.f^a.B^b$  qui permettent l'approximation de ces courbes. K, a et b sont des constantes identifiées expérimentalement. Dans le cas du matériau utilisé le constructeur donne :

$$
P_{\text{fer}}\left[W / \text{kg}\right] = 0.157 \cdot f^{1,0358} \cdot B^{1,5986} \tag{II.9}
$$

D'après cette expression on constate que  $R_f$  dépend non seulement de la masse du circuit magnétique mais aussi du niveau d'induction. A cet effet, le calcul de  $R_f$  ne peut se faire correctement sans la connaissance de B. Si, pour une première approximation, on néglige la chute de tension au niveau du primaire  $(R_1=0, L_1=0)$  et si on considère que le transformateur est à vide, d'après le schéma du circuit électrique équivalent figure (II.1) on peut écrire :

 $E_1=U_1$ 

Les pertes fer sont aussi donné par :  $P_{\text{fer}} = R_f J_{1a}^2$ 

où : I<sub>1a</sub> est la composante active du courant magnétisant donnée par :  $I_{1a} = \frac{1}{R}$ *f E*  $I_{1a} = \frac{1}{R}$ 

 $R_f$  se déduit par :

$$
R_{f} = \frac{E_{1}^{2}}{P_{fer}} \tag{II.10}
$$

A ce niveau, il va falloir déterminer les inductions dans chaque tube de flux pour pouvoir calculer P<sub>fer</sub>.

Dans le noyau interne et d'après la loi de Faraday  $E_1 = -n_i \frac{d\Phi}{dt}$  et en régime sinusoïdal permanent on a :  $\Phi_{\text{nov}} = \Phi_{\text{max nov}}$ .  $\sin(\omega t)$ 

$$
\text{d'où}: \frac{d\Phi_{\text{nov}}}{dt} = -\Phi_{\text{max nov}}.\omega.\cos(\omega t) \Rightarrow E_1(t) = n_1.\Phi_{\text{max nov}}.\omega.\cos(\omega t)
$$

d'autre part on a :  $\Phi_{\text{max nov}} = B_{\text{max nov}} S_{\text{nov}}$ 

$$
donc: E_1(t) = n_1.B_{\text{max nov}}.S_{\text{nov}}.\omega.\cos(\omega.t)
$$

Finalement on trouve la relation de l'induction maximal dans le noyau interne  $B_{\text{max nov}}$ en fonction de la valeur efficace  $E_1$  donnée par :

$$
B_{\max noy} = \frac{E_1 \sqrt{2}}{n_1 \cdot S_{noy} \cdot \omega}
$$

avec :

*Snoy*: La surface du noyau interne, donnée par :

$$
S_{\text{nov}} = \pi (r_2^2 - r_1^2).
$$

d'où : les inductions dans les trois tubes de flux sont données par les expressions suivantes :

$$
B_{\max noy} = \frac{E_1 \sqrt{2}}{n_1 \cdot S_{noy} \cdot \omega};
$$
  

$$
B_{ext} = \frac{B_{noy} S_{noy}}{S_{ext}};
$$
  

$$
B_{cal} = \frac{B_{noy} S_{noy}}{\pi h_1 (r_3 + r_2)}.
$$

Avec :

 $B_{\text{nov}}$ : induction dans le noyau interne.

 $B_{\text{ext}}$ : induction dans le noyau externe.

 $B_{\text{cut}}$ : induction dans la culasse.

Au niveau des culasses, l'induction magnétique est radiale [voir figure (II.7f)] et par conséquence elle n'est pas uniforme. La valeur de l'induction magnétique dans la culasse ( *Bcul* ) correspond à la valeur sur la surface moyenne.

Une fois les valeurs des inductions sont calculées, on peut déterminer les pertes fer associées à ces inductions en utilisant l'expression (II.9) et de même  $R_f$  est calculée par (II.10).

#### **II.2.3 Modélisation du fonctionnement à vide**

Après avoir calculé les paramètres du modèle électrique, on se propose dans ce paragraphe de calculer les performances en fonctionnement à vide soit : le courant à vide, la tension secondaire et les pertes fer.

On va d'abord se mettre dans l'hypothèse de linéarité puis on va considérer la non linéarité par l'introduction de la caractéristique B (H).
# **II.2.3.1 En linéaire**

# - **Calcul du courant primaire**

Dans cette hypothèse les perméabilités du circuit magnétique sont supposées constantes.

D'après le circuit électrique équivalent figure (II.1), pour un fonctionnement à vide on peut écrire :

$$
\overline{U_1} = R_1 \cdot \overline{I_1} + j \cdot \overline{I_1} \cdot \omega \cdot \overline{I_1} + \overline{E_1}
$$
\n(II.11)

$$
\overline{E_1} = \overline{Z_m} \cdot \overline{I_1} \tag{II.12}
$$

 $Z_m = R_f + jX_m$ : impédance de la branche magnétisante.

$$
\text{Avec } 1/Z_m = \frac{1}{R_f} + \frac{1}{j.X_m} \qquad \implies \qquad Z_m = \frac{j.R_f^2.X_m + R_f.X_m^2}{R_f^2 + X_m^2}
$$

En posant  $Z^2 = R_f^2 + X_m^2$ 

et en remplaçant (II.12) dans (II.11)on obtient :

$$
\overline{U_1} = R_1 \cdot \overline{I_1} + j \cdot \overline{I_1} \cdot \omega \cdot \overline{I_1} + \overline{Z_m} \cdot \overline{I_1}
$$
\n(II.13)

En prenant  $U_1$ Comme origine des phases, donc :

$$
\overline{U_1} = U_1 \qquad \text{et} \qquad \overline{I_1} = I_{1a} + j \cdot I_{1r}
$$

L'équation (II.13) se transforme en deux équations :

$$
U_1 = R_1 I_{1a} - L_1 \omega I_{1r} + \frac{R_f \cdot X_m}{Z^2} \left( X_m I_{1a} - R_f I_{1r} \right)
$$
 (II.13a)

$$
0 = R_1 I_{1r} + L_1 \omega I_{1a} + \frac{R_f \cdot X_m}{Z^2} \left( X_m I_{1r} + R_f I_{1a} \right)
$$
 (II.13b)

La résolution de ce système d'équations permet de trouver :

$$
I_{1a} = \frac{U_1}{A} . D
$$
 et  $I_{1r} = -\frac{U_1}{A}$ 

Avec :

$$
A = [(R_1 + \frac{R_f \cdot X_m^2}{Z^2}) \cdot (\frac{R_1 + R_f \cdot \frac{X_m^2}{Z^2}}{L_1 \cdot \omega + R_f^2 \cdot \frac{X_m}{Z^2}}) + (L_1 \cdot \omega + \frac{R_f^2 \cdot X_m}{Z^2})] \quad \text{et} \qquad D = (\frac{R_1 + R_f \cdot \frac{X_m^2}{Z^2}}{L_1 \cdot \omega + R_f^2 \cdot \frac{X_m}{Z^2}})
$$

#### **II.2.3.2 Prise en compte de la saturation**

La prise en compte de la saturation est assurée par l'introduction de la caractéristique B (H) dans la modélisation.

 Lors du calcul précédant, nous avons supposé que les perméabilités du noyau interne  $\mu_{\text{mov}}$ , du noyau externe  $\mu_{\text{recv}}$  et de la culasse  $\mu_{\text{rcul}}$  sont constantes et égales respectivement à  $\mu_{\text{row}}^{(0)}$ ,  $\mu_{\text{text}}^{(0)}$ ,  $\mu_{\text{text}}^{(0)}$ . Dans la réalité la perméabilité relative est une fonction non linéaire du courant magnétisant.

Dans ce paragraphe, on va corriger sa valeur pour prendre en considération cette non linéarité.

#### **II.2.3.3 Approximation de Marrocco**

Les matériaux magnétiques présentent une perméabilité variable en fonction de leur état de saturation. Cette perméabilité est représentée par la courbe de première aimantation du matériau. Dans le cadre des réseaux de perméances, cette variation de la perméabilité peut être prise en compte en considérant des perméances de valeur variable en fonction de la valeur du flux qui les traverse [DEL 95]. Cette approche est applicable sous l'hypothèse de champs homogènes à l'intérieur de chaque tube de flux.

 Pour tenir en compte la variation de la perméabilité magnétique du matériau, nous utilisons la formule de Marrocco [OUE 00], [MAR 77] :

$$
\frac{1}{\mu_r} = \varepsilon + (c - \varepsilon) \cdot \frac{B^{2\alpha}}{B^{2\alpha} + T}
$$

où :

 Les coefficients ε, c, α et T sont identifiés à partir de la courbe B (H) donnée par le constructeur du matériau. La courbe B (H) fournie par le constructeur et son approximation par la formule établie par marrocco du matériau utilisé est présentée en annexe A2.

Pour utiliser cette expression, il est donc nécessaire de connaître l'induction B dans les trois tubes de flux. Celle-ci sera calculée à partir de la valeur du flux magnétique. D'après (II.7) on a :

$$
\Phi = \frac{N_1 I_1}{\Re_{eq}}
$$

En utilisant le principe de conservation du flux magnétique, les différentes inductions dans les trois tubes de flux sont données par :

$$
B_{\text{nov}} = \frac{\phi_{\text{total}}}{S_{\text{nov}}}, \quad B_{\text{ext}} = \frac{\phi_{\text{total}}}{S_{\text{ext}}}
$$
 et  $B_{\text{cul}} = \frac{\phi_{\text{total}}}{S_{\text{cul}}}$ 

Par conséquent les P<sub>fer</sub> sont recalculées pour ces nouvelles valeurs de  $B_{nov}$ ,  $B_{ext}$  et  $B_{cut}$ .

La f.e.m à vide  $E_2$  est alors calculée avec prise en considération de la chute de tension au primaire par :

$$
E_2^{(1)} = \frac{E_1^{(1)}}{a} = \frac{\sqrt{(U_1 - R_1 \cdot I_{1a} \cdot L_1 \cdot \omega \cdot I_{1r})^2 + (R_1 \cdot I_{1r} - L_1 \cdot \omega \cdot I_{1a})^2}}{a}
$$

*a* :rapport de transformation.

Finalement la valeur de  $R_f$  corrigée est déduite par :

$$
R_f^{(1)} = \frac{\left(a.E_2^{(1)}\right)^2}{P_{fer}^{(1)}}
$$

Ce calcul itératif est effectué n fois jusqu' à ce que  $I_{1v}^{(n)} - I_{1v}^{(n-1)} \leq$ *n v*  $I_{1v}^{(n)} - I_{1v}^{(n-1)} \leq$  précision souhaitée.

La figure (II.6) illustre l'organigramme du programme de la simulation du fonctionnement à vide.

# **II.2.3.4 Organigramme du programme de la simulation du fonctionnement à vide**

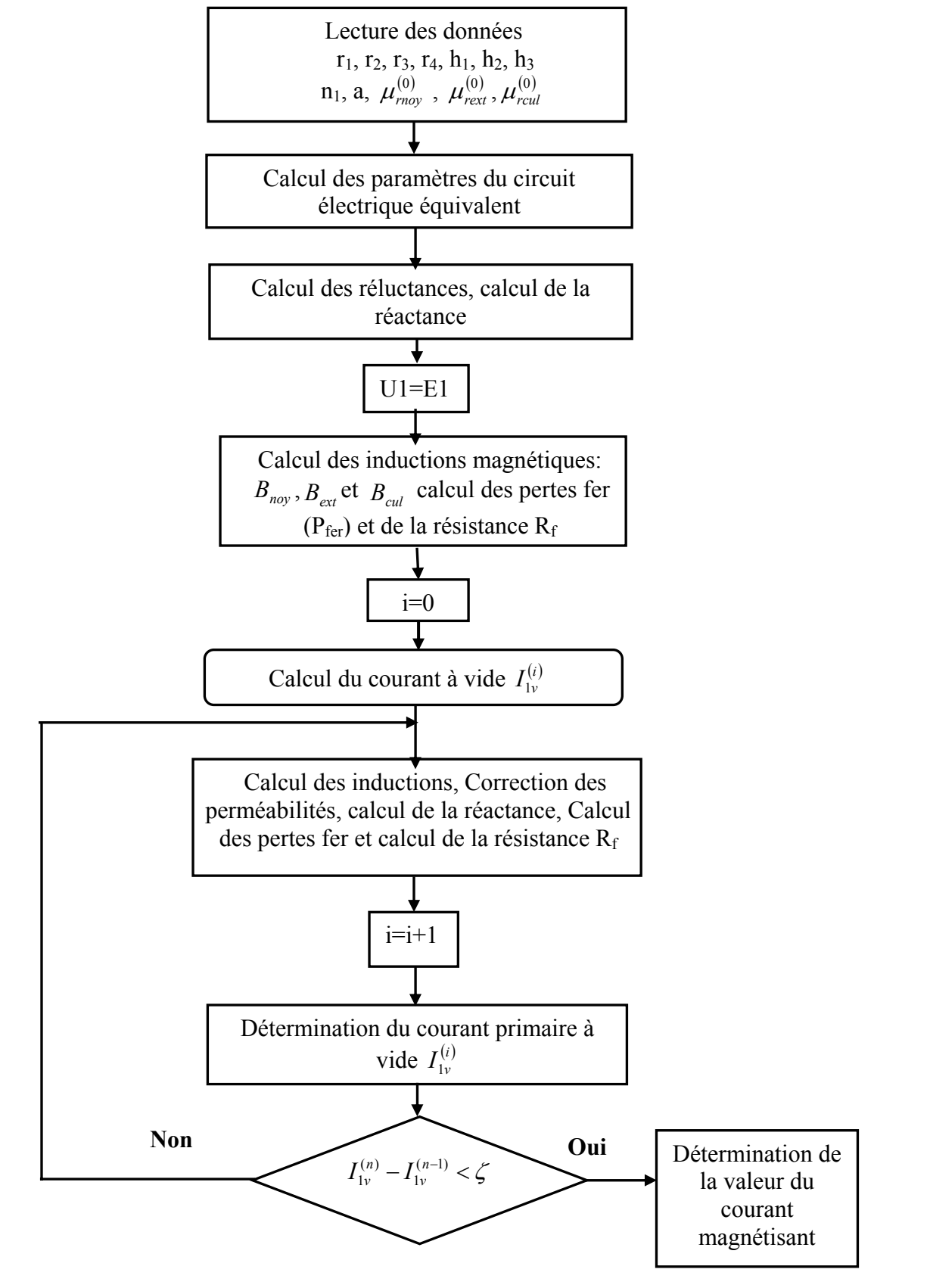

*Figure (II.6)-Organigramme du programme de la simulation du fonctionnement à vide* 

# **II.2.4 Modélisation du fonctionnement en charge**

 Dans ce paragraphe, nous allons effectué la modélisation du fonctionnement du transformateur débitant sa puissance nominale (S) et sa tension secondaire  $U_2$  sur une charge purement résistive ( $R<sub>ch</sub>$ ).

 Si on suppose que l'état magnétique du transformateur est peut différent du fonctionnement à vide, les valeurs de la perméabilité, de la réactance magnétisante et de Rf pourront être considérées égales aux valeurs calculées à vide.

 On se propose de calculer les performances du transformateur alimenté en tension sinusoïdale et débitant sur une charge résistive "  $R_{ch} = \frac{U_2^2}{S}$  $=\frac{U_2}{V}$  "

# **II.2.4 .1 Calcul des courants primaire et secondaire**

D'après le circuit électrique de la figure (II.1) on peut écrire :

$$
\overline{U1} = R_1 \cdot \overline{I_1} + j \cdot L_1 \cdot \omega \cdot \overline{I_1} + \overline{E_1}
$$
\n(II.14)

$$
\overline{E_2} = R_2 \cdot \overline{I_2} + j \cdot L_2 \cdot \omega \cdot \overline{I_2} + R_{ch} \cdot \overline{I_2}
$$
\n(II.15)

 $E_1$  et  $E_2$  sont liées par la relation suivante

$$
\overline{E_1} = a.\overline{E_2}
$$

D'autre part, l'application de la loi des nœuds au point M (figure (II.1)) permet d'obtenir :

$$
\overline{I_1} = \overline{I_m} + \frac{\overline{I_2}}{a} \tag{II.16}
$$

Comme 
$$
\overline{E_1} = \overline{Z_m} \cdot \overline{I_m}
$$
 donc  $\overline{I_m} = \frac{\overline{E_1}}{\overline{Z_m}} = \frac{a \cdot \overline{E_2}}{\overline{Z_m}}$ 

\net  $\frac{1}{\overline{Z_m}} = \frac{1}{R_f} + \frac{1}{j \cdot X_m} = \frac{j \cdot X_m + R_f}{j \cdot R_f \cdot X_m}$ 

\n $\overline{I_m}$ : peut s'exprimer par :

$$
\overline{I_m} = a.\overline{E_2}\left(\frac{X_m - j.R_f}{R_f.X_m}\right) \tag{II.17}
$$

En substituant (II.17) dans (II.16) et en remplaçant  $\overline{E_2}$  par son expression donnée par (II.15) on trouve l'expression de  $\overline{I_1}$  en fonction de  $\overline{I_2}$  donnée par :

$$
\overline{I_1} = \overline{I_2} \left[ \left( \frac{1}{a} + \frac{a}{R_f} (R_2 + R_{ch}) + \frac{a}{X_m} L_2 \omega \right) + j \left( \frac{a}{R_f} L_2 \omega - \frac{a}{X_m} (R_2 + R_{ch}) \right) \right]
$$
(II.18)

La substitution de l'équation (II.18) dans (II.14) permet de trouver une équation où l'inconnu est le vecteur courant I2.

Sa résolution permet de trouver les composantes actives et réactives  $I_{2a}$  et  $I_{2r}$ :

$$
I_{2a} = \frac{U_1 \cdot \gamma}{\gamma^2 + \delta^2} \qquad I_{2r} = \frac{-U_1 \cdot \delta}{\gamma^2 + \delta^2}
$$

avec :

$$
\delta = R_1 \cdot \beta + L_1 \cdot \omega \cdot \alpha + aL_2 \cdot \omega \qquad \text{et} \qquad \gamma = R_1 \cdot \alpha - L_1 \cdot \omega \cdot \beta + a(R_2 + R_{ch})
$$

$$
\alpha = \frac{1}{a} + \frac{a}{R_f} (R_2 + R_{ch}) + \frac{a}{X_m} L_2 \cdot \omega \qquad \text{et} \qquad \beta = \frac{a}{R_f} L_2 \cdot \omega - \frac{a}{X_m} (R_2 + R_{ch})
$$

La valeur efficace I<sub>2</sub> du courant est calculée par :

$$
I_2 = \sqrt{I_{2a}^2 + I_{2r}^2}
$$

L'équation (II.17) permet de déterminer les composantes actives et réactives du courant primaire :

$$
I_{1a} = \frac{U_1}{\gamma^2 + \delta^2} [\alpha \cdot \gamma + \beta \cdot \delta]
$$
  

$$
I_{1r} = \frac{U_1}{\gamma^2 + \delta^2} [\beta \cdot \gamma - \alpha \cdot \delta]
$$

# **II.2.4.2 Calcul des performances**

Une fois  $I_1$  et  $I_2$  déterminés il est facile de calculer, la tension  $V_2$ , les pertes Joule  $P_{i1}$ ,  $P_{i2}$ , les pertes fer  $P_{f_{\text{er}}}$  ainsi que le rendement  $\eta$  par :

$$
U_2 = R_{ch} I_2
$$
  
\n
$$
P_{j1} = R_1 I_1^2 \qquad \text{et} \qquad P_{j2} = R_2 I_2^2
$$
  
\n
$$
E_2 = I_2 \sqrt{(R_2 + R_{ch})^2 + (L_2.2\pi.f)^2} \qquad \text{et} \qquad \eta\% = \frac{U_2 I_2}{U_2 I_2 + \sum \text{pertes}}.100
$$

#### **II.3 Modélisation par la méthode des éléments finis.**

 La méthode des éléments finis (*MEF*) est une méthode numérique qui permet de résoudre les équations aux dérivées partielles. Elle permet donc, dans le cas des systèmes électromagnétiques, la résolution des équations de Maxwell. Dans ces conditions, il est alors possible de considérer des phénomènes complexes souvent négligés par les méthodes analytiques tels que la géométrie réelle, l'effet de peau et la saturation.

 C'est grâce au développement de l'outil informatique, en temps de calcul et en capacité de stockage, que cette méthode est de plus en plus utilisée, aujourd'hui, dans le domaine de la conception des systèmes électromécaniques. On conçoit aisément qu'une telle approche réduit, le nombre de prototypes à construire, pour la mise au point d'une structure électromécanique.

#### **II.3.1 Formulation et mise en équation**

Les équations de Maxwell, dans le cas des systèmes électrotechniques, peuvent êtres écrites sous la forme suivante:

$$
Rot \tE = -\frac{\partial B}{\partial t}
$$
 (II-19a)

$$
Rot \ H = J \tag{II-19b}
$$

$$
Div \ \mathbf{B} = 0 \tag{II-19c}
$$

où

*E* , *H* , *J* , et *B* représentent respectivement les vecteurs champ électrique, champ magnétique, densité de courant et induction magnétique.

Des relations supplémentaires caractérisant les différents milieux doivent être rajoutées aux équations précédentes. Ainsi, pour les milieux isotropes:

$$
\mathbf{B} = \mu \, \mathbf{H} \tag{II-20a}
$$

$$
J = \sigma E + J_{\theta} \tag{II-20b}
$$

où:

µ et σ sont respectivement la perméabilité et la conductivité du milieu. Les deux termes de l'équation (II-20b) n'apparaissent pas simultanément en un point du domaine d'étude.

 Le premier correspond aux courants induits, dus à la conductivité du matériau, le second est la densité de courant issue des enroulements d'alimentation. Cette densité peut être une donnée ou une inconnue du problème à résoudre [REN 85].

A partir de l'équation (II-19c), on déduit que l'induction dérive d'un potentiel vecteur *A* qui satisfait :

$$
B = RotA \tag{II-21}
$$

 D'après le théorème d'Helmoltz, un vecteur ne peut être défini que si son rotationnel et sa divergence sont simultanément donnés. Dans ce cas, la relation (II-21) ne suffit pas pour définir le vecteur *A*, il faut en plus définir sa divergence. Généralement on utilise la jauge de Coulomb:

$$
Div A = 0 \tag{II-22}
$$

En remplaçant **B** dans l'équation (II-19a) par (II-21), on définit le potentiel scalaire  $\varepsilon$ par :

$$
\operatorname{grad} \varepsilon = -E - \frac{\partial A}{\partial t} \tag{II-23}
$$

En substituant (II-23) dans (II-20b), on obtient :

$$
J = -\sigma \operatorname{grad} \varepsilon - \sigma \frac{\partial A}{\partial t} + J_0
$$
 (II-24)

La combinaison des équations de Maxwell avec les équations (II-21), (II-23), (II-20a) et (II-20b) conduit à la formulation en potentiel vecteur *A* suivante :

$$
Rotv(RotA) = RotvB_r - \sigma \frac{\partial A}{\partial t} - \sigma grad\varepsilon + J_0
$$
\n(II-25)

où ν est la réluctivité magnétique ( ν = 1 */* µ ).

Dans le cas de dispositifs électromécaniques invariants suivant une direction, où les effets d'extrémités peuvent êtres négligés ou pris en compte par des approches analytiques, une modélisation bidimensionnelle (2D) peut être envisagée. Dans ces conditions, le domaine d'étude est limité au plan (*xOy*), s'il est invariant suivant l'axe *Oz,* et la solution de l'équation peut s'écrire :

$$
A = A(x, y, t) uz
$$
 (II-26)

où: *uz* est le vecteur unitaire suivant l'axe *Oz*.

Dans ce cas, la jauge de Coulomb (II.22) est vérifiée implicitement pour la forme du potentiel donné par (II.26). Le vecteur densité de courant *J* est parallèle au potentiel vecteur, et, à partir de (II.24) en supposant un court-circuit parfait à l'infini, on peut montrer que le gradient du potentiel scalaire est nul [LON 90].

Dans ces conditions, l'équation (II-25) se ramène à une équation scalaire, donnée en cordonnées cartésiennes par :

$$
\frac{\partial}{\partial x}(\mathbf{v}\frac{\partial \mathbf{A}}{\partial x}) + \frac{\partial}{\partial y}(\mathbf{v}\frac{\partial \mathbf{A}}{\partial y}) = -\frac{\partial}{\partial x}(\mathbf{v}\,\mathbf{B}_{ry}) + \frac{\partial}{\partial y}(\mathbf{v}\,\mathbf{B}_{rx}) + \sigma\frac{\partial \mathbf{A}}{\partial t} - \mathbf{J}_{\theta}
$$
\n(II-27)

# **II.3.2 Conditions aux limites**

Lors de la résolution de l'équation (II-27), on doit prendre en considération les conditions aux limites. Elles peuvent être de deux types:

◙ Condition de Dirichlet

$$
A = A_0 \qquad \qquad \text{(représentant } B_n = 0 \qquad \qquad \text{(II-28a)}
$$

◙ Condition de Neumann

$$
\frac{\partial A}{\partial t} = q_0 \tag{II-28b}
$$

Afin de réduire le domaine d'étude, on utilise aussi des conditions de périodicité ou d'anti-périodicité (selon qu'on modélise une paire de pôles ou un pôle).

◙ Condition de périodicité

$$
A(x+X) = A(x) \tag{II-29a}
$$

◙ Condition d'anti-périodicité

$$
A(x+X) = -A(x) \tag{II-29b}
$$

où *X* est la période magnétique.

#### **II.3.3 Discrétisation par éléments finis**

 La résolution de (II-27) par des méthodes analytiques est impossible dans le cas où la géométrie des dispositifs étudiés est complexe et où les matériaux ont des propriétés magnétiques non linéaires. Seules des méthodes numériques peuvent être utilisées, dans ce cas, au lieu de résoudre l'équation de façon continue, on discrétise le potentiel vecteur en un nombre fini de points dans le domaine d'étude.

Dans le cas de la *MEF*, l'équation est transformée en une formulation intégrale par la méthode variationnelle ou la méthode des résidus pondérés [REN 85], [ON90], [SAD93]. En utilisant cette dernière, et après une intégration par partie, on aboutit à l'équation suivante :

$$
W = \iint_{\Omega_D} \mathbf{v} \left( \frac{\partial \psi}{\partial x} \frac{\partial \mathbf{A}}{\partial x} + \frac{\partial \psi}{\partial y} \frac{\partial \mathbf{A}}{\partial y} \right) d\Omega_D + \iint_{\Omega_D} \psi (\sigma \frac{\partial \mathbf{A}}{\partial t} - J_0)
$$
  
+ 
$$
\iint_{\Omega_D} \nu (\mathbf{B}_{ry} \frac{\partial \psi}{\partial x} - \mathbf{B}_{rx} \frac{\partial \psi}{\partial y}) d\Omega_D - \int_{\Gamma^0} \psi \nu q_0 d\Gamma = 0
$$
 (II-30)

où W,  $\Omega_{D}$ ,  $\psi$  et Γ' sont respectivement le résidu, le domaine étudié, la fonction de pondération et les frontières du domaine  $\Omega_{\rm D}$  où les conditions aux limites sont des conditions de Neumann [REN 85].

Pour discrétiser la forme intégrale, on subdivise le domaine d'étude  $\Omega_{\text{D}}$  en triangles généralement du premier ordre, appelés éléments finis. On exprime alors le potentiel vecteur sur chaque élément en fonction des valeurs nodales *Ai* (sur les sommets du triangle) de ce dernier et de la fonction d'interpolation  $N_i^e$  par :

$$
\mathsf{A}^{e}(x, y, t) = \sum_{i=1}^{3} [N_{i}^{e}(x, y)][A_{i}(t)] \tag{II-31}
$$

Dans le cas de la méthode de Galerkin, la fonction de pondération  $\psi^e$  est égale à la fonction d'interpolation  $N_i^e$ . Ce qui revient à la résolution de l'équation suivante :

$$
= \sum_{i=1}^{n_e} \left( \iint_{\Omega_e} \mathbf{v} \left( \frac{\partial}{\partial x} [N^e] \frac{\partial}{\partial x} [N^e]^t + \frac{\partial}{\partial y} [N^e] \frac{\partial}{\partial y} [N^e]^t \right) A^e \, d\Omega + \iint_{\Omega_e} \sigma [N^e] [N^e]^t \frac{\partial}{\partial t} A^e d\Omega
$$
  
-
$$
\iint_{\Omega_e} [N^e] J_0 d\Omega + \iint_{\Omega_e} \mathbf{v} (B_{ry} \frac{\partial}{\partial t} [N^e] - B_{rx} \frac{\partial}{\partial y} [N^e] ) d\Omega - \iint_{\Gamma_2} \mathbf{v} [N^e] q_0 d\Gamma = 0
$$
 (II-32)

où:  $n_e$  est le nombre d'éléments du domaine  $\Omega_D$ .

L'assemblage sur tous les éléments du domaine conduit au système d'équations algébriques suivant, dont l'inconnue est le potentiel aux noeuds du maillage [REN85], [LON90], [SAD 93] :

$$
[S][A] + [T] \frac{d}{dt}[A] = [F_j] + [F_M]
$$
\n(II-33)

où

[*S*] est la matrice de raideur qui dépend des propriétés magnétiques des matériaux,

 $[T]$  est la matrice de diffusion,  $[F_i]$  et  $[F_M]$  sont les termes sources dus respectivement à des densités de courants imposés et à la présence d'aimants permanents.

Les matrices [*S*] et [*T*] sont symétriques, définies positives et creuses.

# **II.3.4 Couplage des équations de circuit**

 Dans le système d'équations (II.33], les courants dans les enroulements sont supposés connus, alors que la plupart des dispositifs électromécaniques fonctionnent avec des tensions imposées. Dans ce paragraphe, nous allons étudier le couplage des équations magnétiques et électriques.

 L'application de la loi de Faraday aux enroulements d'un dispositif électromécanique donne l'expression matricielle suivante :

$$
[v(t)] = [R][i(t)] + \frac{d}{dt}[\phi(t)]
$$
\n(II-34)

où

 les vecteurs *v*, *i* et φ représentent respectivement la tension, le courant et le flux dans les enroulements et *R* représente la matrice donnant les résistances propres aux enroulements.

Le couplage des équations magnétique et électrique est effectué par la densité de courant et le flux.La densité de courant s'exprime alors en fonction du nombre de conducteurs par encoche *nce* et la surface d'encoche *Sen* par:

$$
J(t) = \frac{n_{ce}i(t)}{S_{en}}
$$
 (II-35a)

Le flux peut s'exprimer, dans les hypothèses de la modélisation en 2*D* et en tenant compte de (II-19c) et (II-21) [REN 85], [LON 90], [SAD 93], par:

$$
\phi_a = n_{ce} pL( - )
$$
 (II-35b)

où

 $\langle A_1 \rangle$  et  $\langle A_2 \rangle$  représentent les valeurs moyennes du potentiel vecteur sur les éléments

correspondant respectivement aux encoches d'entrée et de sortie de la phase considérée. Dans ces conditions, le terme [*F<sub>i</sub>*] de l'équation peut s'écrire :

$$
[F_J] = [D][i] \tag{II-36a}
$$

De même, le vecteur flux de (II-34) a pour expression :

$$
[\phi] = [G][A] \tag{II-36b}
$$

où

 [*D*] et [*G*] sont des matrices dont les termes dépendent des coordonnées des noeuds, du nombre de conducteurs par encoche et de la surface d'encoche [LON 90].

En considérant les expressions (II-33), (II-34), (II-36a) et (II-36b) on obtient le système matriciel suivant :

$$
\begin{bmatrix}\n[S] & -[D]\n\end{bmatrix}\n\begin{bmatrix}\n[A]\n\end{bmatrix} +\n\begin{bmatrix}\n[0]\n\end{bmatrix}\n\begin{bmatrix}\n0\n\end{bmatrix}\n\frac{d}{dt}\n\begin{bmatrix}\n[A]\n\end{bmatrix} =\n\begin{bmatrix}\n[F_M]\n\end{bmatrix} \\
[v(t)]\n\end{bmatrix}
$$
\n(II-37)

# **II.3.5 Présentation du logiciel ANSYS**

 Le logiciel ANSYS est un des outils de simulation par calcul de champs des systèmes physiques. C'est un logiciel multi-physiques, il permet l'analyse thermique, fluidique, acoustique et électromagnétique.

Pour réaliser des simulations par ce logiciel, nous devons suivre les étapes suivantes :

• Définition du type d'analyse (thermique, mécanique, électrique, électromagnétique, ou mécanique des fluides).

- Entrée des valeurs numériques des paramètres (caractéristiques physiques des matériaux et paramètres géométriques).
- Définition des éléments utilisés.
- Création de la géométrie du modèle, et entrée des différents types de matériaux.
- Association des matériaux et des surfaces/volumes correspondants.
- Création du maillage.
- Entrée des conditions aux limites et excitations (sources de courant, de chaleur, de fluide).
- Résolution.

• Affichage des résultats.

 En électromagnétisme, c'est un logiciel quasi-complet il permet d'effectuer les analyses suivantes :

- $\checkmark$  Magnétostatique 2D ou 3D avec prise en compte de la courbe B (H).
- $\checkmark$  Magnétodynamique complexe pour l'étude des régimes permanents.
- $\checkmark$  Magnétodynamique pas à pas dans le temps pour l'étude des régimes transitoires.

Il est doté de moyens qui permettent d'effectuer le couplage circuit en magnétodynamique pas à pas dans le temps.

Dans les paragraphes qui suivent nous allons effectuer une modélisation en utilisant ANSYS pour valider le modèle analytique.

#### **II.4 Validation**

## **II.4 1 Modèle analytique**

Afin d'effectuer cette validation, nous avons utilisé un transformateur cylindrique (pot-core) dont la plaque signalétique indique  $20VA$ ,  $U_1=115V$ ,  $U_2=25V$ , f=60Hz. Le dessin de définition est donné en annexe A1.

Nous avons effectué sa modélisation par circuit électrique équivalent. Pour cela, nous avons établi un programme sous matlab qui permet de simuler le fonctionnement à vide et en charge avec prise en compte de la courbe B (H). Nous présentons, ci-dessous, les résultats obtenus comparés avec ceux de la modélisation par éléments finis et ceux obtenus expérimentalement sur le prototype [HAO 00].

#### **II.4.2 Modèle numérique**

Les simulations ont été réalisées en 2D axisymétrique par le logiciel de calcul par élément finis ANSYS version 9. Dans toutes les simulations réalisées on a modélisé, pour des raisons de symétrie, la moitié du transformateur. La géométrie du transformateur est présentée sur la figure (II.7a).

Nous avons utilisé un maillage de 2614 éléments et de 6826 nœuds présenté sur la figure (II.7b). Les conditions aux limites de type Dirichlet sont appliquées telles qu'elles sont présentées dans la figure (II.7a). Les figures (II.7c), (II.7d), (II.7e), (II.7f) illustrent respectivement: les lignes de flux, la densité de flux, la carte d'induction et la carte d'induction en 3D.

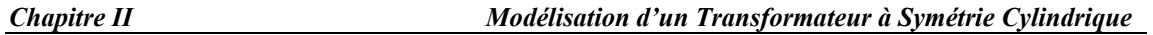

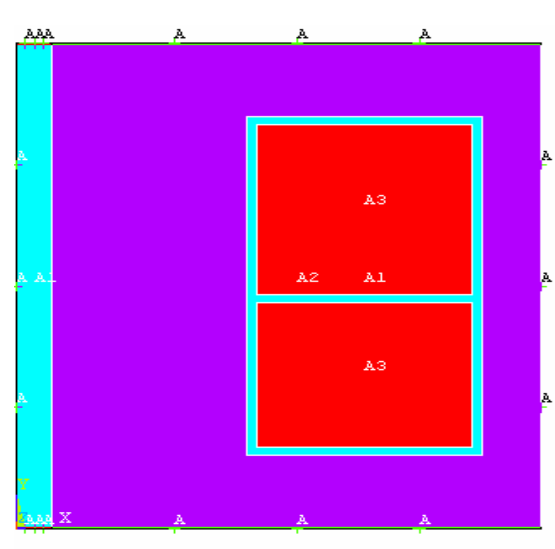

*Figure (II.7a) Géométrie et conditions aux limites appliquées à l'extérieur du domaine* 

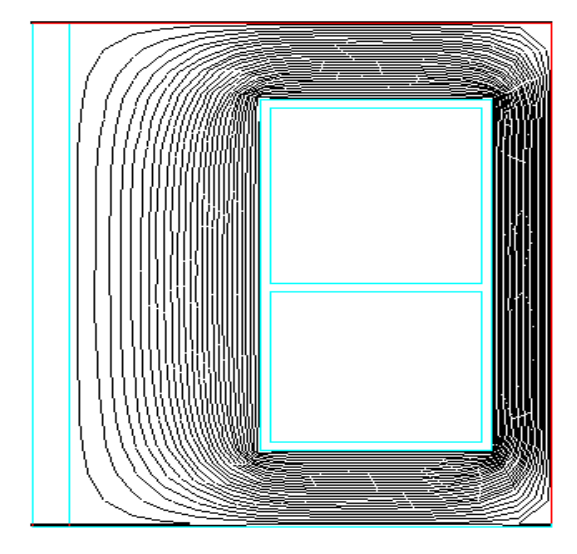

*Figure (II.7c) Lignes de flux Figure (II.7d) Densité de flux* 

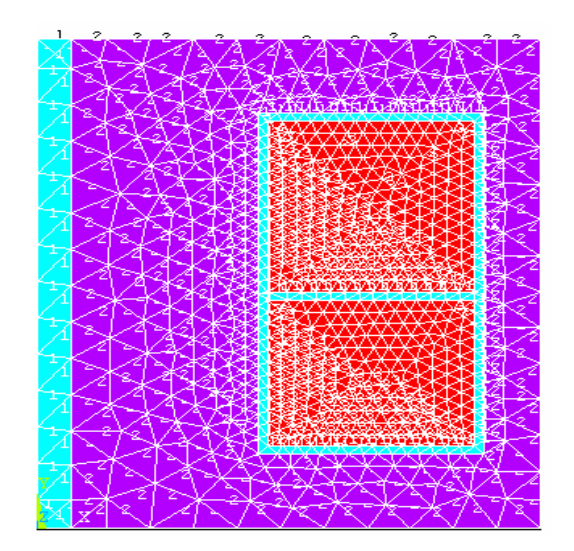

*Figure (II.7b) Maillage du domaine d'étude* 

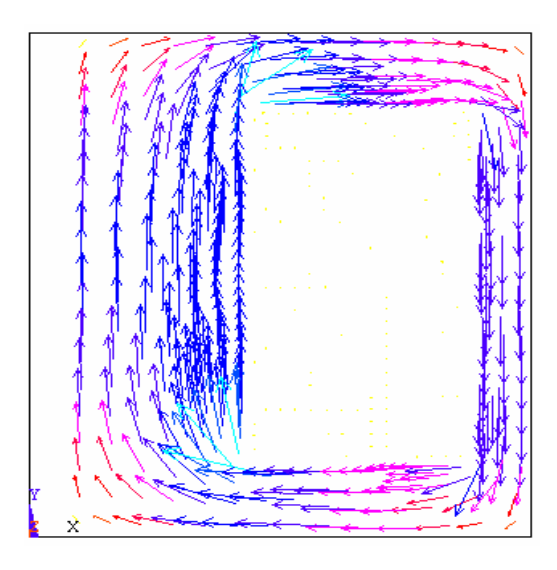

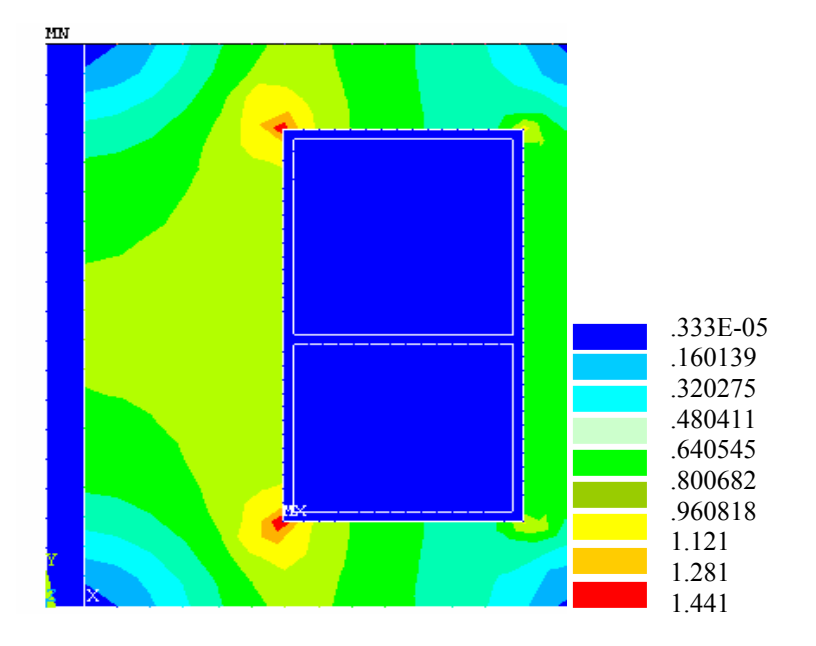

*Figure (II.7e) Carte d'induction*

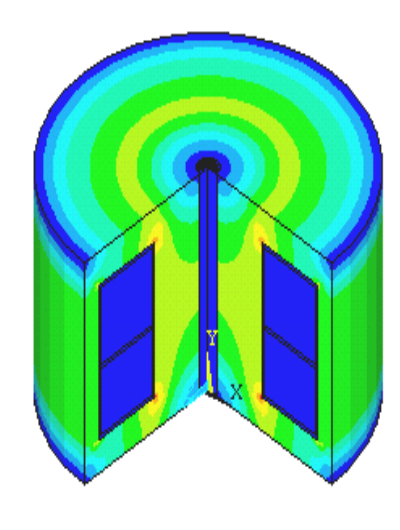

*Figure (II. 7f) Carte d'induction en 3D*

# **II.4.3 Fonctionnement à vide**

**a) Influence de la tension primaire sur le courant primaire** 

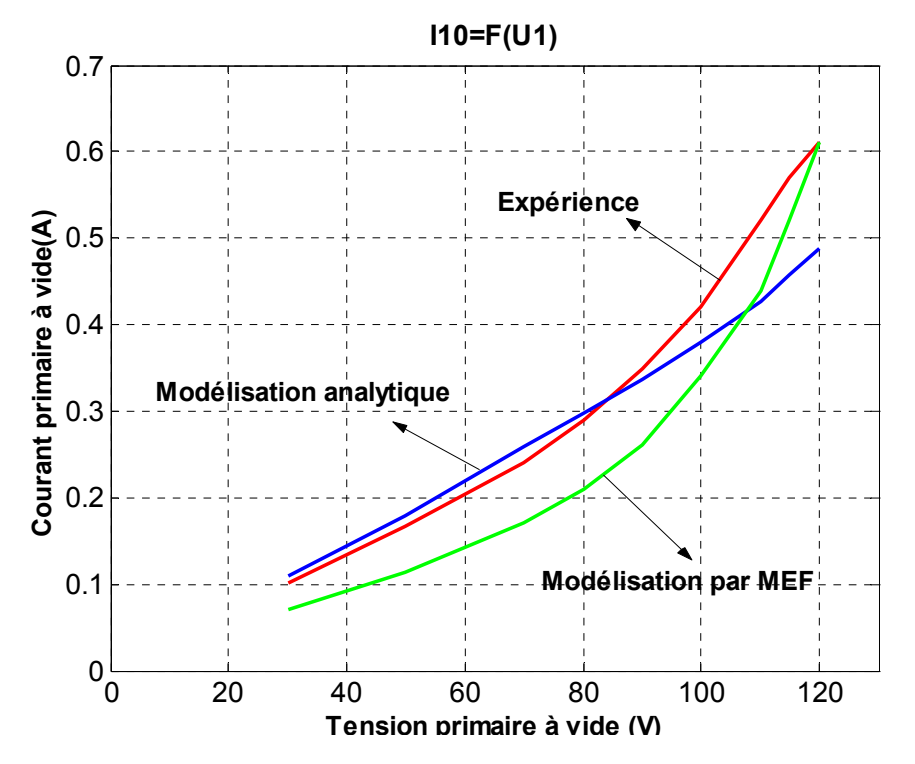

*Figure (II.8) Influence de la tension*  $U_1$  *sur le courant primaire à vide*  $I_{10}$ 

La comparaison des résultats obtenus par la modélisation analytique et celle de l'expérience figure (II.8) montrent une bonne concordance pour les tensions entre [30- 90] V et des écarts en comparaison avec la méthode des éléments finis (*EMF*). Pour des tensions supérieures à 90V le résultat s'inverse; autrement dit une concordance de l'expérience avec les résultats des éléments finis et des écarts plus importants avec la méthode analytique.

 Ces écarts peuvent être dus à l'entrefer parasite dû au montage du circuit magnétique qui n'est pas pris en considération dans les modélisations et la saturation locale négligée par le modèle analytique.

#### **b) Influence de la tension primaire sur la tension secondaire**

 La figure (II.9) représente l'influence des tensions primaires sur les tensions secondaires.

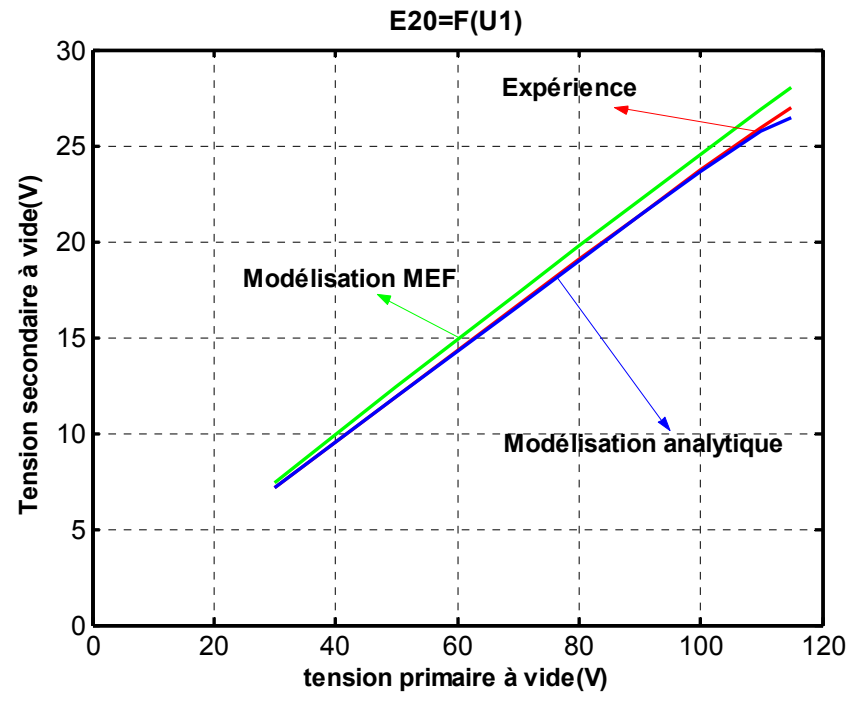

*Figure (II.9) Influence de la tension primaire sur la tension secondaire*  $E_{20}$ 

 Les résultats de modélisation analytique et par élément finis en comparaison avec l'expérience montrent une concordance totale.

#### **c) Influence de la tension primaire sur les pertes fer :**

La figure (II.10) représente l'influence de la tension primaire sur les pertes fer.

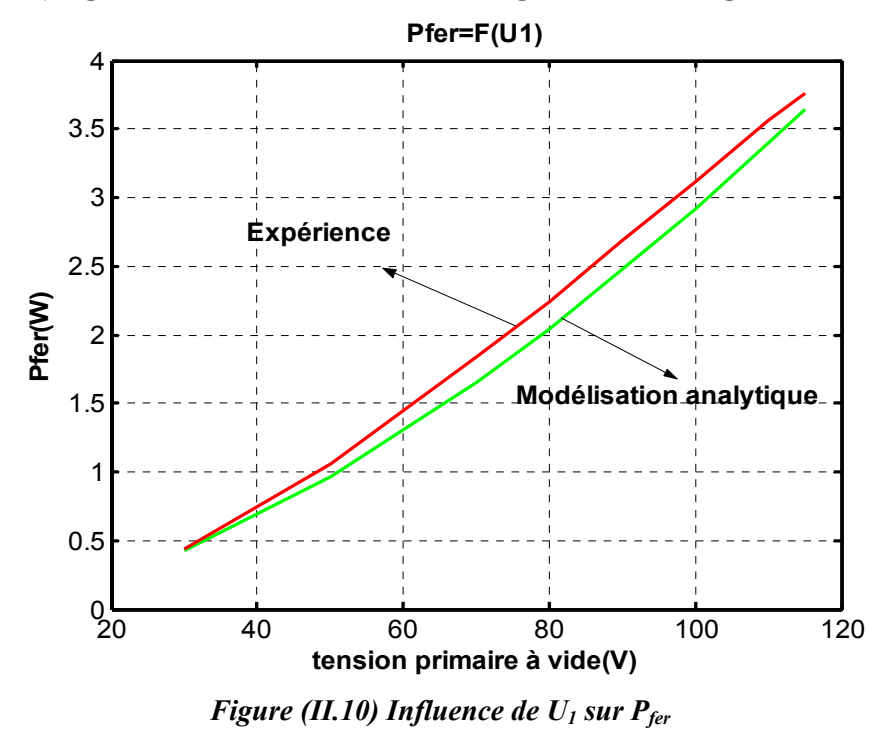

Il est à noter que dans la modélisation avec ANSYS, on ne calcule pas les pertes fer (on néglige le cycle d'hystérésis et les courants de Foucault).

Les pertes fer sont calculées à partir des inductions calculées dans les trois tubes de flux du circuit magnétique et à partir de la formule donnée par le constructeur du matériau. La comparaison des résultats obtenus par le modèle analytique et ceux mesurés montre de légers écarts.

# **II.4.4 Fonctionnement en charge**

Nous disposons d'un seul essai expérimental correspondant au point de fonctionnement nominal. Afin de valider notre modélisation en charge nous avons simulé ce même essai et nous présentons dans le tableau (II.4) les résultats obtenus.

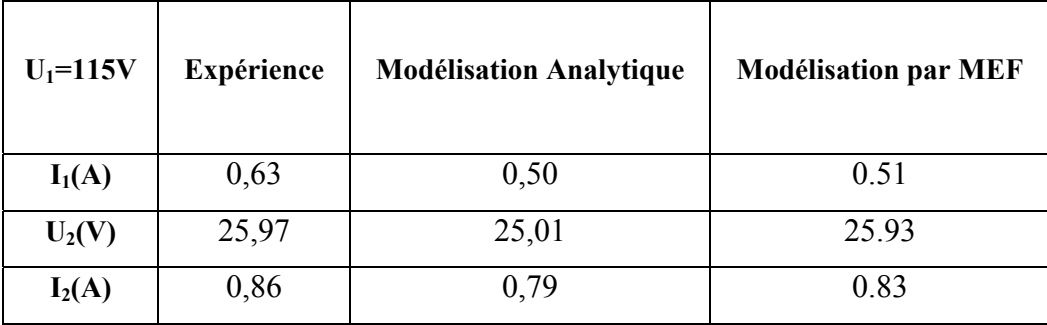

#### *Tab (II.4) Résultats en charge*

La modélisation par éléments finis donne des résultats globalement proche de l'expérience. Les résultats obtenus par la modélisation analytique montrent un écart avec le courant primaire mesuré. Cet écart est dû à la sous-estimation du courant magnétisant. Ce modèle donne un courant et une tension secondaires proches des valeurs mesurées.

Les figures (II.11a), (II.11b), (II.11c), (II.11d), (II.11f), (II.11e) montrent les résultats obtenus par la modélisation en éléments finis avec une analyse pas à pas dans le temps.

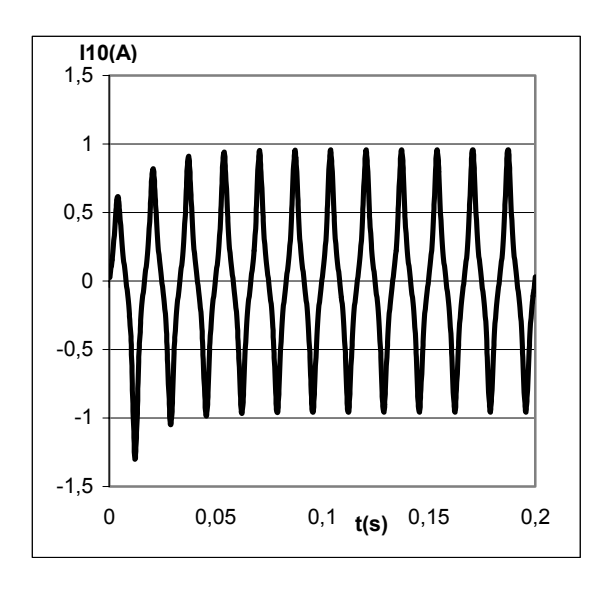

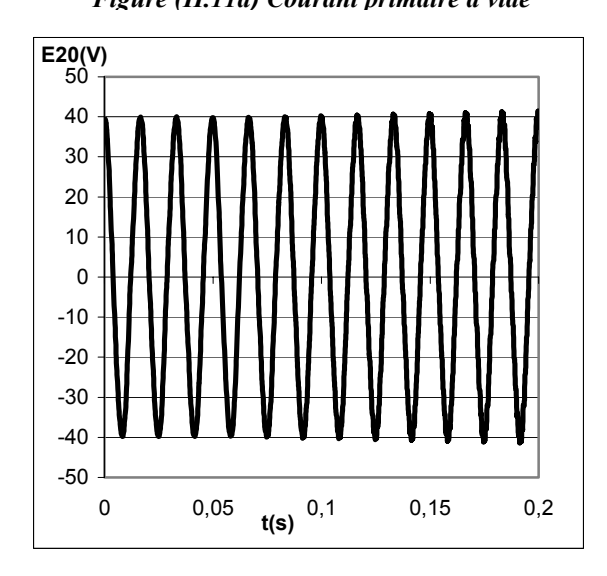

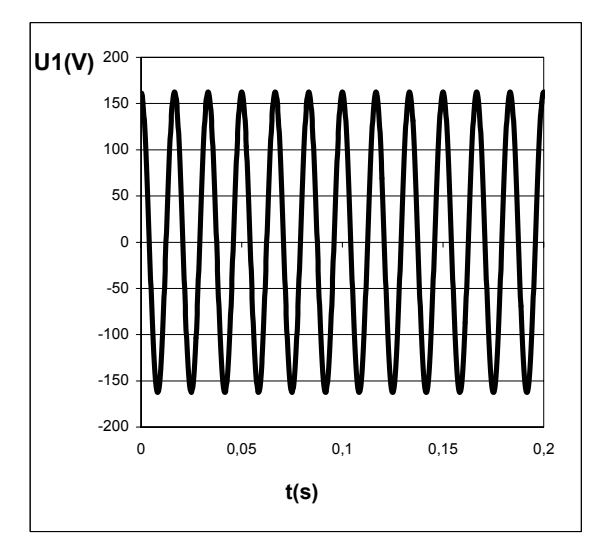

*Figure (II.11b) Tension secondaire à vide* 

*Figure (II.11c) Tension primaire en charge nominale*

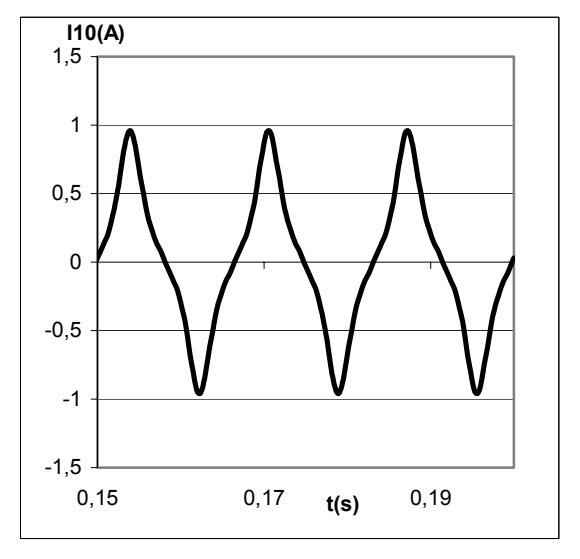

*Figure (II.11a) Courant primaire à vide Figure (II.11a) Courant primaire à vide( zoom)*

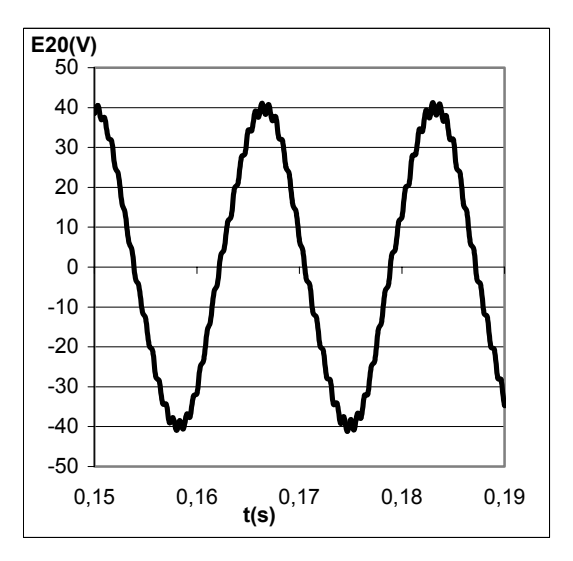

 *Figure (II.11b) Tension secondaire à vide ( zoom)* 

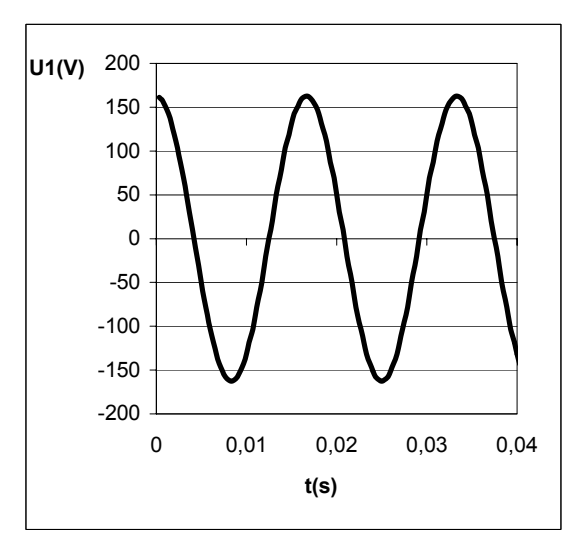

*Figure (II.11c) Tension primaire en charge nominale (zoom)*

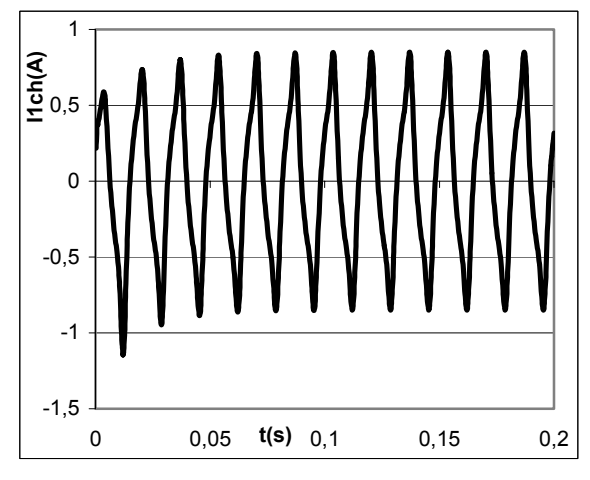

*Figure (II.11d) Courant Primaire en charge nominale*

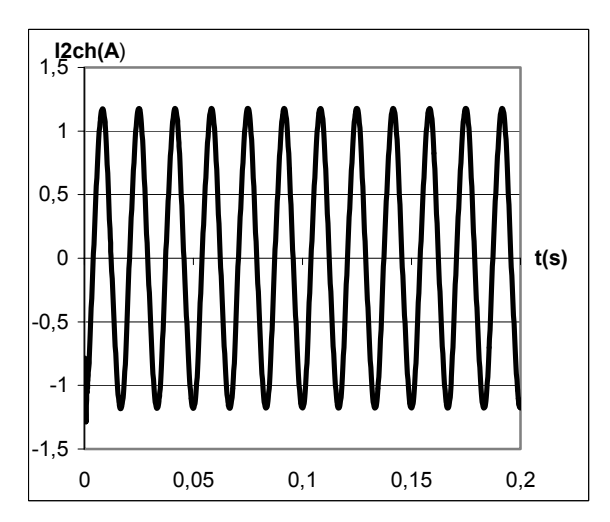

*Figure (II.11e) Courant secondaire en charge nominale*

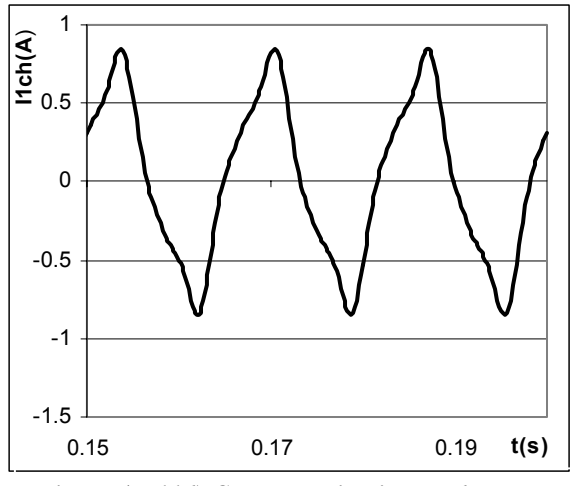

*Figure (II.11d) Courant Primaire en charge nominale* (*zoom)*

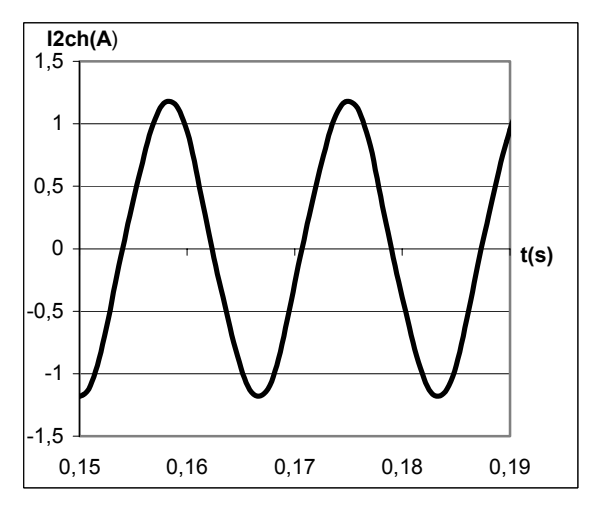

*Figure (II.11e) Courant secondaire en charge nominale (zoom)*

# **II.5 Conclusion**

Dans ce chapitre, nous avons abordé la modélisation de transformateurs en forme de pot-core à base de SMC. Cette modélisation a été réalisée par deux méthodes. La première méthode est analytique basée sur le circuit électrique équivalent. La seconde méthode est basée sur la résolution par les éléments finis, en utilisant le logiciel de calcul par éléments finis ANSYS.

Pour la modélisation analytique, les paramètres du modèle ont été calculés à partir des données géométriques, des nombres de spires et des caractéristiques du matériau magnétique utilisé pour la conception du circuit magnétique.

 Dans le but de valider l'approche analytique, une modélisation par éléments finis est effectuée. En effet, nous avons pris dans ce modèle la formulation magnétodynamique pas à pas dans le temps. Cette formulation permet l'obtention du régime transitoire du fonctionnement.

La comparaison des résultats obtenus par les deux modèles proposés avec ceux obtenus par expérience montre, d'une manière générale, des résultats concordants surtout pour des tensions inférieures à 100V où le transformateur n'est pas fortement saturé. Au-delà de 100V des écarts sont observés et sont dus à la saturation locale négligée par la modélisation. Nous pouvons donc conclure, en vertu des résultats obtenus, le modèle analytique peut être utilisé, pour une première étape, dans une procédure de conception par optimisation non linéaire avec contraintes.

# **Etat de l'Art des Méthodes d'Optimisation**

# **III.1 Introduction**

 Les ingénieurs se heurtent quotidiennement, quel que soit leur secteur d'activité, à des problèmes d'optimisation. Il peut s'agir de minimiser un coût de production, d'améliorer les performances d'un dispositif, d'affiner un modèle de calcul… [SIA 97].

 Depuis quelques années, les recherches dans le domaine de la conception de dispositifs électromagnétiques s'orientent vers l'optimisation par le biais de différentes méthodes.

 Pour trouver la solution optimale, il est nécessaire de réaliser un compromis entre deux objectifs : l'exploration robuste de l'espace de recherche et l'exploitation des meilleures solutions. Pour arriver à concrétiser ce but, il faut suivre une démarche systématique qui comporte quatre phases fondamentales résumées comme suit :

- 1. Définition précise de cahier des charges ;
- 2. Etablissement d'un modèle mathématique;
- 3. Résolution du problème ;
- 4. Exploitation de la solution.

Selon la nature de la solution recherchée, on peut distinguer deux types de problèmes : l'optimisation locale et l'optimisation globale. L'optimisation locale consiste à rechercher la meilleure solution localement, c'est-à-dire dans une région restreinte de

l'espace de recherche, par contre l'optimisation globale recherche la meilleure solution sur tout l'espace de recherche.

Dans ce présent chapitre, nous aborderons l'état de l'art des méthodes utilisées dans la résolution d'un problème d'optimisation. Nous allons commencer par la présentation de quelques définitions nécessaires à l'application de ces méthodes, ainsi que par l'exposition de concepts de base pour la formulation mathématique d'un problème d'optimisation. Les méthodes d'optimisation les plus connues et les plus utilisées seront présentées pour un problème d'optimisation sans contraintes. Nous présenterons également les méthodes utilisées pour l'introduction des contraintes.

Dans le but de tester l'efficacité des méthodes déterministes et stochastiques utilisées nous avons pris quatre exemples d'application dont les optimums globaux sont connus.

## **III.2 Formulation mathématique d'un problème d'optimisation**

 Un problème d'optimisation (P) de type " minimisation " de dimension *n* peut être écrit de façon générale sous la forme :

$$
(III.1)
$$
\n
$$
X \in \mathfrak{R}^n
$$
\n
$$
(P) \begin{cases}\n\begin{cases}\n\text{min } f_{\text{obj}}(X) \\
X \in \mathfrak{R}^n \\
g_i(X) \le 0 & i = 1, \dots, p \\
h_j(X) = 0 & j = 1, \dots, q \\
X \text{min } \le X \le X \text{ max}\n\end{cases}
$$
\n
$$
(III.1)
$$

*fobj(X)* est le critère à minimiser appelé aussi fonction objectif*;* 

*X, Xmax et Xmin* sont respectivement le vecteur inconnu et les butées du domaine admissible*. gi(X)* et *h j(X)* représentent les contraintes d'inégalités et d'égalités.

 $\mathbb{R}^n$  est l'espace de recherche borné par les contraintes de domaine.

La solution d'un problème d'optimisation est alors donnée par un ensemble de paramètres *X\** pour lesquels la fonction objectif présente une valeur minimale, en respectant les contraintes d'égalité, d'inégalité et de domaine.

#### **III.3 Problèmes d'optimisation sans contraintes**

Un problème d'optimisation est dit sans contraintes s'il ne contient pas de fonction contrainte [HOA 02] :

Une condition suffisante pour que  $X^*$  soit minimum local d'un problème non contraint est donnée par (III.2) :

$$
\begin{cases} \nabla f(X^*) = 0 \\ H(X^*) > 0 \end{cases} \tag{III.2}
$$

où

∇ : L'opérateur nabla;

∇*f* est le gradient de la fonction objectif;

 $H = \nabla^2 f$  est la matrice de dérivées secondes partielles de *f*, appelée matrice Hessienne.

#### **III.4 Classification des méthodes d'optimisation**

Les méthodes d'optimisation sont subdivisées en deux types : les méthodes déterministes et les méthodes stochastiques.

#### **III.4.1 Méthodes d'optimisation déterministes**

 Une méthode d'optimisation est dite déterministe lorsque son évolution vers la solution du problème est toujours la même pour un même point initial donné, ne laissant aucune place au hasard. Ces méthodes nécessitent des hypothèses sur la fonction *f* à optimiser, telles que la continuité et la dérivabilité en tout point du domaine admissible. Ce sont en général des méthodes efficaces, peu coûteuses, mais qui nécessitent une configuration initiale (point de départ) pour résoudre le problème. Ce sont souvent des méthodes locales, c'est-à-dire qu'elles convergent vers l'optimum le plus proche du point de départ, qu'il soit local ou global.

 Elles peuvent être classées, selon l'utilisation de l'information des dérivées de la fonction objectif par rapport aux paramètres *Xk*. Elles sont nommées directes ou d'ordre 0 si elles n'utilisent que l'information de la valeur de la fonction elle-même et dites indirectes ou d'ordre 1, dans le cas où elles nécessitent aussi le calcul du gradient de la fonction [HOA 02].

Les méthodes d'ordre 0 tel que la méthode de Powell sont en général peu précises et convergent très lentement vers l'optimum. En revanche, elles offrent l'avantage de se passer du calcul du gradient, ce qui peut être intéressant lorsque la fonction n'est pas différentiable ou lorsque le calcul de son gradient représente un coût important. Les méthodes d'ordre 1 permettent d'accélérer la localisation de l'optimum. Par contre, elles sont applicables uniquement aux problèmes où la fonction est continûment différentiable en tout point de l'intervalle admissible [COS 01].

 Nous pouvons diviser les méthodes déterministes quelles soient directes ou indirectes en deux groupes : les méthodes analytiques ou de descente comme la méthode de la Plus Grande Pente, le Gradient Conjugué*,* la méthode de Powell et la méthode de Quasi-Newton et les méthodes géométriques, telles que la méthode du Simplex et la méthode de Rosenbrock figure (III.1)*.* 

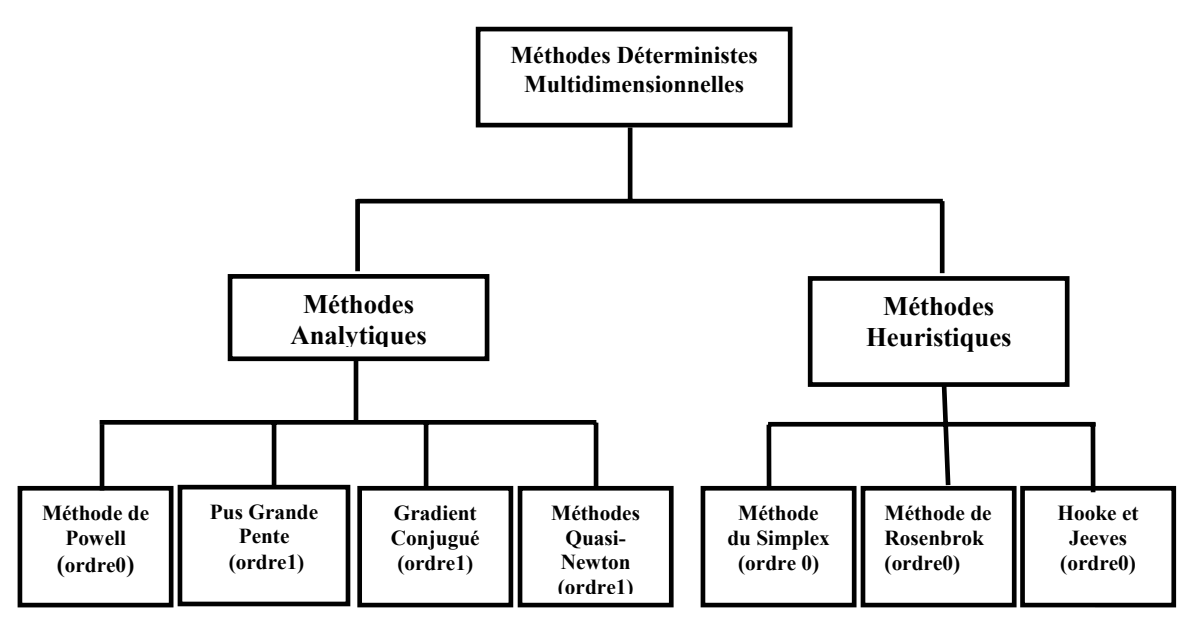

*Figure (III.1) Méthodes déterministes multidimensionnelles* 

# **III.4.1.1 Méthode énumérative**

 L'algorithme énumératif évalue la valeur de la fonction à optimiser en chaque point de l'espace de recherche de la solution. L'utilisation de cet algorithme est intéressante lorsque la fonction objectif ne contient pas un nombre assez important de paramètres à optimiser. Le principe de la méthode se base sur l'exploration du domaine de recherche. Comme en pratique, l'espace de recherche est souvent trop vaste, l'exploration de toutes les solutions une par une pour tirer une solution meilleure est difficile.

 Les méthodes énumératives sont inadaptées aux problèmes de grande dimension, d'une part et d'autre part, elles ne sont pas guidées par un raisonnement ou un processus intelligent, conduisant la recherche vers des sous espaces susceptibles de contenir la bonne solution, sans balayer tout l'espace de recherche [MOK 05].

# **III.4.1.2 Méthode de la plus grande pente**

 La méthode de la Plus Grande Pente (Steepest Descent) ou méthode du Gradient à Pas Optimal est une des méthodes les plus classiques utilisées pour minimiser une fonction à plusieurs variables. Cette méthode d'ordre 1 est basée sur la constatation que la direction opposée à celle du gradient de la fonction, représente une direction de descente [COS 01].

 Nous pouvons donc, à partir d'un point initial X*0*, calculer la valeur du gradient et utiliser une méthode de recherche linéaire pour minimiser la fonction dans la direction de descente opposée. Cette minimisation permet de calculer la valeur du pas optimal  $\alpha^{(k)}$  (annexe A3) qui nous emmène à un nouveau point de recherche à chaque itération du processus, en utilisant l'équation (III.3) [GOU 91].

$$
X^{(k+1)} = X^{(k)} - \alpha^{(k)} \nabla f(X^{(k)})
$$
\n(III.3)

où:

 $X^{(k)}$  est le point de recherche à l'itération *k*.

 $X^{(k+1)}$  est le nouveau point de recherche calculé à partir de la minimisation de *f* dans la direction opposée à son gradient. Le processus s'arrête lorsque  $||X^{(k+1)} - X^{(k)}|| \leq \xi$ ,

ξ étant une tolérance prédéterminée.

# **III.4.1.3 Gradient conjugué**

Le Gradient Conjugué utilise le même principe que la méthode précédente, à la différence que la direction de descente n'est plus donnée par le gradient de la fonction, mais par des directions conjuguées successives. Deux directions *h0* et *h1* sont dites conjuguées par rapport à la matrice Hessienne *H* d'une fonction si:

$$
h_0^T H h_1 = 0
$$

 La méthode du Gradient Conjugué effectue le calcul des directions conjuguées à partir des équations (III.4) et (III.5) [COS 01].

$$
h^{(k+1)} = g^{(k+1)} + \beta^{(k)} h^{(k)}
$$
 (III.4)

$$
\beta^{(k)} = \frac{g^{(k+1)}g^{(k+1)}}{g^{(k)}g^{(k)}}
$$
(III.5)

 $h^{(k)}$  et  $h^{(k+1)}$  sont des directions conjuguées

 $g^{(k)}$  et  $g^{(k+1)}$  sont les directions opposées aux gradients calculés sur les points  $X^{(k)}$  $ext{at } X^{(k+1)}$  respectivement.

Ce calcul est uniquement valable si le point  $X^{(k+1)}$  est obtenu à partir d'une minimisation linéaire.

 $h^{(k)}$  représente la direction de recherche, et  $\alpha^{(k)}$  est le pas optimal donné par une minimisation linéaire donnée par (III.6) [COS 01]:

$$
X^{(k+1)} = X^{(k)} + \alpha^{(k)} h^{(k)}
$$
 (III.6)

# **III.4.1.4 Méthode de Newton**

La méthode de newton se base sur le calcul de la dérivée seconde de la fonction objectif, par conséquent elle demande un effort de calcul important (évaluation de la matrice hessienne et résolution d'un système d'équations linéaires à chaque étape de calcul).

La condition nécessaire pour que  $X^*$  soit minimum s'écrit :

$$
\forall X^* \in R^n \qquad \qquad \nabla f(X^*) = 0 \tag{III.7}
$$

Il s'agit d'un système de n équations à n inconnues. Ce système peut être linéaire ou non suivant le problème.

Si  $\nabla f(X^*)$  est continue et dérivable dans un voisinage proche de X<sup>\*</sup> selon [GOU 91] on peut écrire :

$$
\nabla f(x^*) = \nabla f(X + \Delta X) = \nabla f(X) + E \Delta X \tag{III.8}
$$

ou :

 $E = \nabla^2 f(X)$ 

D'où avec les équations (III.7) et (III.8), connaissant un estimé  $X^{(k)}$  proche de  $X^*$ on a :

$$
E^{(k)}.\Delta X^{(k)} = -\nabla f(x^{(k)})\tag{III.9}
$$

La résolution de ce système linéaire nous donne une direction de descente et l'on calcule :

$$
X^{(k+1)} = X^{(k)} + \Delta X^{(k)} \tag{III.10}
$$

Pour que  $\Delta X^{(k)}$  soit une direction de descente, il faut que :

$$
\Delta X^{(k)^T}.\nabla f(X^{(k)}) < 0 \tag{III.11}
$$

D'où, d'après les équations (III.9) et (III.11) :

$$
\Delta X^{(k)^T} . E^{(k)} . \Delta X^{(k)} > 0 \tag{III.12}
$$

Donc la condition nécessaire pour que  $X^{(k)}$  calculé par l'équation (III.9) soit une direction de descente, il faut que  $E^{(k)}$  soit définie positive.

La méthode de newton a une bonne convergence (quadratique) mais elle demande un bon estimé de départ de la solution [GOU 91].

#### **III.4.1.5 Méthode de Quasi-Newton** [COS 01]

 À la différence de la méthode de Newton, les méthodes Quasi-Newton ne calculent pas la matrice hessienne, elles utilisent une approximation définie positive de *H* qui peut être obtenue soit à partir de l'expression proposée par *Davidon-Fletcher-Powell (DFP)*  (III.13), soit par celle proposée par *Broyden-Fletcher-Goldfarb-Shanno (BFGS* (III.14), [COS 01].

$$
S^{(k+1)} = S^{(k)} + \frac{\delta^{(k)}(\delta^{(k)})^T}{(\delta^{(k)})^T \gamma^{(k)}} - \frac{S^{(k)}(\gamma^{(k)})^T S^{(k)}}{(\gamma^{(k)})^T S^{(k)} \gamma^{(k)}}
$$
(III.13)

$$
S^{(k+1)} = S^{(k)} + \left(1 + \frac{(\gamma^{(k)})^T S^{(k)} \gamma^{(k)}}{(\delta^{(k)})^T \gamma^{(k)}}\right) \frac{\delta^{(k)} (\delta^{(k)})^T}{(\delta^{(k)})^T \gamma^{(k)}} - \frac{\delta^{(k)} (\gamma^{(k)})^T S^{(k)} + S^{(k)} \gamma^{(k)} (\delta^{(k)})^T}{(\delta^{(k)})^T \gamma^{(k)}} \tag{III.14}
$$

où

$$
\delta^{(k)} = X^{(k+1)} - X^{(k)}
$$
  

$$
\gamma^{(k)} = \nabla f(X^{(k+1)}) - \nabla f(X^{(k)})
$$

 $S^{(k)}$  est l'approximation de la matrice hessienne qui, à l'itération  $k = 0$ , est égale à une matrice identité.

À chaque itération, le point  $X^{(k+1)}$  est obtenu à partir d'une recherche linéaire qui se fait dans la direction donnée par  $S^{(k)} \nabla f(X^{(k)})$ , ce qui nous amène à l'équation (III.15).

$$
X^{(k+1)} = X^{(k)} - \alpha^{(k)} S^{(k)} \nabla f(X^{(k)})
$$
\n(III.15)

 $\alpha^{(k)}$  est le pas optimal donné par une minimisation linéaire.

# **III.4.2 Méthodes d'optimisation stochastiques III.4.2.1 Définition**

Parmi les différentes méthodes stochastiques d'optimisation globale, nous allons uniquement nous intéresser aux heuristiques "modernes". Le mot "heuristique" vient du grec heurein (découvrir) et qualifie tout ce qui sert à la découverte, à l'invention et à la recherche. Les heuristiques sont des méthodes qui cherchent à approcher une solution optimale; on les appelle parfois méthodes approchées [BER 01].

Une heuristique peut être conçue pour résoudre un type de problème. Elle est dite "métaheuristique" si elle est générale et établie pour être adaptée à divers problèmes d'optimisation**.** 

# **III.4.2.2 Principe d'un algorithme stochastique**

 Se sont des méthodes où l'approche de l'optimum est entièrement guidée par un processus probabiliste et aléatoire (stochastique). Ces méthodes ont une grande capacité de trouver l'optimum global du problème. Contrairement à la plupart des méthodes déterministes, elles ne nécessitent ni de point de départ, ni la connaissance du gradient de la fonction objectif pour atteindre la solution optimale. Cependant, elles demandent un nombre important d'évaluations de la fonction objectif avant d'arriver à la solution du problème.

Parmi les méthodes stochastiques les plus employées, nous distinguons le Recuit Simulé développé par Kirkpatrick en 1983, la Recherche Tabou développée par Glover en 1989 et 1990 et par Hu en 1992 et les méthodes évolutionnistes comme les Algorithmes Génétiques développés par Holland en 1975 et De Jong en 1975 [HAO99], [COS 01] figure (III.2).

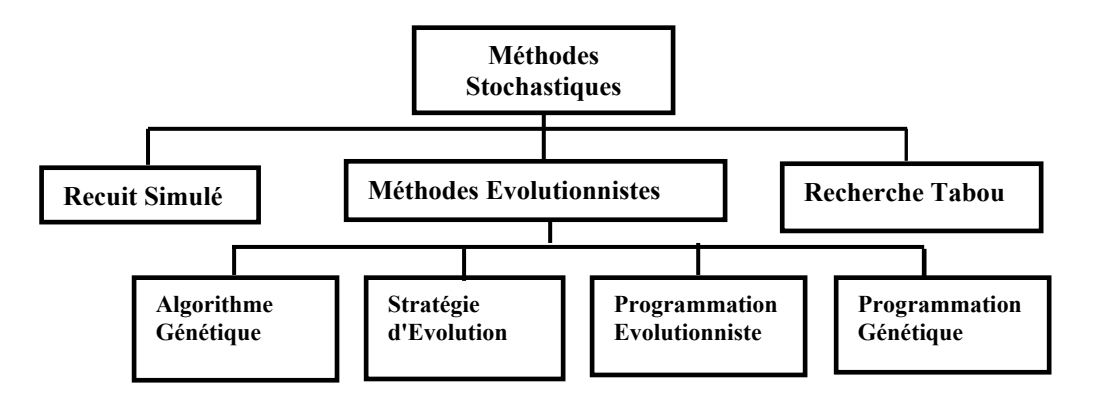

*Figure (III.2) Principales méthodes stochastiques*

 La plupart des algorithmes stochastiques sont itératifs et leurs processus comportent trois éléments principaux : un mécanisme de perturbation, un critère d'acceptation et un critère d'arrêt.

#### **III.4.2.3 Recherche aléatoire (méthode de Monte-Carlo)**

C'est la plus simple des méthodes stochastiques. Cette méthode consiste à tirer à chaque itération une solution au hasard. La fonction objectif *f* est évaluée en ce point. La nouvelle valeur est comparée à la précédente. Si elle est meilleure que la précédente, cette valeur est enregistrée, ainsi que la solution correspondante, et le processus continue. Sinon, on repart du point précédent et on recommence le procédé, jusqu'à ce que les conditions d'arrêt soient atteintes [SIA 01].

## **III.4.2.4 Recuit simulé**

La méthode du recuit simulé a été proposée en 1983 par Kirkpatrick, Gelatt et Vecchi, elle trouve ses origines dans la thermodynamique. Cette méthode est issue d'un phénomène physique de refroidissement lent d'un corps en fusion, qui le conduit à un état solide, de basse énergie. Il faut abaisser lentement la température, en marquant des paliers suffisamment lents pour que le corps atteigne l'équilibre thermodynamique à chaque palier. Pour les matériaux, cette énergie basse se manifeste par l'obtention d'une structure cristalline, comme dans l'acier [BER 01].

L'optimisation par la méthode du recuit simulé consiste à trouver le minimum d'une fonction objectif qui jouera le rôle de l'énergie. En partant d'un point aléatoire appartenant au domaine admissible et pour une température initiale, on évalue la fonction au point initial puis on effectue des déplacements aléatoires au voisinage de ce point. Si un déplacement mène à une valeur plus faible de la fonction *f*, il est accepté. Sinon, il est accepté avec une probabilité *P* donnée par (III.16), ce qui provoque un changement de l'énergie d'une quantité ∆E [SIA 97].

$$
P = e^{(-\Delta E)/T} \text{[SIA 97]}.
$$
 (III.16)

Donc, le fait d'accepter une augmentation de la fonction objectif, va permettre à l'algorithme de sortir d'un creux contenant un optimum local; ce qui qualifie cette méthode comme étant une méthode d'exploration globale.

Si la température est abaissée de façon suffisamment lente et bien contrôlée (recuit simulé), la fonction objectif va évoluer vers une solution globalement optimale. Cette dernière va évoluer vers un minimum local si elle est abaissée brutalement (la trempe).

Le processus se poursuit tant que l'énergie du système diminue. Lorsque la valeur de la fonction objectif ne change plus (l'énergie reste stationnaire), le processus passe à un autre palier de température (diminution de T suivant une loi de décroissance) jusqu'à l'arrivée à la température finale ou le système devient figé [GHI 02]. La figure (III.3) illustre le processus de recherche de l'optimum global d'une fonction par la méthode du recuit simulé.

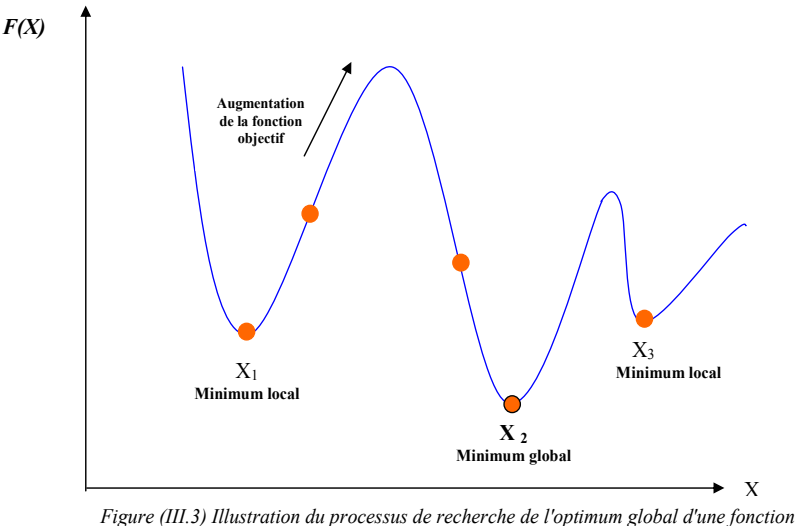

*par la méthode du recuit simulé* 

# **III.4.2.4.1 Algorithme du recuit simulé**

 L'analogie entre un système physique constitué de plusieurs particules et un problème d'optimisation est basée sur les équivalences suivantes :

- Les configurations d'un problème d'optimisation sont équivalentes aux états d'un système physique.
- La fonction objectif est équivalente à l'énergie interne du système physique.

Ces équivalences sont résumées dans le tableau (III.1)

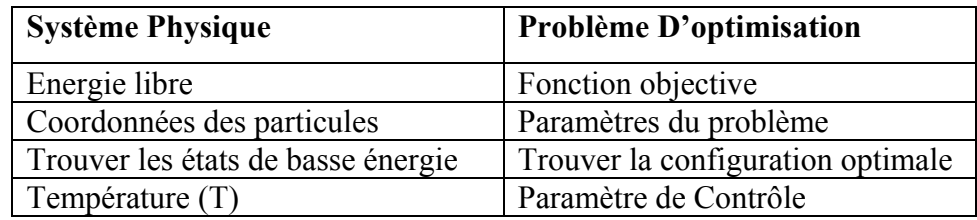

# *Tab. (III.1) Analogie entre un problème d'optimisation et le recuit [COS 01].*

 L'algorithme du recuit simulé peut être considéré, comme une évaluation itérative de l'algorithme de Métropolis (Annexe 3), à différents paliers de température.

Nous présentons, ci-dessus, les différentes étapes de l'algorithme du recuit simulé :

- *1.* Prendre aléatoirement, une configuration initiale *X* du système à optimiser et évaluer la valeur de la fonction objectif en ce point: *f* = *f* (*X* ) ;
- 2. Choisir une température initiale  $T_0$  "élevée".

*3.* Perturber cette solution pour obtenir une nouvelle solution  $X' = X + \Delta X$  *rand* avec rand : est un nombre aléatoire généré et

$$
\Delta X = \frac{(but\acute{e}e\sup X - but\acute{e}e\inf X)}{n}, n=10; 100...
$$

- 4. Calculer  $\Delta f = f(X') f(X)$ ;
- 5. Accepter ou refuser la solution  $X'$ , en appliquant une certaine "règle" d'acceptation"(généralement, la règle de métropolis) [SIA 01];
- 6. Enregistrer le meilleur point rencontré;
- 7. Si l'équilibre thermodynamique du système à la température T est atteint, Alors : Abaisser légèrement la température T;

Sinon: Aller à l'étape3;

8. Si le "système est figé" (par exemple, la température T est inférieure à la température de finale,

> Alors: Aller à l'étape 9; Sinon: Aller à l'étape 3);

9. Solution = meilleur point trouvé; Fin du programme.

 L'efficacité de la méthode dépend fortement du choix de ses paramètres de contrôle, dont le réglage reste empirique. Les principaux paramètres de contrôle sont les suivants ·

- $\checkmark$  la valeur initiale de la température,
- $\checkmark$  la fonction de décroissance de la température,
- $\checkmark$  le critère de changement de palier de température,
- $\checkmark$  les critères d'arrêt.

La température initiale  $T_0$ , est déterminée pour que le critère de Métropolis donne des probabilités élevées au début du processus dans le but d'accepter le maximum de configurations, d'où une meilleure exploration du domaine de recherche. La méthode proposée dans la littérature consiste à générer un certain nombre de configurations X aléatoires pour lesquelles on évalue la fonction objectif. Soit M la valeur moyenne, c'est à dire la valeur qui partage la distribution en deux parties égales [SIA01], d'où une probabilité égale à 0.5. Finalement, on déduit la température initiale à partir du critère de Métropolis par:

*M*

$$
P = e^{-M/T_0} = 0.5
$$
  

$$
\log p = -\frac{M}{T_0}
$$
  

$$
T_0 = \frac{M}{\log p}
$$
 (III.17)

Donc:

$$
T_0 \approx 1.44 \, M
$$

 Au niveau de la décroissance du paramètre *T* on peut prendre une décroissance géométrique de la forme (III.18) :

$$
T_{k+1} = \lambda T_k \tag{III.18}
$$

Avec  $0 < \lambda < 1$  [SIA 01].

 Pour le changement de palier de température, on peut simplement spécifier un nombre de transformations, acceptées ou non, au bout duquel la température est abaissée. La méthode de recuit simulé présente des avantages tels que :

- Solution de bonne qualité;
- Méthode générale et facile à programmer;
- Souplesse d'emploi : les contraintes peuvent être facilement introduites.

#### **III.4.2.5 Algorithmes Génétiques**

# **III.4.2.5.1 Introduction**

 Les Algorithmes Génétiques ont été proposés par Holland en 1975, puis développés par d'autres chercheurs tels que De Jong en 1975, Goldberg en 1989 et Michalewicz en 1994. Ils sont actuellement une des méthodes les plus diffusées [COS 01]. La méthode des Algorithmes Génétiques (AG) fait partie d'une famille de méthodes stochastiques appelée Méthodes Évolutionnistes. Cette méthode s'inspire des mécanismes de l'évolution naturelle et de la génétique de l'évolution [BON 95], [HOA 02].

 L'AG est basé sur la traduction mathématique des phénomènes naturels qui sont la reproduction, la survie et l'adaptation des individus, dans le sens que les individus d'une population les mieux adaptés à leur environnement ont une plus grande probabilité de survivre et de se reproduire de génération en génération, en donnant des descendants encore mieux adaptés. En effet, l'AG est actuellement une des méthodes les plus utilisées dans la résolution de problèmes d'optimisation dans de nombreux domaines d'application [REN 95].

Avant d'expliquer son principe, nous allons présenter quelques définitions concernant la terminologie utilisée par cette méthode.

# **a) Terminologie et principe des Algorithmes Génétiques**

 Dans l'AG, l'ensemble des paramètres du problème à optimiser est défini comme étant un individu. Un individu représente une solution particulière au problème à optimiser. Un ensemble d'individus donne naissance à la population. La population représente donc un ensemble de solutions du problème à optimiser. Elle représente aussi un ensemble de différentes configurations de paramètres, donc un sous espace de recherche.

 L'adaptation à l'environnement est donnée par la valeur retournée de la fonction objectif. Les générations sont représentées par les itérations du processus d'optimisation. Chaque nouvelle génération ou nouvelle itération comprend une nouvelle population donc une nouvelle configuration d'individus alors un nouveau sous espace de recherche.

Dans le tableau ci-dessous on résume la correspondance entre la théorie d'évaluation naturelle et l'algorithme génétique [COS 01].

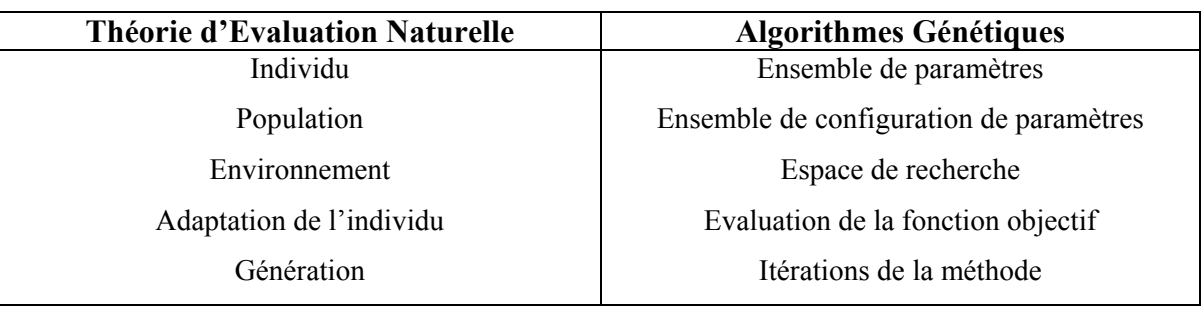

*Tab. (III. 2) Analogie entre les AG et la théorie d'évolution naturelle* 

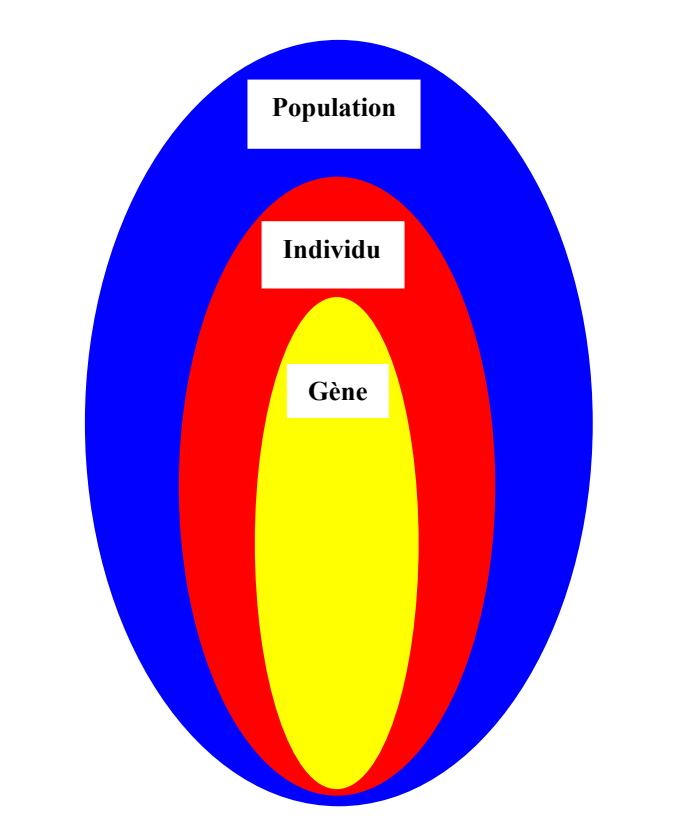

Dans la figure (III.4) qui suit on représente les trois niveaux d'organisation de l'algorithme génétique.

*Figure (III.4) Représentation des trois niveaux d'organisation de l'AG* 

 L'algorithme génétiques est basé sur quatre éléments principaux qui sont : l'évaluation, la sélection, le croisement et la mutation.

Après l'initialisation aléatoire de la première population d'individus qui définit la première génération, on répète successivement les quatre étapes suivantes :

- 1. L'évaluation des individus par le calcul de leurs fonctions objectifs (mesure de l'adaptation).
- 2. La sélection des individus reproducteurs : théoriquement les individus qui s'adaptent le mieux à l'environnement défini par la fonction objectif.
- 3. Application de l'opérateur de croisement. Cet opérateur permet l'exploration de l'espace de recherche.
- 4. Application de l'opérateur de mutation. Cet opérateur joue un double rôle : explorer l'espace de recherche qui n'a pas pu être atteint par l'opérateur de croisement et réaliser une recherche locale, très proche de la solution en cours.

 A la fin de l'étape quatre nous obtiendrons une nouvelle population. Cette population constitue l'ensemble d'individus de la génération (itération) qui suit.

Ces quatre étapes sont répétées autant de fois qu'il y a besoin de générations pour satisfaire un critère d'arrêt. Celui-ci est défini avant que le processus commence. La solution est alors représentée par le meilleur individu de la dernière génération.

L'ensemble des étapes de la procédure des AG est regroupé dans l'organigramme qui suit figure (III.5).

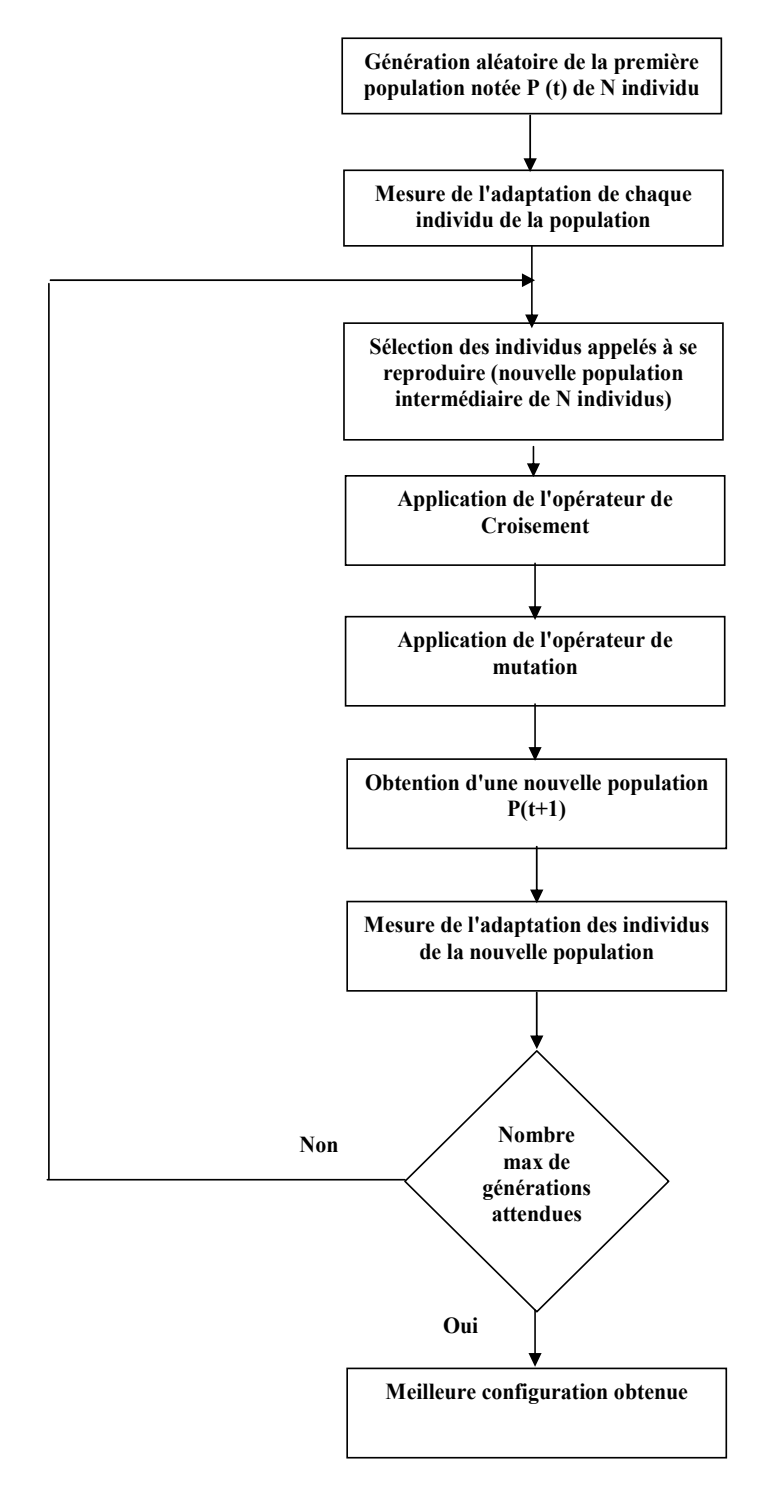

*Figure (III.5) Différentes etapes de l'Algorithme Génétique* 

## **b) Mise en oeuvre de la procédure des Algorithmes Génétiques**

 La mise en œuvre de la procédure des algorithmes génétiques nécessite en premier lieu la modélisation de l'ensemble des étapes qui la constituent. C'est-à-dire les étapes qui sont illustrées par l'organigramme de la figure (III.5). Cette modélisation consiste en la traduction mathématique des différents passages de la procédure. Dans ce qui suit nous développons les différents outils permettant la modélisation et la mise en œuvre de la procédure des AG.

# 9 **Le codage.**

 Dans l'algorithme génétique de base, tel qu'il a été fondé par Holland, les gènes (paramètres à optimiser) sont formés de **1** et **0**. Dans ce cas, chaque paramètre réel est codée par son équivalent en binaire et l'individu obtenu est représenté par une chaîne codée de plusieurs gènes (paramètres) représentant une solution particulière pour la fonction objectif, figure (III.6b) [COS 01].

De nouvelles versions d'AG sont apparues [COS 01]. Elles ne se basent plus sur le codage binaire mais elles travaillent directement sur les paramètres réels. Ces versions sont appelées algorithmes génétiques codés réels figure (III.6a).

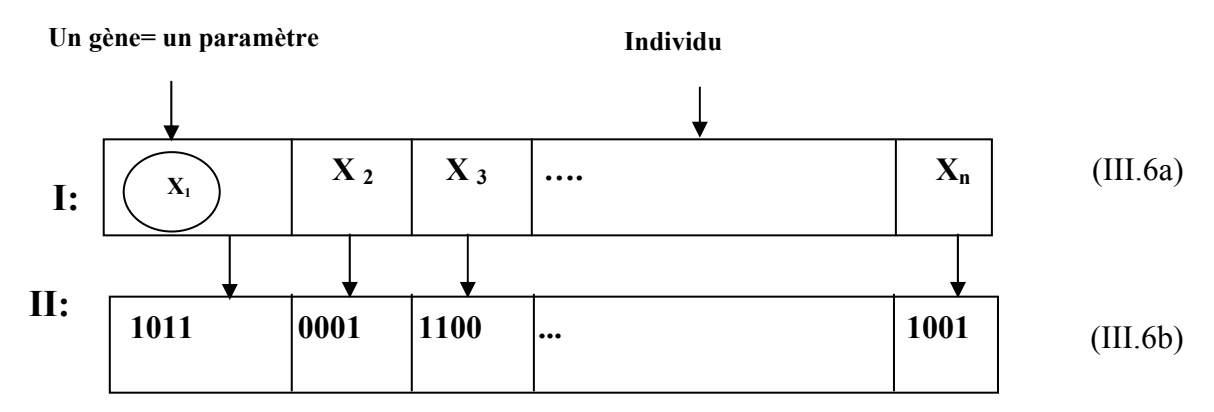

*Figure (III.6) : Représentation d'un individu; .6a codage réel, 6b codage binaire [TAI 02]* 

# 9 **L'évaluation**

 La fonction d'adaptation, évaluation, ou fitness, associe une valeur pour chaque individu. Cette valeur a pour but d´évaluer si un individu est mieux adapté qu'un autre à son environnement. Ce qui signifie qu'elle quantifie la réponse fournie au problème pour une solution potentielle donnée. Ainsi les individus peuvent être comparés entre eux.
#### 9 **La Sélection**

 L'opérateur de sélection est appliqué sur la population courante de façon à sélectionner les individus qui iront former la population de la prochaine génération. La sélection de ces individus est basée sur leur valeur d'adaptation. Ainsi, les individus les plus adaptés sont généralement sélectionnés pour constituer la génération suivante, alors que les plus faibles sont exclus sans avoir la possibilité d'avoir des descendants. Il existe différentes façons d'implémenter un opérateur de sélection, parmi lesquelles nous trouvons : la sélection proportionnelle et la sélection par rang [COS 01].

La sélection proportionnelle consiste à attribuer à chaque individu  $i_i$  un nombre réel *p <sup>j</sup>* qui représente le nombre de descendants attendus pour lui dans la génération suivante. La valeur de *p j* est calculée par :

$$
p_{j} = \frac{f(i_{j})}{\sum_{k=1}^{N} f(i_{k})}
$$
 [COS 01] (III.19)

Avec :

 *N :* la taille de la population (le nombre d'individus).

 $f(i)$ : Valeur d'adaptation de l'individu i<sub>i</sub>

Dans la sélection par rang [TAI02], [HOA02], on calcule la valeur de  $p_i$  en fonction du rang  $k_i$  que l'individu occupe dans la population. Cette valeur de  $k$  est obtenue à partir d'une liste où les meilleurs individus sont dans les premières positions ( *k* proche de 1), tandis que les moins performants y occupent les dernières ( *k* proche de *N*).

La valeur de  $p_i$  est attribuée à chaque individu selon son rang par la relation :

$$
p_{j} = \frac{p_{sel}(N-1) - (k_{j} - 1)(2p_{sel} - 2)}{N(N-1)}
$$
 [TAI 02] (III.20)

La quantité  $k_i$  représente le rang de l'individu *j*, *N* le nombre d'individus et  $p_{\text{sel}}$  la pression de sélection.  $p_{sel}$  appartient à l'intervalle [1 2]. La quantité  $N.p_i$  donne le nombre moyen d'enfants pour chaque individu.

La deuxième étape du processus de sélection consiste à convertir la valeur du *p* de chaque individu en un nombre de descendants que chacun d'entre eux aura effectivement dans la prochaine génération. Cette conversion est obtenue à l'aide d'un algorithme d'échantillonnage qui transforme les valeurs réelles des *p j* en valeurs entières. Cet algorithme repose sur le principe de la roue de loterie [COS 01].

 Dans l'algorithme d'échantillonnage proposé par Holland en 1975, on crée une roue de loterie divisée en secteurs proportionnels au *p <sup>j</sup>* de chaque individu. Le nombre de secteur est égal au nombre d'individus N. Ensuite, on fait tourner la roue un nombre de fois égal à la taille de la population donc N fois. À chaque coup, on prend une copie (descendant) de l'individu désigné par l'aiguille de la roue pour faire partie de la nouvelle population. Ainsi, les individus avec un plus grand *p j* auront un plus grand secteur dans la roue et en conséquence une plus grande probabilité de participer de la génération suivante. La Figure (III.7) montre une représentation graphique de cet algorithme d'échantillonnage [COS 01].

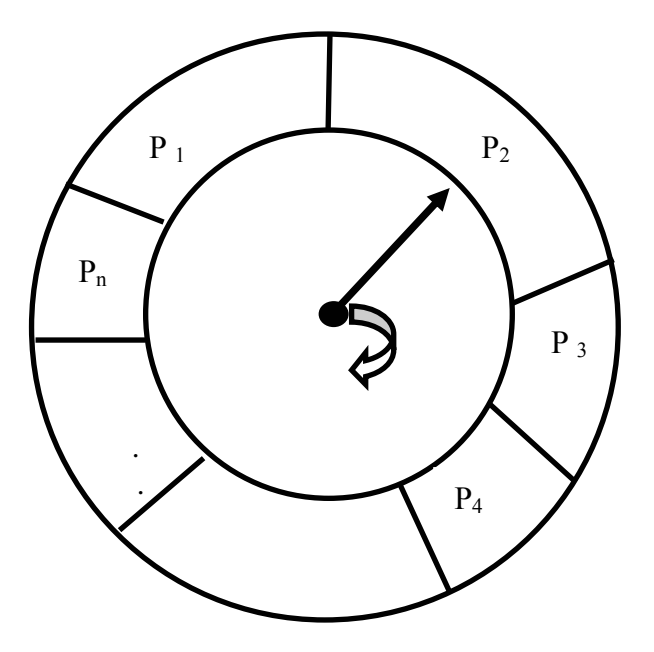

*Figure (III.7) Ecantillonnage par Roue de Loterie* 

 À la fin de l'application de l'opérateur de sélection, la nouvelle population, de N individus, contiendra une plus grande proportion des meilleurs individus de la génération précédente. On passe alors à l'étape de reproduction, dans laquelle seront utilisés les opérateurs de croisement et de mutation.

#### 9 **Le croisement**

 L'opérateur de croisement est utilisé pour échanger les caractéristiques "génétiques" entre les différents individus d'une génération quelconque. Cet échange s'effectue en choisissant deux individus au hasard (parents) qui seront "croisés" avec une certaine probabilité de croisement  $p_c$  de façon à générer deux nouveaux individus (enfants). Les enfants remplaceront leurs parents et formeront la nouvelle population intermédiaire.

 Dans le cas d'un codage réel des individus, ce "croisement" peut être obtenu à partir d'un simple échange de paramètres entre les deux parents, comme le montre la Figure (III.8) [TAI 02]. La zone de croisement, au niveau de la paire d'individus (parents), est choisie aléatoirement.

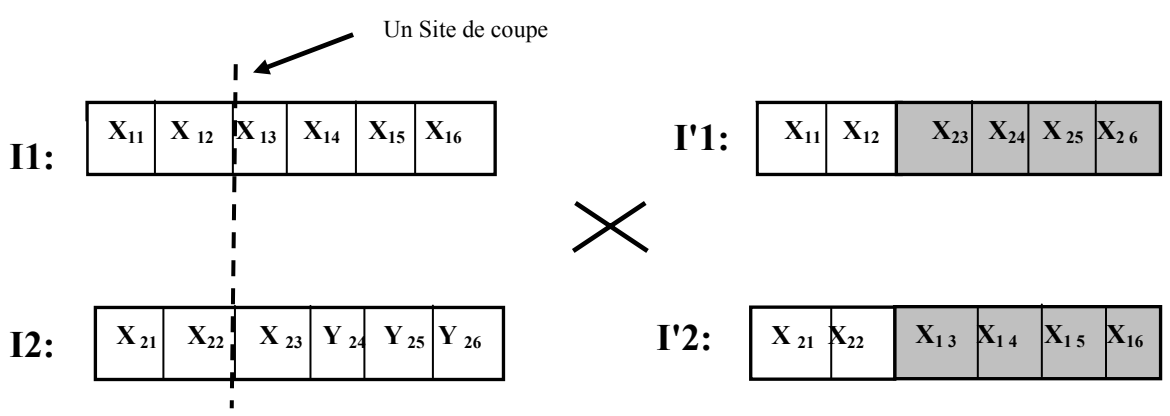

*Figure (III.8) Croisement un point (exemple d'un individu à six gènes)* 

 Le croisement représenté sur la Figure (III.8) est du type 1-point. Nous avons encore d'autres implémentations de croisement, tels que le type 2-points, le croisement uniforme, le croisement non uniforme et le croisement arithmétique [HOA 02]. Malgré ces différentes façons de "croiser" les individus, le but de ces opérateurs reste toujours la conquête de nouvelles régions de l'espace de recherche à partir de l'échange de caractéristiques entre les individus de la même population.

#### 9 **La mutation**

 L'opérateur de mutation est appliqué sur les individus d'une population de façon à obtenir d'autres individus avec des nouvelles caractéristiques "génétiques". Dans le cas d'un codage réel, le mécanisme de mutation peut être implémenté en choisissant un individu de la génération courante au hasard et en modifiant un de ses paramètres aléatoirement avec une probabilité de mutation  $p_m$ . Ce mécanisme est dénommé mutation uniforme.

 Il existe encore d'autres manières d'implémenter une mutation, telles que la mutation non uniforme et la mutation aux bornes [TAI 02]. Ainsi comme les opérateurs de croisement, le but de tous ces opérateurs de mutation est d'atteindre des nouvelles régions de l'espace de recherche.

 En utilisant les trois opérateurs que nous venons de décrire, les meilleurs individus se propagent de génération en génération, en se combinant ou en échangeant leurs meilleures caractéristiques. En favorisant les meilleurs individus, les régions les plus prometteuses de l'espace de recherche sont explorées, ce qui permet d'atteindre la niche de l'optimum global.

 Après la mutation, les individus constitueront la nouvelle population de *N* individus qui donne naissance à la nouvelle génération. Le cycle continue : évaluation, sélection, reproduction (croisement et mutation), évaluation, etc. jusqu'à la dernière génération fixée.

 Il y a donc quatre paramètres de base qui doivent être fixés pour assurer le fonctionnement d'un AG : le nombre d'individus dans la population *N*, la génération maximale *Gmax*, les taux de croisement  $p_c$  et de mutation  $p_m$ . Trouver de bonnes valeurs à ces paramètres est un problème souvent délicat [TAI 02]. Les valeurs de *N* et *Gmax*  dépendent fortement du problème à optimiser (en particulier du nombre de gènes de chaque individu)

#### **III.5 Problèmes d'optimisation contraints**

Un problème d'optimisation est dit problème contraint s'il contient au moins une fonction contrainte *g i(X)* ou *hj(X)* dans sa description, comme dans le cas du problème (P) (III.21) [HAO 02], [COS 01].

(P)  $X \text{ min} \leq X \leq X \text{ max}$  $\overline{\phantom{a}}$  $h_j(X) = 0 \text{ } j = 1, \dots \dots \dots \dots \dots q$  $\overline{ }$  $\overline{ }$  $X \in \mathfrak{R}^n$  $\{g_i(X) \leq 0 \} = 1, \dots \dots \dots \dots \dots \dots$  $\int \min f(X)$ (III.21)

Si nous considérons qu'une contrainte d'égalité  $h_i(X) = 0$  peut être décrite par deux contraintes d'inégalité  $h_i(X) \leq 0$  et -  $h_i(X) \leq 0$ , le problème (III.21) devient alors égal à celui donné par (III.22).

$$
(P') \begin{cases} \min f(X) \\ X \in \mathfrak{R}^n \\ g_i(X) \le 0 & i = 1, \dots, m = p + 2q \\ X_k \min \le X_k \le X_k \max \quad k = 1, \dots, n \end{cases}
$$
 (III.22)

L'existence de fonctions contraintes dans un problème d'optimisation demande une attention spéciale à la résolution du problème, car une solution qui minimise la fonction objectif ne sera valable que dans le cas où elle respecte aussi les contraintes existantes.

 L'ensemble de régions de l'espace de recherche où les contraintes sont vérifiées est dénommé espace réalisable ou domaine admissible. Inversement, l'espace irréalisable ou domaine interdit désigne l'ensemble de régions de l'espace où les contraintes sont violées [COS 01].

#### **III.5.1 Méthodes de pénalités**

La solution d'un problème contraint peut être obtenue à partir de l'application de méthodes qui peuvent être classées en deux grands groupes : les Méthodes de Transformation et les Méthodes Directes [KON 93], [COS 01].

Pour notre étude, on ne considère que les méthodes de transformation, qui englobent plusieurs méthodes**,** on peut citer la méthode du Lagrangien Augmenté, la méthode de Variables Mixtes,la méthode des Asymptotes Mobiles et la méthode de Pénalité

La méthode de Pénalité est souvent utilisée dans l'optimisation de problèmes contraints, c'est pour cette raison que notre choix s'est fixé sur cette dernière. L'idée de cette méthode est de remplacer la résolution du problème avec contraintes (III.22) par une suite de résolutions de problèmes sans contraintes, en introduisant dans la fonction objectif une pénalisation concernant chacune des fonctions contraintes violées, comme nous le montre l'équation (III.23) [COS 01].

$$
(P_k)\bigg\{\min \phi(X,r) = f(X) + r_k \sum_{i=1}^{m} W(g_i(X))\tag{III.23}
$$

 $r_k > 0$  est un coefficient de pénalité.

*W* est une fonction de pénalisation définie en  $\mathcal{R} \longrightarrow \mathcal{R}$ 

Selon la nature de la fonction de pénalité *W* utilisée, les méthodes de pénalités peuvent être divisées en deux classes : les méthodes de pénalités intérieures et les méthodes de pénalités extérieures [BRI 95], [COS 01].

#### **III.5.1.1 Méthodes de pénalités intérieures**

 Les Méthodes de Pénalités Intérieures développées par Caroll en 1961 sont aussi appelées méthodes à barrière, car la fonction de pénalité forme une barrière infinie tout au long de la frontière du domaine réalisable Ψ. Les fonctions de pénalités les plus utilisées par ces méthodes sont la fonction inverse (III.24) et la fonction logarithmique (III.25) [COS 01].

$$
W(g_i(X)) = -\frac{1}{g_i(X)}\tag{III.24}
$$

$$
W(g_i(X)) = -\log(-g_i(X))
$$
\n(III.26)

 Ces méthodes présentent l'inconvénient d'avoir besoin d'un point initial à l'intérieur du domaine réalisable, ce qui n'est pas toujours facile à obtenir [COS 01].

#### **III.5.1.2 Méthodes de pénalités extérieures**

Les Méthodes de Pénalités Extérieures développées par Fiacco en 1968 ne présentent pas le même inconvénient que les méthodes de pénalités intérieures, car l'approximation de la solution est faite par l'extérieur du domaine réalisable Ψ, ce qui nous permet d'avoir un point initial dans cette région de l'espace [COS 01].

La fonction de pénalité utilisée par ces méthodes est donnée par (III.27). Cette fonction nous donne une augmentation de la pénalisation à mesure que nous nous éloignons de Ψ [COS01].

 $W(g_i(X)) = \max[0, g_i(X)]^2$  (III.27)

 Contrairement aux méthodes de pénalités intérieures, les solutions générées par ces méthodes ne sont pas toujours admissibles pendant tout le processus d'optimisation. Ceci peut représenter un inconvénient, surtout lorsque l'algorithme ne converge pas et nous nous retrouvons alors avec une solution irréalisable [COS 01].

#### **III.5.2 Optimisation stochastique avec contraintes**

 La prise en compte des contraintes dans une méthode d'optimisation stochastique est souvent obtenue en utilisant une fonction de pénalité associée à la fonction objectif. Classiquement, on utilise une fonction de pénalité extérieure [COS 01], selon laquelle la fonction à minimiser devient égale à :

$$
\phi(X) = f(X) + r \sum_{i=1}^{m} [\max[0, g_i(X)]]^2
$$
 (III.28)

où

 $f(x)$ : fonction objectif sans contraintes;

 $g_i(X)$ : fonctions contraintes;

*r :* est le coefficient de pénalité, contrairement aux méthodes de transformation déterministes, la valeur du coefficient de pénalité r reste constante pendant le processus d'optimisation stochastique [COS 01].

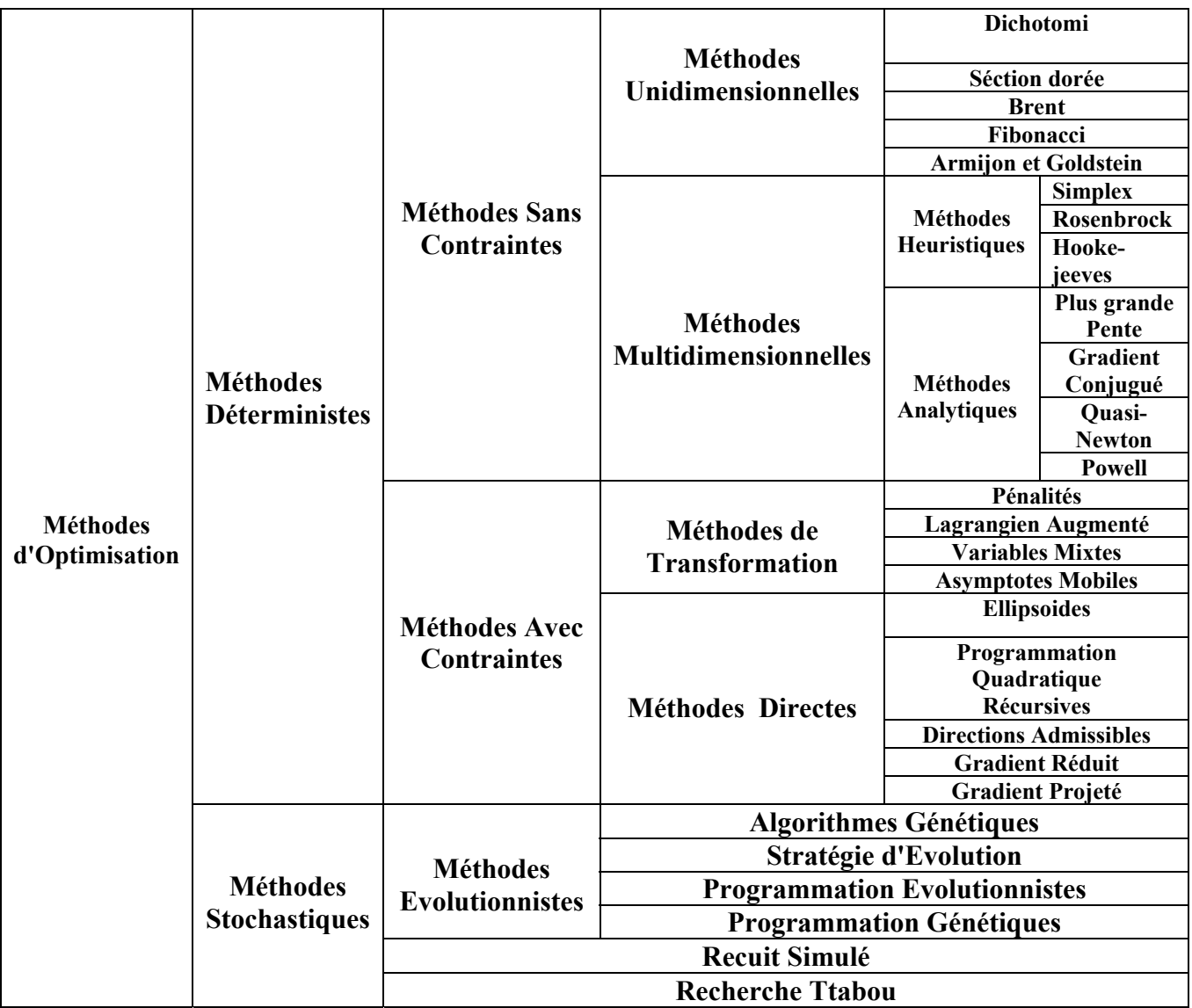

Le tableau (III.3) présente une classification des méthodes d'optimisation.

*Tab. (III.3) Synthèses de méthodes d'optimisation* 

#### **III.6 Applications**

 Dans le but de tester la convenance et l'efficacité des méthodes d'optimisation, nous avons développé deux programmes sous Matlab. Le premier programme utilise la méthode du gradient avec pas optimal; pour la recherche linéaire nous avons utilisé la méthode de la section dorée. Le second programme, utilise l'algorithme du recuit simulé.

 Ces programmes, en plus des algorithmes génétiques, ont été utilisés pour déterminer les optimums de quelques fonctions mathématiques dont les optimums sont connus. Nous représentons ci-dessous, les résultas obtenus par chaque méthode.

• Les critères de contrôle utilisés pour le recuit simulé sont :

 $T = 100$ ;  $T_f = 0.005$ ;  $T = 0.9T$ .

• Les critères de contrôle utilisés pour l'AG sont :

 $P_c=0.9; P_m=0.01;$  nombre d'individus dans une génération=20 et le nombre de génération égal à 100.

#### **1èr Exemple**

 $f(x, y) = (x-1)^2 + 10(x^2 - y)^2$ −1 ≤ *x* ≤ 1 ;− 0.5 ≤ *y* ≤ 1.5 ;

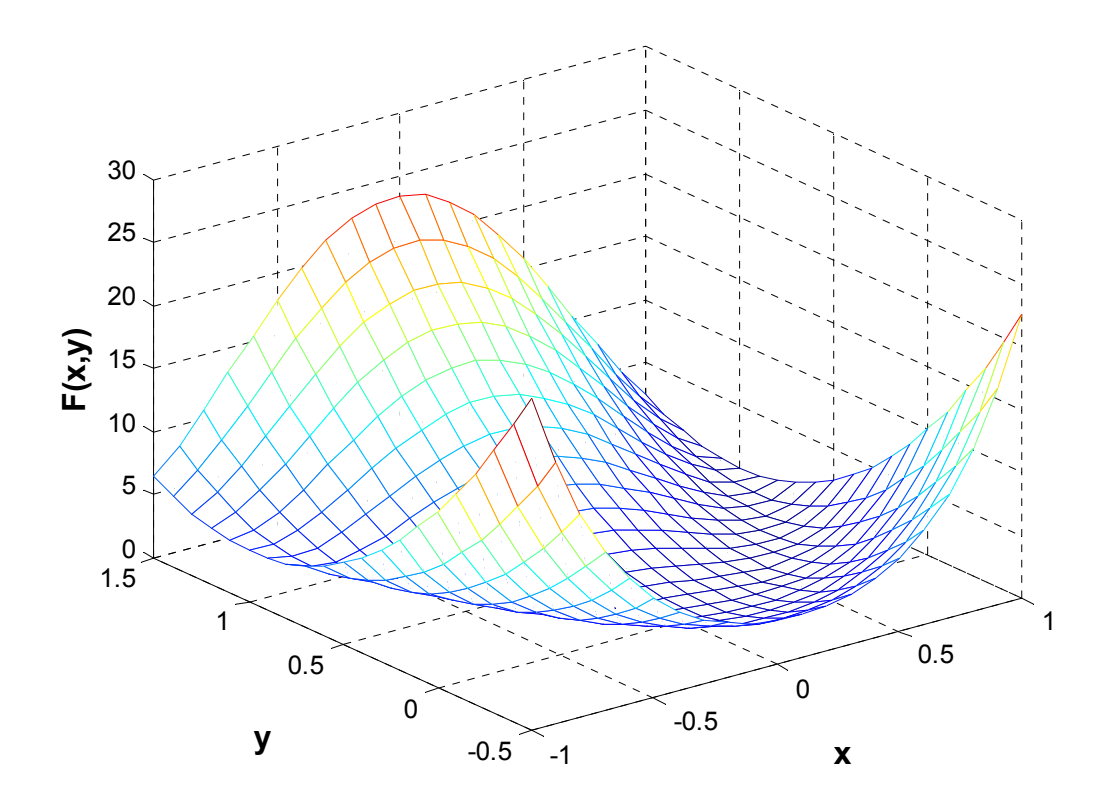

*Figure (III.9) Allure de la 1ère fonction* 

Le tableau (III.4) présente l'optimum obtenu de la 1<sup>ère</sup> fonction par les trois méthodes utilisées et l'optimum exact de la fonction.

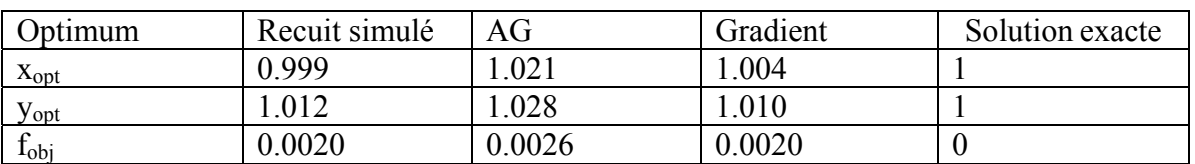

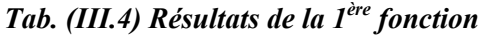

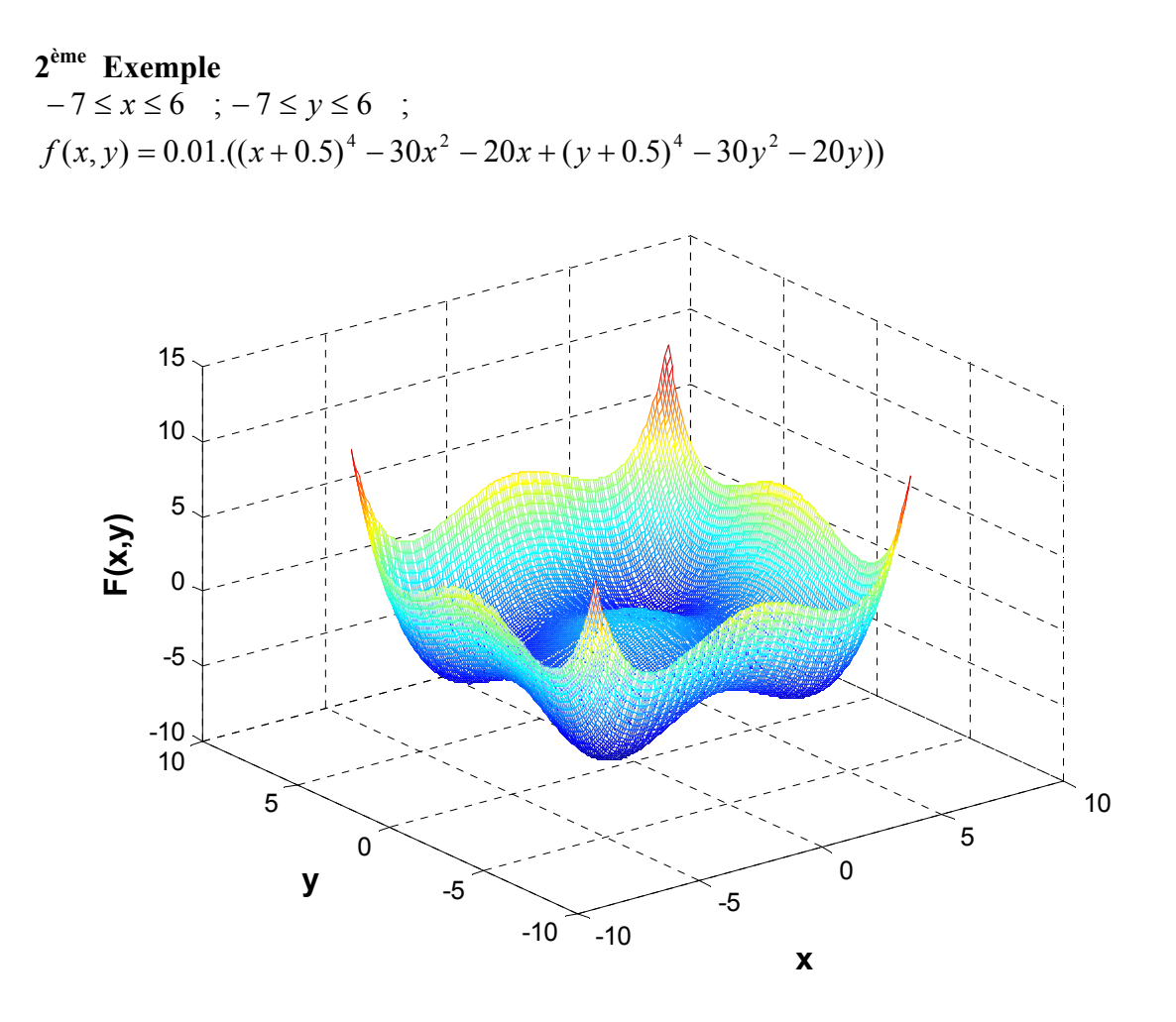

*Figure (III.10) Allure de la 2ème fonction* 

Le tableau (III.5) présente l'optimum obtenu de la 2<sup>ème</sup> fonction par les trois méthodes utilisées et l'optimum exact de la fonction.

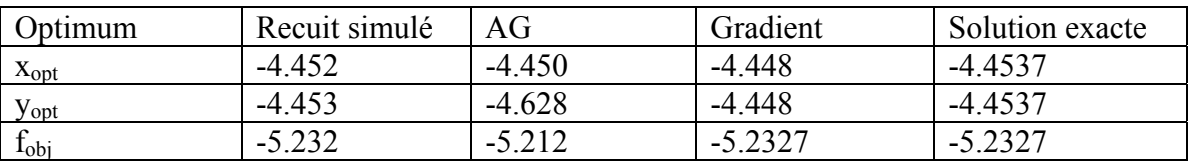

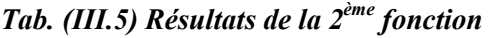

Le tableau (III.6) présente les résultats de la 2<sup>ème</sup> fonction par la méthode du gradient en fonction du point initial

| Point initiale $(x_0, y_0)$ | L'optimum $(x, y)$  | $f_{\text{obj}}$ | Observation                   |
|-----------------------------|---------------------|------------------|-------------------------------|
| $(-4.452 - 4.453)$          | $(-4.4520,-4.4530)$ | $-5.2338$        | Point initiale obtenue par RS |
| $(-4.450, -4.628)$          | $(-4.4536,-4.4457)$ | $-5.2327$        | Point initiale obtenue par AG |
| $(+3, +3)$                  | (3.2803, 3.2803)    | $-3.6839$        | loin de l'optimum globale     |
| $(-4.686,-4.685)$           | $(-4.448, -4.448)$  | $-5.2327$        | Proche de l'optimum globale   |

*Tab. (III.6) Résultats de la 2ème fonction par la méthode de gradient en fonction du point initial* 

**3ème Exemple** [ABD 04]

 $+ 5 \le x \le +13$ ;

 $0 \le y \le +8$  ;

 $f(x, y) = 4/(\cosh(x-10) + \cosh(y-5))$ ;

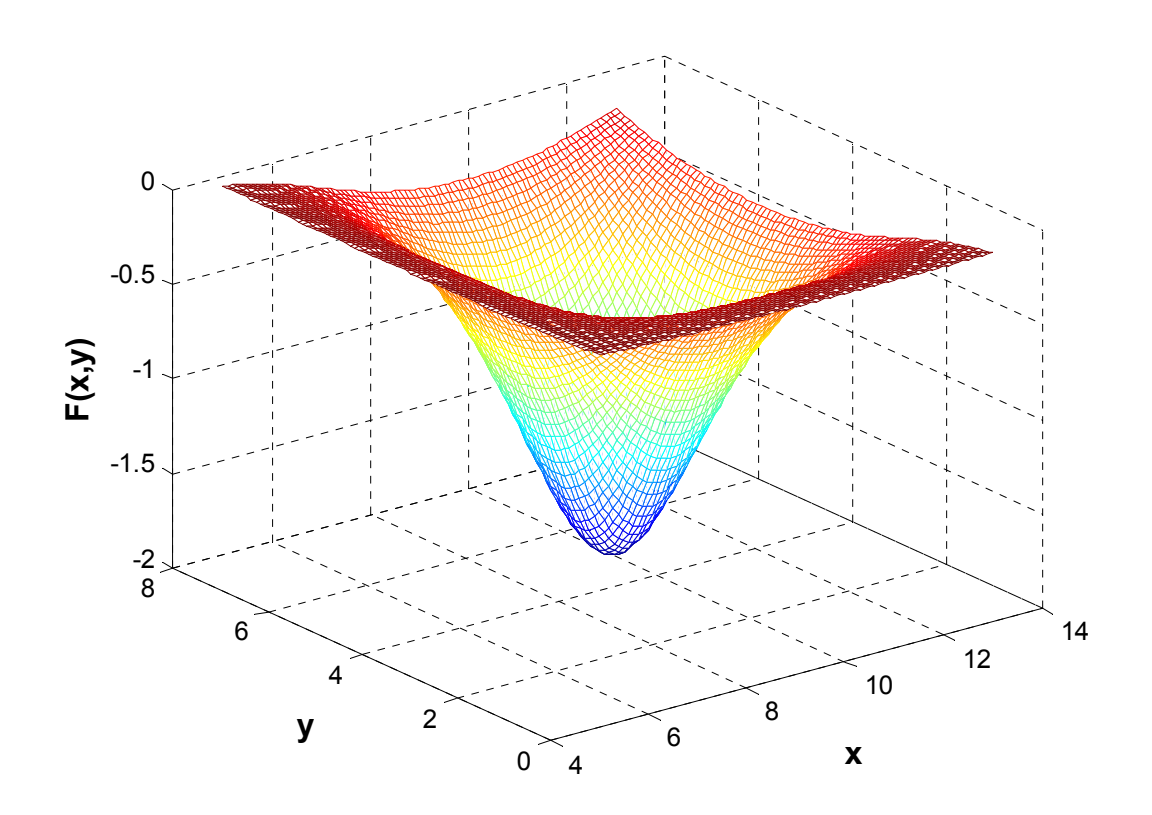

*Figure (III.11) Allure de la 3ème fonction* 

Le tableau (III.7) présente l'optimum obtenu de la 3<sup>ème</sup> fonction par les trois méthodes utilisées et l'optimum exact.

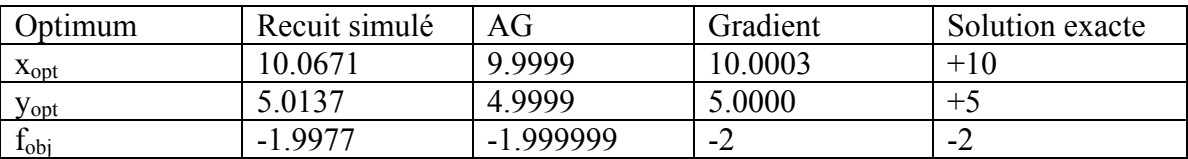

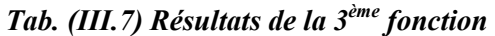

### **4ème Exemple : Minimum de la fonction de Rastrigin**

 $-5 \le x \le +5$ ;  $-5 \le x \le +5$ ;

 $f(x, y) = 20 + x^2 + y^2 - 10(\cos 2\pi x + \cos 2\pi y)$ ;

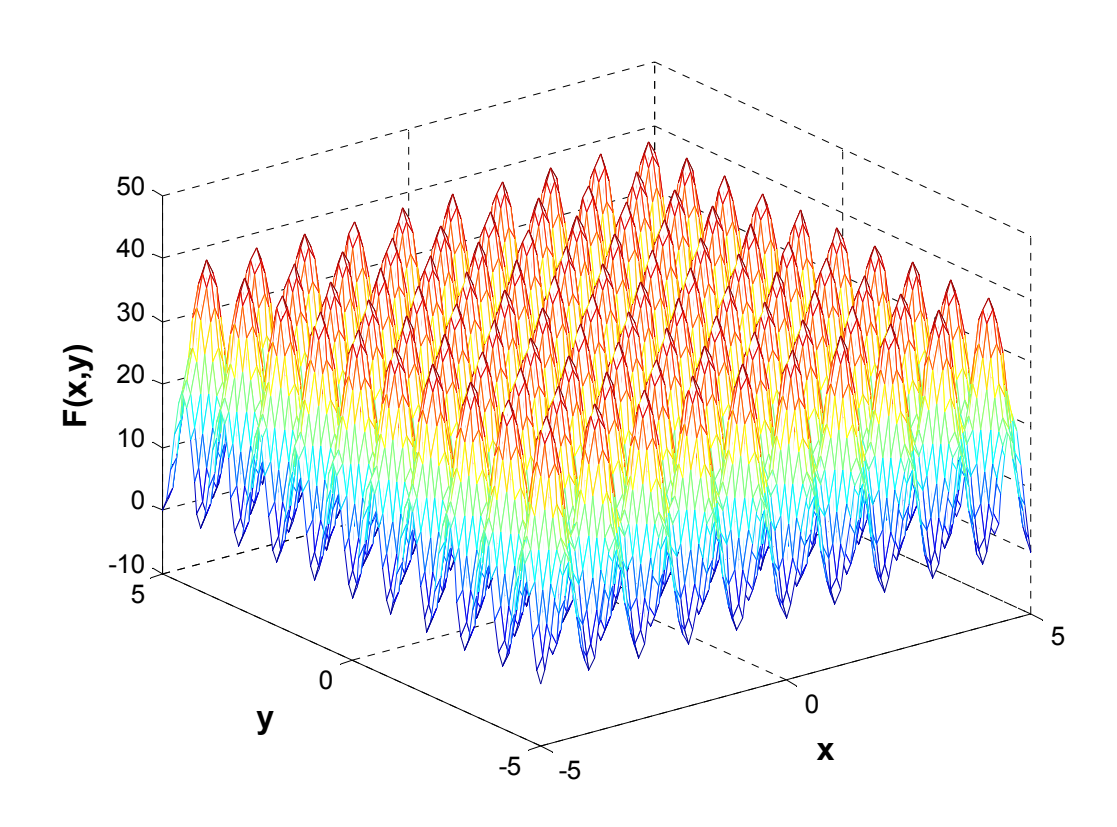

*Figure (III.12) Allure de la 4ème fonction de Rastrigin*

Le tableau (III.8) présente l'optimum de la fonction de Rastrigin obtenu par les trois méthodes utilisées et son optimum exact.

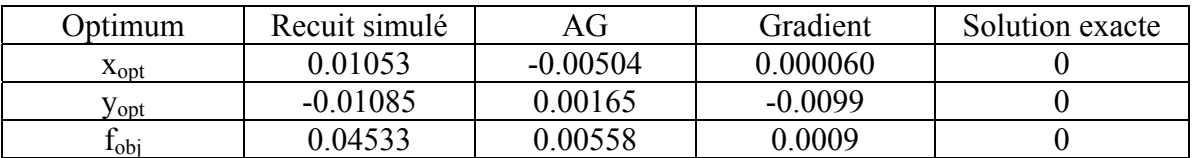

#### *Tab. (III.8) Résultats de la 4ème fonction*

Le tableau (III.9) présente les résultats de la 4<sup>ème</sup> fonction par la méthode de gradient en fonction du point initial.

|   | Point initiale $(x_0, y_0)$ | L'optimum $(x, y)$    | $f_{\rm obj}$ | Observation            |
|---|-----------------------------|-----------------------|---------------|------------------------|
|   | $(0.01053, -0.01085)$       | (0.000034, 0.000020)  | 0.0064        | Point initiale obtenue |
|   |                             |                       |               | par RS                 |
|   | $(-0.00504, 0.00165)$       | (0.000026, 0.000001)  | 0.0016        | Point initiale obtenue |
|   |                             |                       |               | par AG                 |
|   | (1,2)                       | $(-0.0007, 0.9950)$   | 0.9951        | loin de l'optimum      |
|   |                             |                       |               | globale                |
| 4 | (0.0001, 0.001)             | $(0.000060, -0.0099)$ | 0.0009        | Proche de l'optimum    |
|   |                             |                       |               | globale                |

*Tab. (III.9) Résultats de la 4ème fonction par la méthode de gradient en fonction du point initial*

#### **III.7 Conclusion**

 Dans ce chapitre, nous avons présenté les méthodes les plus utilisées dans la résolution d'un problème d'optimisation. Nous avons remarqué que selon leurs caractéristiques, ces méthodes peuvent être subdivisées en deux différents groupes : les méthodes déterministes et les méthodes stochastiques.

 Nous avons pu observer que les méthodes déterministes nécessitent souvent un point de départ et la connaissance du gradient de la fonction objectif. À l'opposé, les méthodes stochastiques ne nécessitent ni de point de départ, ni la connaissance du gradient de la fonction objectif. Cependant, elles demandent un nombre important d'évaluations avant d'arriver à la solution du problème.

 Malgré le nombre important d'évaluations de la fonction objectif demandé par les méthodes stochastiques, ces méthodes (métaheuristiques) constituent une classe de méthodes approchées adaptables à un très grand nombre de problèmes d'optimisation avec contraintes. Elles ont montré leur grande efficacité pour fournir des solutions approchées de bonne qualité pour un grand nombre de problèmes d'optimisation classiques et d'applications réelles de grande taille. C'est pourquoi l'étude de ces méthodes est actuellement en plein développement.

Les méthodes stochastiques, présentent un grand avantage par rapport aux méthodes déterministes : la capacité de trouver l'optimum global du problème. Mais le choix de la méthode à utiliser reste toujours lier au problème à optimiser. Ainsi, le nombre de paramètres existants, la présence ou non de fonctions contraintes, la connaissance du gradient de la fonction et surtout le temps de calcul nécessaire pour faire une évaluation de la fonction objectif sont des facteurs importants à considérer avant de choisir une méthode d'optimisation.

# **Conception par Optimisation du Transformateur à Base de SMC**

#### **IV.1 Introduction**

Dans ce chapitre, on va mener une étude de faisabilité des matériaux soft magnétiques composites dans la conception des systèmes électromagnétiques. Bien que ces matériaux présentent des perméabilités moins élevées que les matériaux fersilicuim, ils offrent des caractéristiques thermiques et mécaniques non négligeables, et des avantages économiques tels que :

- un coût de fabrication réduit;
- un recyclage possible;
- des pertes massiques minimales à hautes fréquences.

Ainsi pour concevoir un dispositif, et plus particulièrement lorsqu'on doit utiliser de nouveaux matériaux, il est impératif, dans un premier temps, de mener une réflexion sur la structure la mieux adaptée, pour profiter des avantages et limiter les effets des inconvénients des matériaux utilisés [KON 93], [VIA 02].

En effet, les propriétés diélectriques des SMC favorisent les structures à circulation tridimensionnelle du flux magnétique. Dans ce cas de figure, les géométries cylindriques sont les plus optimales, elles maximisent la puissance massique et les facteurs de remplissage des conducteurs.

Ayant comme objectif de mener l'étude de faisabilité, notre choix s'est fixé sur la conception d'un transformateur de faible puissance figure (I.5).

 Il est connu que les performances des transformateurs sont liées à la qualité des matériaux ferromagnétiques utilisés. Les SMC auxquels on s'intéresse offrent une perméabilité maximale de 250-550. Avec une telle perméabilité on peut s'attendre à des performances inférieures à celles des transformateurs classiques. Il est donc inconcevable de remplacer les tôles à base de Fe-Si par les SMC en conservant les mêmes structures classiques (EI UI LL). La structure optimale, utilisant les matériaux massifs (SMC, ferrite), est la structure cylindrique (pot-core). Afin d'aboutir aux meilleures performances que peuvent donner les SMC, il est intéressant de formuler le problème de conception comme étant un problème d'optimisation non linéaire avec contraintes.

Dans ce présent chapitre, on propose une méthodologie de dimensionnement des dispositifs électromagnétiques. Après avoir interprété le problème de dimensionnement comme étant un problème d'optimisation avec contraintes, nous utilisons, en première étape quelques méthodes d'optimisations développées dans le chapitre précédant, pour dimensionner un transformateur. Les performances de ce dernier sont données par des modèles analytiques. En seconde étape une modélisation par éléments finis du prototype obtenu sera effectuée dans le but de valider la procédure de conception par l'optimisation.

Finalement, pour conclure sur la faisabilité des SMC dans la conception des systèmes électromagnétiques, une comparaison entre les performances obtenues et celles d'un transformateur classique (EI) sera effectuée.

#### **IV.2 Définition du problème de conception**

D'une manière générale, la conception d'un dispositif quelconque est guidée par un cahier des charges. Dans notre cas, le dispositif à concevoir est un transformateur alimenté à 120V/60Hz, il doit débiter, sous charge résistive, 100VA et une tension de 12.5V. Les températures  $T_1$ et  $T_2$  relatives aux bobines primaire et secondaire ne doivent pas dépasser 120 $\degree$ C et la température du circuit magnétique  $T_c$  doit être inférieure à 60°C. Le rendement du transformateur doit être au moins égal 0,7.

#### **IV.3 Formulation du problème d'optimisation avec contraintes**

Pour formuler notre problème d'optimisation, il est nécessaire de définir la fonction objectif à minimiser. Dans notre étude on va considérer le poids du transformateur. Le reste des critères du cahier des charges seront utilisés comme des contraintes d'égalités et d'inégalités et la résolution du problème de conception sera équivalente à la résolution du problème d'optimisation défini par : Déterminer le vecteur inconnu  $X : X=(x_1, x_2...x_9)$  (figure (IV.1)) qui minimisent la fonction objectif poids  $(X)$  :

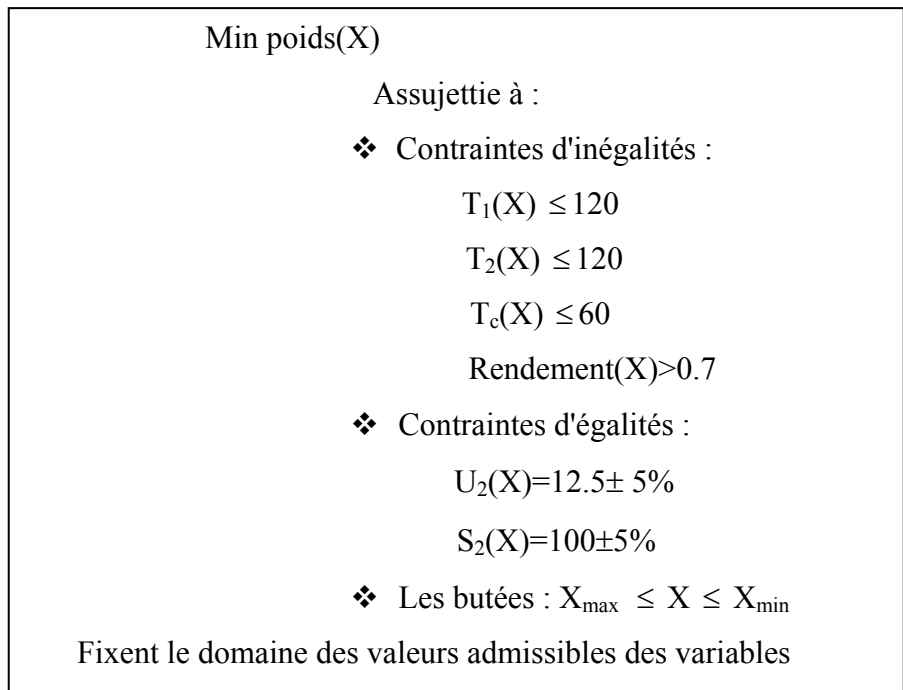

Avec :

 $x_1 = r_1$ ;  $x_2 = r_2 - r_1$ ;  $x_3 = r_3 - r_2$ ;  $x_4 = r_4 - r_3$ ;  $x_5=h_1$ ;  $x_6=h_2$ ;  $x_7=h_3$ ;

 $N_8=N_{p;}$ 

Np : Nombre de spire de la bobine primaire ;

 $x_9=a$ : a : Rapport de transformation.

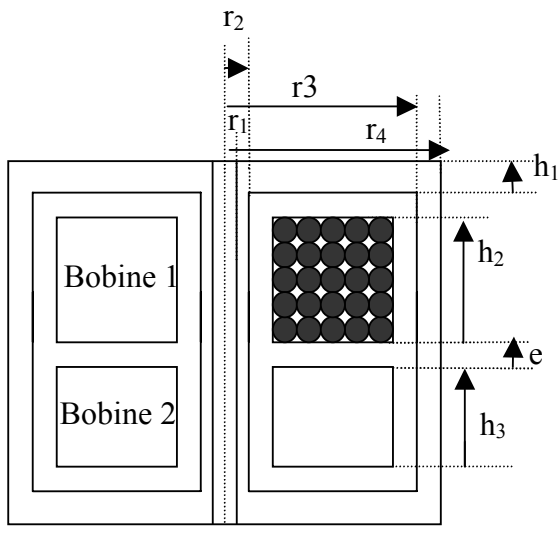

*Figure (IV.1) :Géométrie du transformateur en forme de pot--core*

#### **IV.4 Procédure d'optimisation**

La procédure générale adoptée est schématisée sur la figure (IV.2). Elle utilise, les modèles magnétique et thermique, présentés respectivement au chapitre deux et en annexe A4, définissant le fonctionnement du dispositif à concevoir. Des méthodes d'optimisation non linéaire avec contraintes sont utilisées pour atteindre la solution optimale (minimisant le poids et satisfaisant les contraintes du cahier des charges).

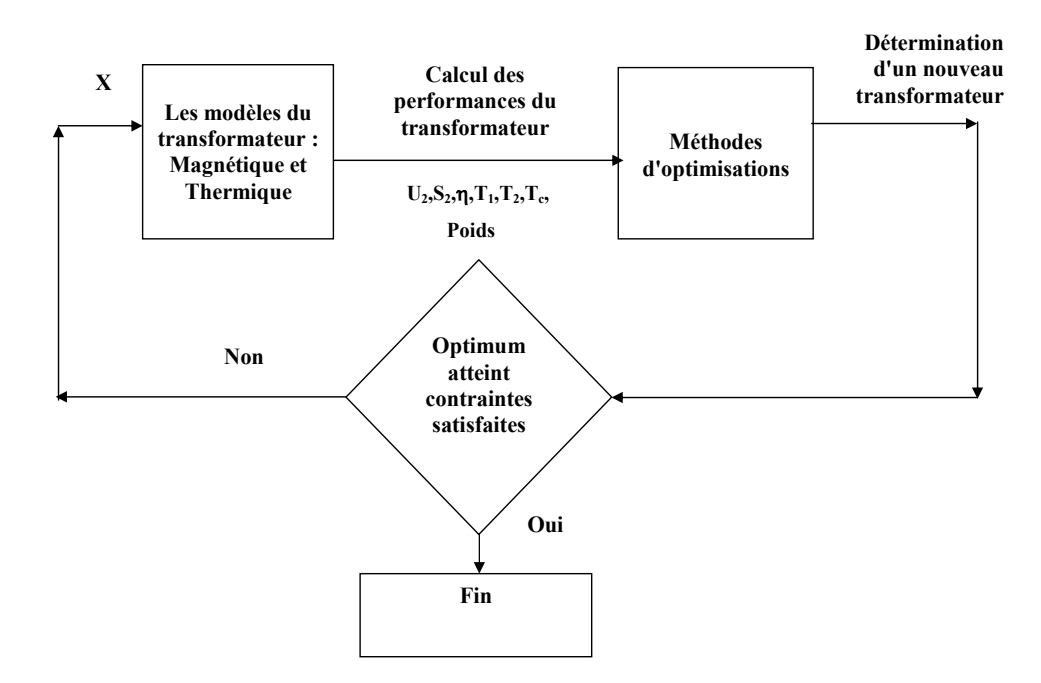

*Figure (IV.4) Procédure de conception par optimisation Figure (IV.2) Procédure de conception par optimisation* 

#### **IV.5 Conception par optimisation du transformateur**

Dans cette section, on va appliquer la procédure de conception par optimisation d'un transformateur à base de SMC, en utilisant certaines méthodes d'optimisation développées dans le chapitre III, à savoir la méthode du Recuit Simulé (RS), des algorithmes génétiques (AG) , de quasi-Newton (QN) et des méthodes hybrides (RS-QN) et (AG-QN) .

#### **◙ Méthode du Recuit Simulé (RS)** *:*

 En se basant sur l'algorithme du recuit simulé, on a développé un programme sur matlab qui simule cette méthode*.*

Les critères de contrôle choisis pour cette méthode sont :

- $\checkmark$  Température initial (T<sub>0</sub>) égal à 100;
- $\checkmark$  La loi de décroissance de la température est T=0.9.T;
- $\checkmark$  Nombre de changement accepté à une température constante égal à 80.

#### **◙ Méthode des Algorithmes Génétiques (AG)**

 La méthode des AG utilisée dans notre optimisation est issue de matlab version 7 [Toolboxes Genetic Algorithm].

Les critères de contrôle choisis sont :

- $\checkmark$  Population initiale P<sub>0</sub> égal à 50 individus;
- $\checkmark$  Probabilité de croisement P<sub>c</sub>=0.9;
- $\checkmark$  Probabilité de mutation P<sub>m</sub>=0.02;
- $\checkmark$  Nombre de génération 100.

#### **◙ Méthode de quasi-Newton (QN)**

L'optimisation par la méthode QN est effectuée en utilisant la fonction "fmincon" de matlab version 6 [Optimization toolbox].

Pour utiliser les méthodes déterministes, il est indispensable d'avoir un point initial. Pour ce faire, nous avons adopté les démarches classiques (homothétie 20VA vers 100VA) puis un ajustement des paramètres en utilisant le modèle analytique pour aboutir à un prototype (non optimisé) qui satisfait aux contraintes du cahier

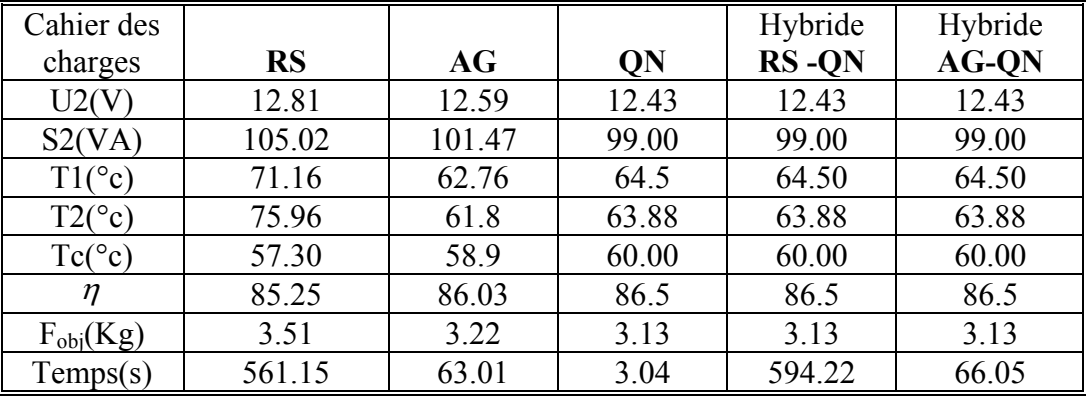

charges. Les résultats de l'optimisation des différentes méthodes sont récapitulés dans les tableaux (IV.1a) (IV.1b).

*Tab. (IV.1a) Résultats de l'optimisation*

| Prototype      |           |        |        | Hybride   | Hybride      |
|----------------|-----------|--------|--------|-----------|--------------|
|                | <b>RS</b> | AG     | QN     | $RS - QN$ | <b>AG-QN</b> |
| $X_1$          | 0.006     | 0.0025 | 0.0063 | 0.0063    | 0.0063       |
| X <sub>2</sub> | 0.0109    | 0.0120 | 0.0112 | 0.0112    | 0.0112       |
| $X_3$          | 0.0258    | 0.0285 | 0.0311 | 0.0311    | 0.0311       |
| $X_4$          | 0.0043    | 0.0091 | 0.0045 | 0.0045    | 0.0045       |
| X <sub>5</sub> | 0.0089    | 0.0086 | 0.0089 | 0.0089    | 0.0089       |
| $X_6$          | 0.0244    | 0.0241 | 0.0241 | 0.0241    | 0.0241       |
| $X_7$          | 0.0200    | 0.0184 | 0.0208 | 0.0208    | 0.0208       |
| $X_8$          | 479.44    | 519.80 | 519.80 | 519.80    | 519.80       |
| X <sub>9</sub> | 8.38      | 8.47   | 8.40   | 8.40      | 8.40         |

*Tab. (IV.1b) Résultats du vecteur X de l'optimisation*

#### **IV.5.1 Analyse des résultats**

Comme on s'y attendait, à cause de la faible perméabilité du SMC utilisé ( $\mu_{r\text{max}}$  = 250), le poids du transformateur obtenu est supérieur de 2.53Kg à un transformateur classique de même puissance (annexe A1). Nous constatons d'après les résultats du tableau (IV.1a) que les températures des bobines sont très inférieures aux températures admissibles imposées par le cahier des charges. La procédure d'optimisation rencontre une limitation au niveau de la température externe  $T_c$ . Afin de satisfaire la contrainte  $T_c$  elle procède à une augmentation de la surface externe, ce qui a conduit à une induction relativement faible (0.4T). Cette limitation empêche donc la convergence vers des solutions au poids plus réduits. Cependant, ceci montre un excellent transfère de chaleur entre les bobines et le circuit magnétique.

 Dans le but de réduire le poids du transformateur, il est indispensable d'améliorer l'évacuation de la chaleur du circuit magnétique vers le milieu ambiant, plusieurs solutions sont possibles nous envisageons deux :

 1ère solution : c'est d'ajouter des ailettes (figure (IV.3)) ou un radiateur et ceci par augmentation de la surface externe du transformateur avec un rapport de 2.5 par exemple. La procédure d'optimisation donne les résultats illustrés dans les tableaux (IV.2a) et (IV.2b) avec ailettes et les tableaux. (IV.3a) et (IV.3b) avec radiateur.

On remarque que le poids du transformateur a diminué de presque la moitié et les performances sont satisfaites au cahier des charges.

 $2^{\text{eme}}$  solution c'est de tolérer une température externe Tc <100 °C. En effet des applications peuvent exister, le transformateur doit être inaccessible aux usagers. Les résultats d'optimisation sont présentés dans les tableaux (IV.4a) et (IV.4b).

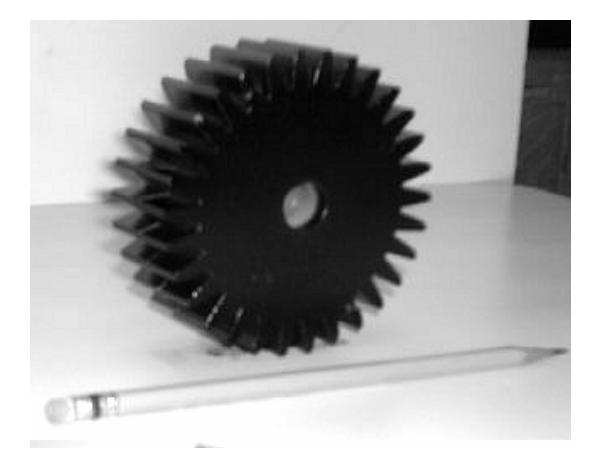

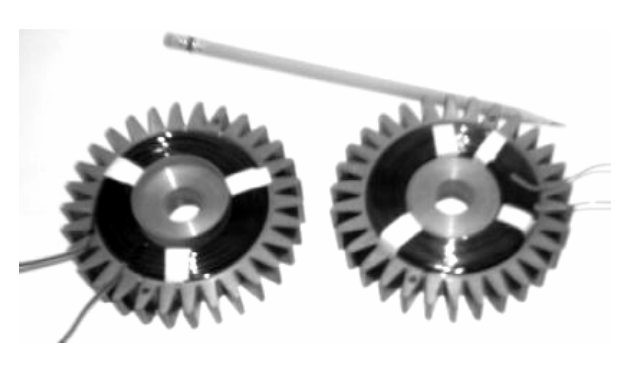

*Figure (IV.3) Exemple de transformateur cylindrique utilisant un matériau composite avec ailettes de refroidissement magnétiquement actives [VIA 99]* 

| Cahier des<br>charges | <b>RS</b> | AG    | <b>ON</b> | Hybride<br><b>RS-QN</b> | Hybride<br><b>AG-QN</b> |
|-----------------------|-----------|-------|-----------|-------------------------|-------------------------|
| U2(V)                 | 12.68     | 12.64 | 12.43     | 12.43                   | 12.43                   |
| S2(VA)                | 98.72     | 99.02 | 99.00     | 99.00                   | 99.00                   |
| $T1(^{\circ}c)$       | 54.62     | 70.22 | 77.54     | 77.54                   | 77.54                   |
| $T2({}^{\circ}c)$     | 48.59     | 67.57 | 74.72     | 74.72                   | 74.72                   |
| $Tc({}^{\circ}c)$     | 46.38     | 57.40 | 60.00     | 60.00                   | 60.00                   |
| $\eta$                | 78.67     | 81.04 | 80.63     | 80.63                   | 80.63                   |
| $F_{obj}(Kg)$         | 1.85      | 1.68  | 1.37      | 1.37                    | 1.37                    |
| Temps(s)              | 283.90    | 69.2  | 6.23      | 391.13                  | 88.55                   |

*Tab. (IV.2a) Résultats de l'optimisation avec ailettes de refroidissement* 

| Prototype      | <b>RS</b> | AG     | QN     | <b>Hybride</b> | <b>Hybride</b> |
|----------------|-----------|--------|--------|----------------|----------------|
|                |           |        |        | <b>RS-QN</b>   | <b>AG-QN</b>   |
| $X_1$          | 0.0060    | 0.0032 | 0.0074 | 0.0074         | 0.0074         |
| X <sub>2</sub> | 0.0166    | 0.0099 | 0.0093 | 0.0093         | 0.0093         |
| $X_3$          | 0.0171    | 0.0232 | 0.0194 | 0.0194         | 0.0194         |
| $X_4$          | 0.0084    | 0.0115 | 0.0080 | 0.0080         | 0.0080         |
| X <sub>5</sub> | 0.0056    | 0.0033 | 0.0060 | 0.0060         | 0.0060         |
| $X_6$          | 0.0168    | 0.0142 | 0.0141 | 0.0141         | 0.0141         |
| $X_7$          | 0.0132    | 0.0165 | 0.0113 | 0.0113         | 0.0113         |
| $X_8$          | 309.97    | 554.54 | 412.29 | 412.26         | 412.22         |
| X <sub>9</sub> | 8.74      | 8.39   | 7.95   | 7.95           | 7.95           |

*Tab. (IV.2b) Résultats de l'optimisation avec ailettes de refroidissement* 

| Cahier des        |           |        |           | Hybride | Hybride      |
|-------------------|-----------|--------|-----------|---------|--------------|
| charges           | <b>RS</b> | AG     | <b>ON</b> | RS-QN   | <b>AG-QN</b> |
| U2(V)             | 12.74     | 12.76  | 12.44     | 12.44   | 12.44        |
| S2(VA)            | 103.98    | 105.66 | 99.01     | 99.01   | 99.01        |
| $T1(^{\circ}c)$   | 86.93     | 65.82  | 74.41     | 74.41   | 74.41        |
| $T2({}^{\circ}c)$ | 86.12     | 66.12  | 72.00     | 72.00   | 72.00        |
| $Tc({}^{\circ}c)$ | 63.72     | 56.54  | 60.00     | 60.00   | 60.00        |
| η                 | 78.98     | 80.16  | 81.44     | 81.44   | 81.44        |
| $F_{obj}(Kg)$     | 1.78      | 1.76   | 1.25      | 1.25    | 1.25         |
| Temps(s)          | 283.90    | 94.02  | 5.01      | 288.51  | 129.1        |

*Tab. (IV.3a) Résultats de l'optimisation avec radiateur* 

| Prototype      | <b>RS</b> | AG     | QN     | <b>Hybride</b> | <b>Hybride</b> |
|----------------|-----------|--------|--------|----------------|----------------|
|                |           |        |        | <b>RS-QN</b>   | AG-QN          |
| $X_1$          | 0.0036    | 0.0034 | 0.0073 | 0.0073         | 0.0073         |
| $X_2$          | 0.0154    | 0.0196 | 0.0090 | 0.0090         | 0.0090         |
| $X_3$          | 0.0166    | 0.0168 | 0.0211 | 0.0211         | 0.0211         |
| $X_4$          | 0.0077    | 0.0042 | 0.0040 | 0.0040         | 0.0040         |
| X <sub>5</sub> | 0.0071    | 0.0040 | 0.0058 | 0.0058         | 0.0058         |
| $X_6$          | 0.0176    | 0.0304 | 0.0165 | 0.0165         | 0.0164         |
| $X_7$          | 0.0152    | 0.0097 | 0.0131 | 0.0131         | 0.0131         |
| $X_8$          | 556.91    | 358.48 | 463.44 | 463.44         | 463.40         |
| X <sub>9</sub> | 7.8       | 8.42   | 8.29   | 8.29           | 8.29           |

*Tab. (IV.3b) Résultats de l'optimisation avec radiateur*

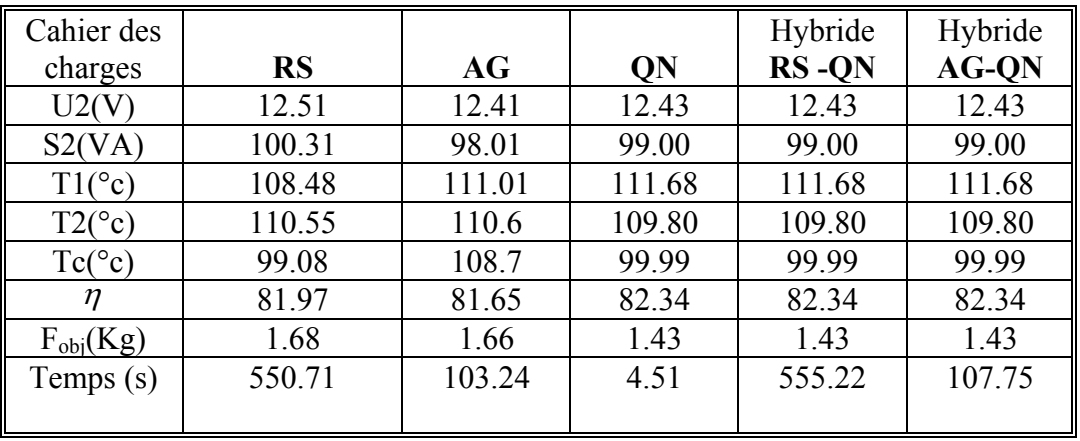

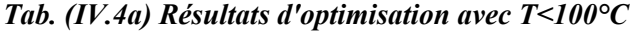

| Prototype      |           |        |        | Hybride      | Hybride      |
|----------------|-----------|--------|--------|--------------|--------------|
|                | <b>RS</b> | AG     | QN     | <b>RS-QN</b> | <b>AG-QN</b> |
| $X_1$          | 0.0061    | 0.0081 | 0.0073 | 0.0073       | 0.0073       |
| $X_2$          | 0.0109    | 0.0099 | 0.0092 | 0.0092       | 0.0092       |
| $X_3$          | 0.0230    | 0.0262 | 0.0227 | 0.0227       | 0.0227       |
| $X_4$          | 0.0040    | 0.0053 | 0.0040 | 0.004        | 0.0040       |
| X <sub>5</sub> | 0.0075    | 0.0045 | 0.0061 | 0.0061       | 0.0061       |
| $X_6$          | 0.0207    | 0.0173 | 0.0174 | 0.0174       | 0.0174       |
| $X_7$          | 0.0084    | 0.0109 | 0.0140 | 0.0140       | 0.0140       |
| $X_8$          | 400.512   | 395.10 | 470.92 | 470.92       | 470.92       |
| X <sub>9</sub> | 8.44      | 8.29   | 8.32   | 8.32         | 8.32         |

*Tab. (IV.4b) Résultats d'optimisation avec Tc<100°C.* 

#### **IV.6 Comparaison des méthodes d'optimisation**

Le tableau (IV.5) présente les résultats des méthodes stochastiques, déterministes et hybrides utilisées. Les figures (IV.5a) (IV.5b) donnent la fonction objectif et le temps écoulé pour les différentes méthodes utilisées.

En comparant les résultats obtenus on peut conclure que :

#### 9 **Pour les Méthodes non hybrides**

 Les résultats trouvés par les méthodes stochastiques, de types : recuit simulé et algorithmes génétiques pour l'optimisation globale sont acceptables. Comme on s'y attendait, on constate d'excellentes propriétés d'exploration de l'espace de recherche. On faisant une comparaison entre les deux méthodes stochastiques utilisées, on voit clairement que les AG requièrent un temps de calcul acceptable et offre une précision et une fiabilité comparable à la méthode déterministe QN, tandis que le recuit simulé prend un temps de calcul bien plus considérable.

 Il est connu que la méthode de quasi-Newton montre d'excellentes propriétés d'exploitation du domaines de recherche, et offre l'avantage d'être très précise à condition qu'elle ne reste pas piégée dans un minimum local, et cette précision est atteinte en un temps relativement court. Ce résultat nous permet de dire que la méthode de QN est plus rapide que les méthodes stochastiques.

#### 9 **Pour les Méthodes Hybrides**

En tenant compte des résultats obtenus, on constate que les méthodes stochastiques explorent bien l'espace de recherche pour converger vers la niche de l'optimum global au détriment du temps d'écoulement, par contre les méthodes déterministes exploitent bien l'espace de recherche mais la convergence est locale.

Afin d'aboutir à un résultat meilleur, l'idée est de combiner deux types de méthodes : une stochastique, pour une recherche globale et la localisation de la niche de l'optimum global, et une déterministe pour bien exploité cette niche pour trouver exactement l'optimum global.

#### **a) Méthode hybride " RS-QN**"

La comparaison de cette méthode avec les méthodes constituantes recuit simulé et Quasi-Newton permet de mettre en évidence sa puissance. Elle présente un taux de réussites toujours supérieur ou égal à celui des méthodes déterministes (QN). La précision des résultats est généralement du même ordre de grandeur qu'avec Quasi-Newton. En ce qui concerne le temps de calcul, elle est comme toute méthode hybride, plus lentes par rapport aux méthodes constituantes (recuit simulé et Quasi-Newton), mais offre une grande sécurité pour trouver le minimum absolu.

#### **b) Méthode hybride "AG-QN"**

Pour compléter la comparaison, nous avons aussi examiné une combinaison des AG et de la méthode QN. Dans une première phase, les AG explorent l'espace de recherche dans le but de découvrir des sous-espaces susceptibles de contenir un minimum global et de fournir une meilleure solution, à savoir une solution située à l'intérieur du creux d'attraction du minimum global; dans une seconde phase, la méthode QN utilise la meilleure solution fournie par les AG comme estimée initiale et poursuit la recherche suivant son propre mode d'exploitation**.** 

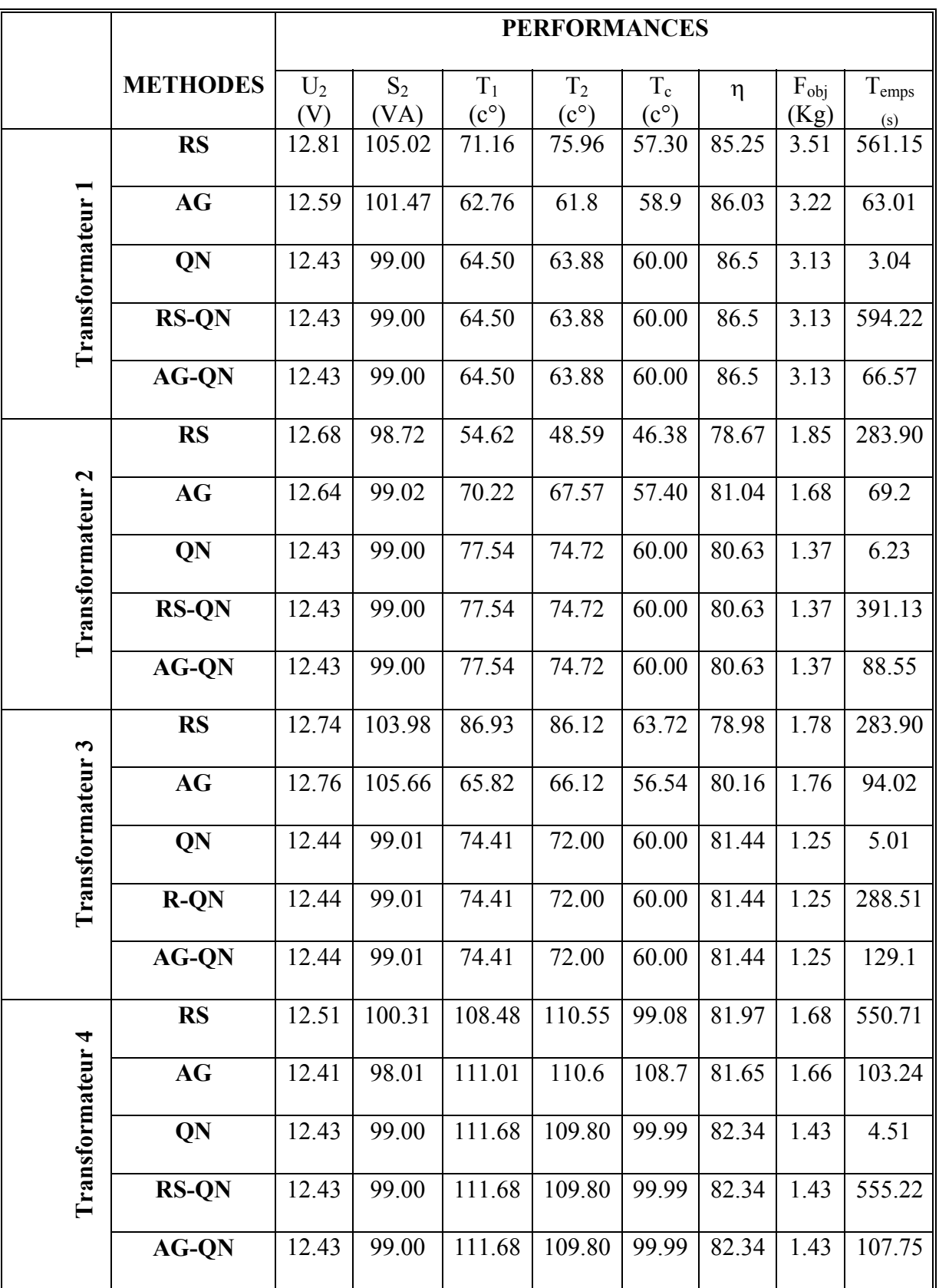

*Tab. (IV.5) Comparaison des Différentes Méthodes d'Optimisation. Transformateur 1 :*  $T_c \leq 60^\circ \text{C}$ *; <i>Transformateur 2 : T<sub>c</sub><60°C avec ailettes; Transformateur 3 : T<sub>c</sub><60°C avec radiateur; Transformateur 4 : avec*  $T_c = 100$ *<sup>o</sup>C.* 

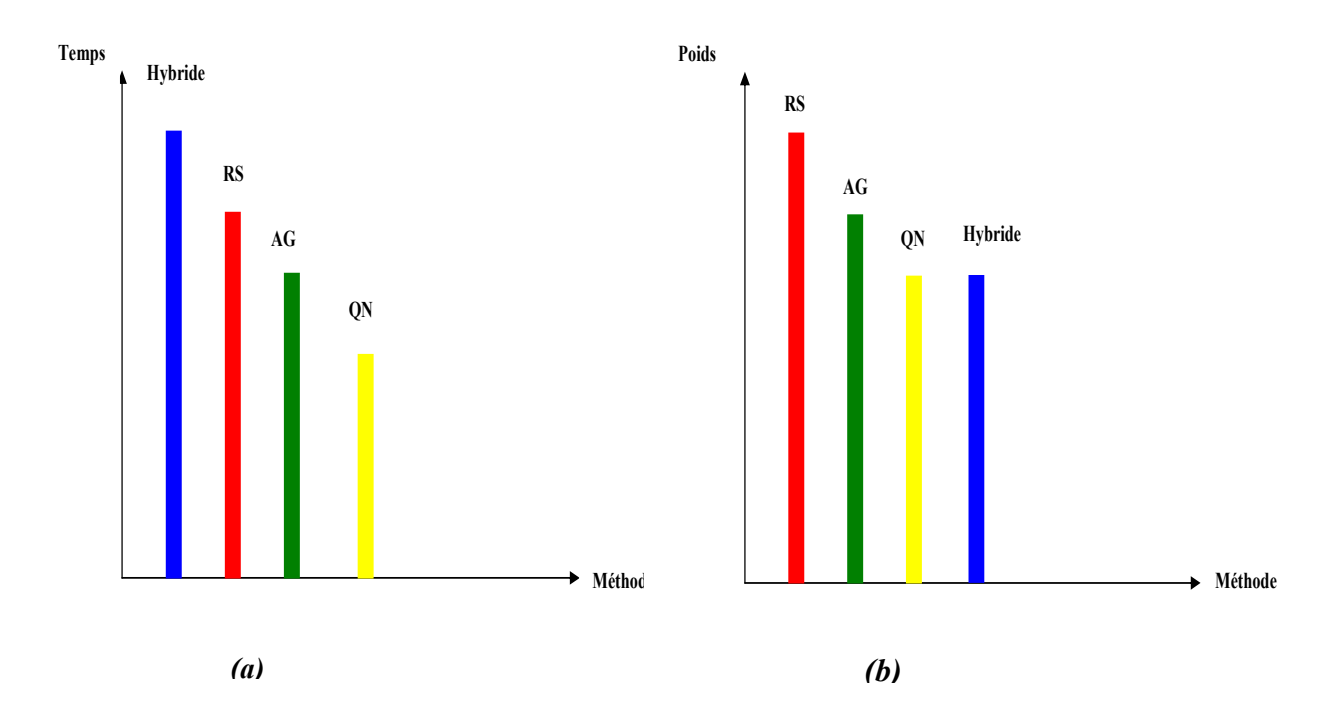

*Figure (IV. 4) Comparaison des méthodes d'optimisation (a): Temps écoule; (b) : Fonction objectif (poids)* 

La comparaison des performances des méthodes hybrides montre que la méthode qui combine les AG et QN est la mieux adaptée à cause de son temps de calcul plus court.

 Les méthodes hybrides donnent des résultats semblables que QN. La seule différence étant le temps de calcul plus important que QN. Cependant, ces méthodes donnent une garantie de convergence plus sûre vers l'optimum global.

#### **IV.7 Etude des performances du transformateur retenu (N°=3) par la MEF**

Dans le but de valider la procédure adoptée pour la conception, nous allons effectuer une étude de performance du transformateur 3 (avec radiateur) en effectuant une modélisation en magnétodynamique pas à pas dans le temps avec le logiciel ANSYS. Les figures (IV.5a) et (IV.5a) ci-dessous représentent la géométrie et le maillage utilisé pour cette validation.

Un essai à vide sous 120V et un essai en charge ont été effectués et les résultats obtenus sont présentés aux figures (IV.6a) ;(IV.6b) ; (IV.6c) ;(IV.6d) et (IV.6e). Le tableau (IV.6a) représente une étude comparative entre le modèle analytique et le modèle des éléments finis.

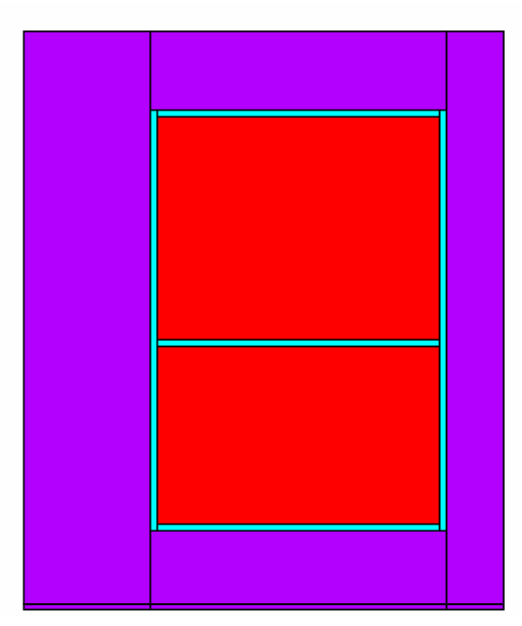

*Figure (IV.5a) Géométrie du transformateur Figure (IV.5b) Maillage du domaine*

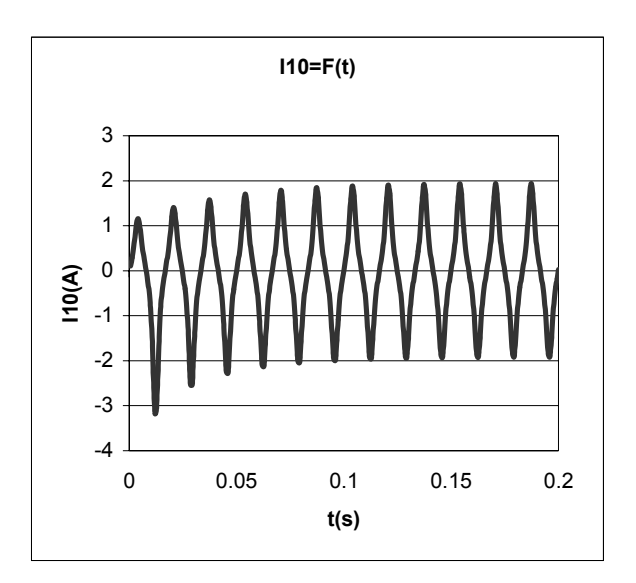

*Figure (IV.6a) Courant primaire à vide*

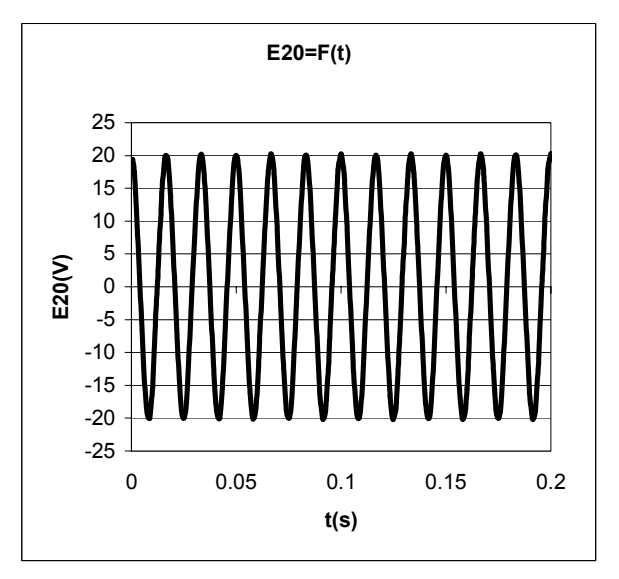

*Figure (IV.6b) Tension secondaire à vide*

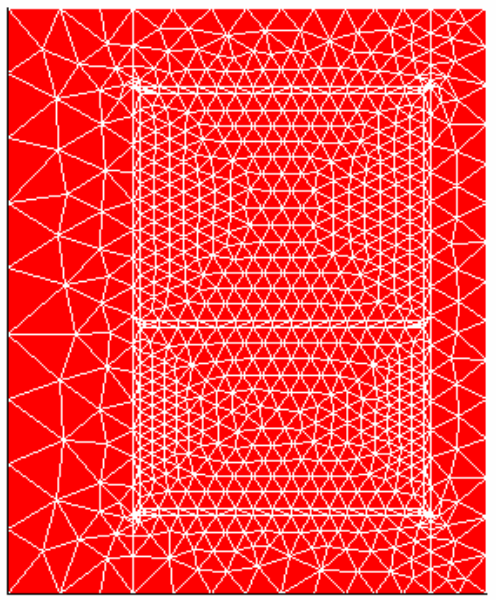

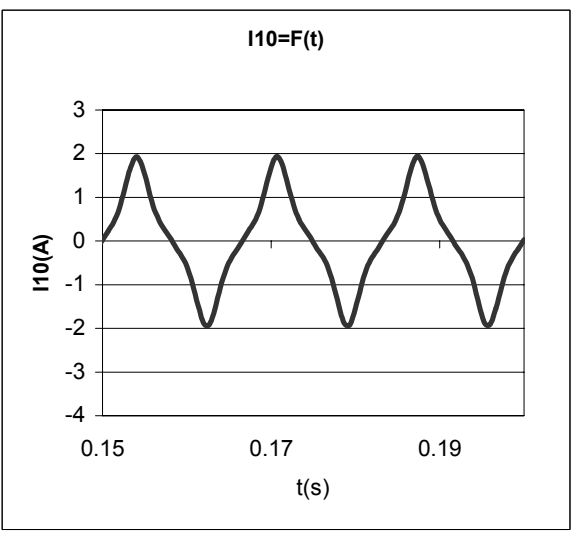

*Figure (IV.6a) Ccourant primaire à vide (zoom)*

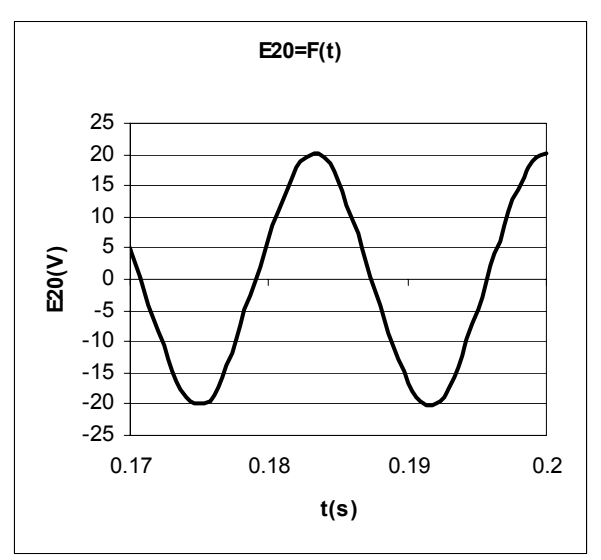

*Figure (IV.6b) Tension secondaire à vide (zoom)*

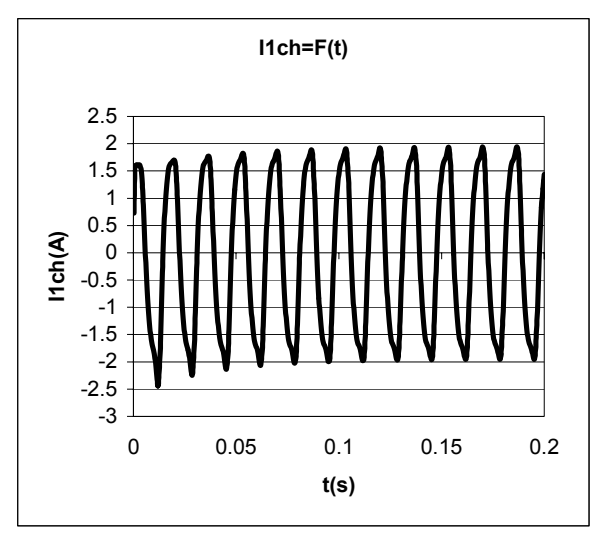

**Figure (IV.6c) Courant primaire en charge nominale** 

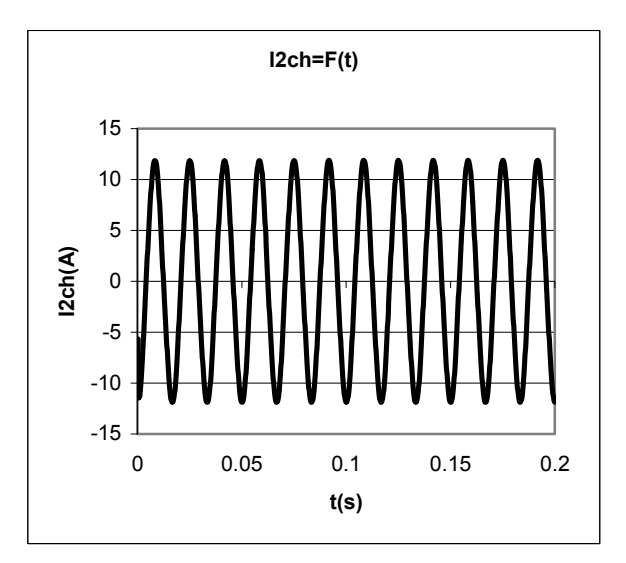

*Figure (IV.6d) Courant secondaire en charge nominale* 

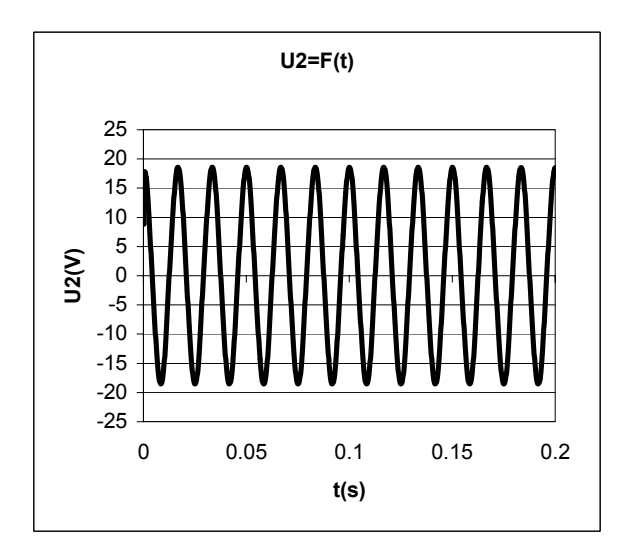

*Figure (IV.6e) Tension secondaire en charge nominale* 

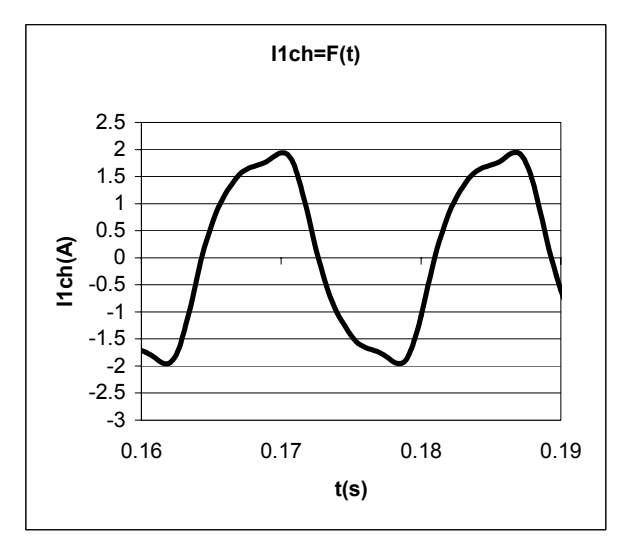

**Figure (IV.6c) Courant primaire en charge nominale (zoom)** 

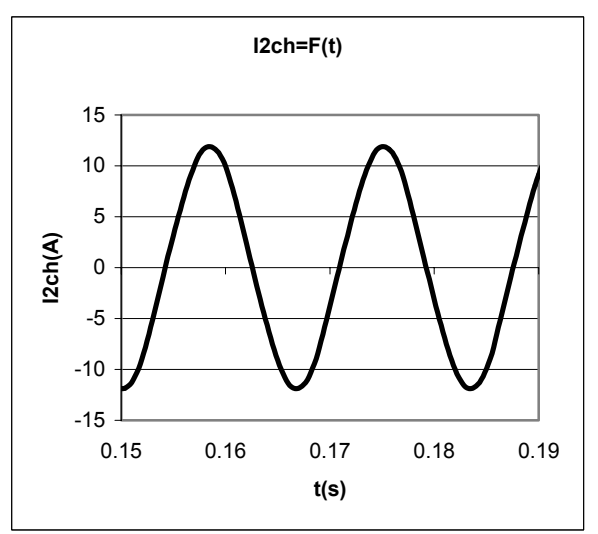

*Figure (IV.6d) Courant secondaire en charge nominale* **(zoom)**

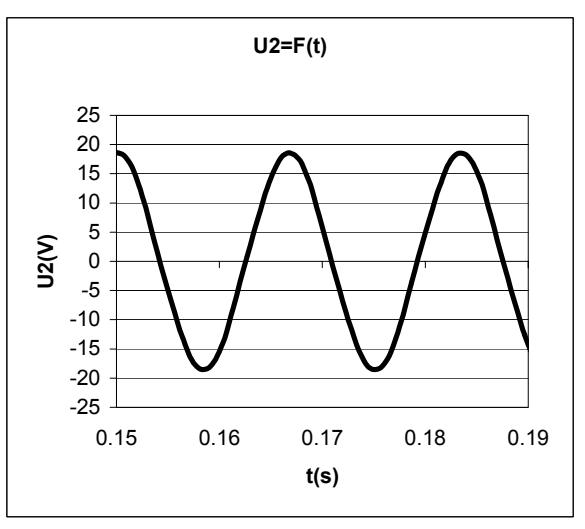

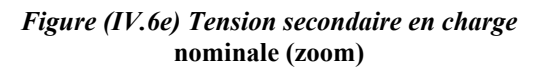

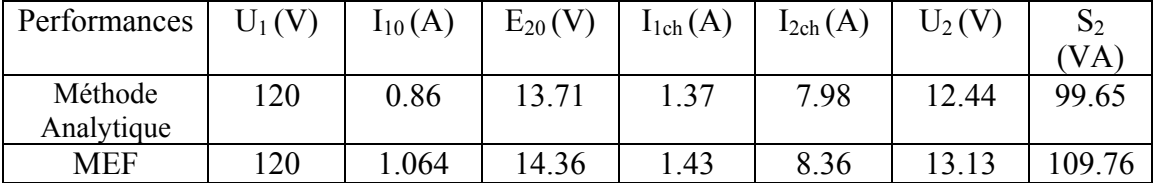

#### **IV.7.1 Résultats avec un rapport de transformation égal à : 463/56**

*Tab. (IV.6a) Résultats avec un rapport de transformation égal à : 463/56* 

La comparaison des résultats montre que le modèle analytique donne des résultats acceptables. Cependant, on constate que la méthode des éléments finis donne une tension et une puissance supérieures aux contraintes du cahier des charges. Dans le but de satisfaire ces contraintes deux solutions peuvent être envisagées:

La solution la plus simple est d'ajuster le nombre de spires au secondaire; la seconde consiste à refaire une optimisation autour de ce point en utilisant, cette fois-ci, une modélisation par éléments finis prenant en compte les pertes fer (hystérésis courant de Foucault) et permettant en plus du couplage électrique un couplage thermique.

Cette solution va nécessiter des temps de calculs prohibitifs. Pour notre étude on s'est contenté d'ajuster le nombre de spires de la bobine secondaire. Les résultats obtenus sont présentés au tableau (IV.6b)*.* 

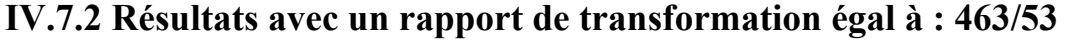

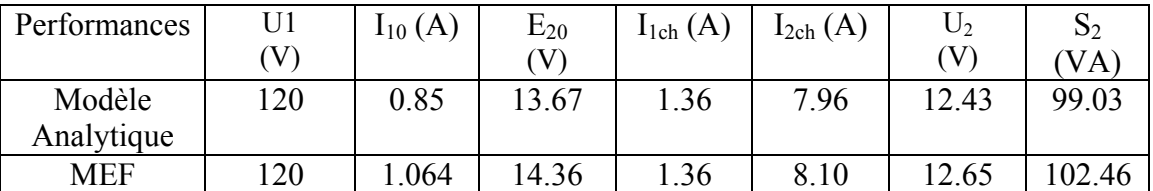

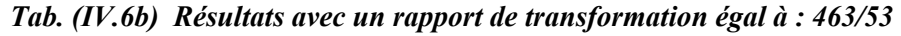

#### **IV.8 Comparaison des performances avec un transformateur classique**

 Dans le but de conclure sur la faisabilité d'utilisation des SMC pour la réalisation des transformateurs 50-60 Hz. Une comparaison des performances du transformateur dimensionné avec un transformateur "EI" à base de tôles est effectuée et présentée au tableau (IV.7).

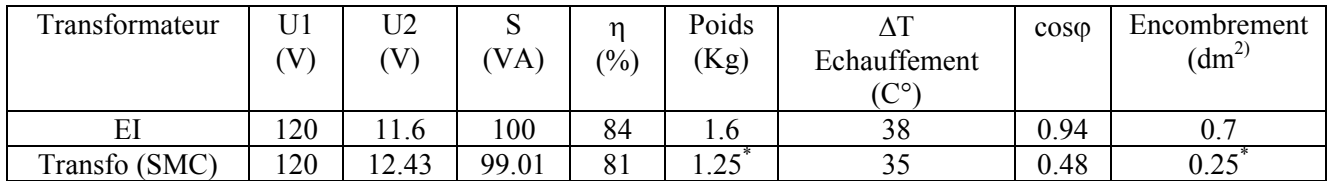

#### *Tab. (IV.7) Comparaison des performances avec un transformateur classique*

Nous constatons globalement des performances similaires. Le poids et l'encombrement du transformateur dimensionné ne tiennent pas encore compte du poids du radiateur et du système de fixation (boulon écrou).

Le facteur de puissance reste cependant inférieur à celui du transformateur EI ceci est dû au courant magnétisant qui est fonction de la perméabilité du matériau utilisé.

\* : poids et volume sans radiateur

#### **IV.9 Conclusion**

 Dans ce chapitre, nous avons présenté une méthodologie de dimensionnement des systèmes électromagnétiques. Le problème de conception a été formulé comme étant un problème d'optimisation avec contraintes utilisant des modèles analytiques magnétique et thermique.

Deux méthodes stochastiques ont été appliquées pour explorer l'espace de recherche et localiser la niche de l'optimum global. Pour trouver, exactement la solution optimale, une méthode déterministe a été appliquée, cette dernière a montré, dans notre application, des avantages par rapport aux autres méthodes. Cependant, d'une manière générale, il est connu que, comme toute méthode déterministe, cette méthode ne permet qu'une recherche locale et peut être par conséquent, piégée dans un optimum local. En revanche, les méthodes qui s'avèrent efficaces et permettent d'aboutir à des meilleures solutions sont celles qui combinent une méthode stochastique et une méthode déterministe. Ces méthodes sont connues sous l'appellation : méthodes hybrides.

Le choix de la méthode la plus performante pour telle ou telle application revient au concepteur, s'il a le savoir faire qu'il le qualifie à faire des dimensionnements personnel et il sait formuler sa fonction objectif et s'il est sûre de sa continuité et de sa dérivabilité il peut utiliser directement les méthodes déterministes. Dans le cas contraire, on doit utiliser les méthodes stochastiques, dans un premier temps pour localiser la niche de l'optimum global.

En pratique, un grand nombre de fonctions à optimiser ne sont pas dérivables et souvent même discontinues. Il est difficile de savoir si la fonction à optimiser satisfait on non à de telles conditions ; ce qui rend l'application des méthodes stochastiques impératif.

Dans le but de valider la procédure de conception adoptée une modélisation par élément finis, en utilisant le logiciel ANSYS a été effectuée, les résultats trouvés par cette méthode donne une tension et une puissance légèrement supérieures aux contraintes du cahier des charges. Afin de satisfaire ces deux contraintes un ajustement du nombre de spires de la bobine secondaire a été appliqué.

Pour conclure sur la faisabilité des SMC en génie électrique une comparaison des performances du transformateur conçu avec un transformateur classique montre :

- pour les fréquences 50-60Hz, sans amélioration du transfère de chaleur, la puissance massique est faible;

- pour les fréquences 50-60Hz, avec amélioration du transfère de chaleur, la puissance massique est intéressante.

## **Conclusion générale**

L'avènement des nouveaux matériaux magnétiques composites doux (SMC) peut constituer un bras de levier majeur en matière de développement du génie électrique. Leurs processus de fabrication ainsi que leurs caractéristiques magnétiques et mécaniques pourront conduire à l'apparition de dispositifs compétitifs du point de vu coût et performances [ALH 05].

Les SMC devraient jouer un rôle important dans la fabrication des dispositifs électriques dans le proche avenir. Pour une utilisation performante, il est nécessaire, de remettre en cause la structure topologique du dispositif à concevoir, afin de réaliser un compromis entre les spécifications de l'application et les propriétés magnétiques, thermiques, mécaniques et économiques du matériau.

Notre travail a consisté à étudier la faisabilité de ces nouveaux matériaux dans les structures électromagnétiques. Nous avons opté pour la conception d'un transformateur de faible puissance (100 VA). La structure optimale pour cette application est le pot-core.

Nous avons adopté une nouvelle démarche de dimensionnement. Le problème de conception est formulé comme étant un problème d'optimisation non linéaire avec contraintes. Cette démarche est devenue, aujourd'hui, possible, grâce à l'accroissement de la puissance de calcul des ordinateurs et aux développements réalisés dans le domaine de l'optimisation.

Pour concevoir un dispositif, il est nécessaire d'effectuer sa modélisation. Actuellement, c'est la modélisation par calcul de champs utilisant la méthode des éléments finis, qui est la plus précise. Cependant, elle reste très lourde pour être utilisée dans une procédure de conception par optimisation. Pour notre étude, la modélisation analytique (électromagnétique - thermique), offrant un meilleur rapport précision/temps de calcul a été retenue. La modélisation par calcul de champs est utilisée en dernière étape pour ajuster certaines variables et satisfaire les contraintes violées.

Plusieurs techniques d'optimisation ont été utilisées. Nous avons constaté que la méthode de Quasi - Newton est la plus performante pour notre problème, ce qui peut s'expliquer que nous sommes face à un problème quadratique ou unimodal.

 En utilisant l'environnement de conception développée, nous avons mis en évidence les limitations du SMC utilisé pour les fréquences 50-60Hz. Cette limitation est due à la température sur la surface externe et à un gradient de température entre cette surface et les bobines d'environ 5°C seulement. Autrement dit, si on impose une contrainte de 60°C sur la surface externe les températures des bobines sont environ de 65°C. La puissance massique obtenue est très inférieure à celle donnée par un transformateur classique. Ce résultat nous a mené à conclure que ce matériau est plutôt intéressant pour les fréquences [400-1kHz].

 Nous avons aussi montré que la puissance massique devient très intéressante en améliorant la dissipation de la chaleur ou en tolérant une température de 100°C sur la surface externe du transformateur. Pour l'amélioration de la dissipation de chaleur, nous avons adopté deux solutions :

- $\checkmark$  La première consiste à prévoir des ailettes de refroidissement sur la surface latérale du transformateur. Cette solution ne conduit pas à une augmentation de la masse étant donné que les surfaces des ailettes sont aussi magnétiquement actives.
- $\checkmark$  La deuxième solution consiste à équiper le transformateur d'un radiateur.

Afin de valider la procédure développée pour la conception, un calcul par éléments finis est effectué. Les résultats obtenus sont légèrement supérieurs aux prévisions données par la modélisation analytique. Nous avons constaté une légère violation de certaines contraintes. Pour y remédier un simple ajustement sur le nombre de spires de la bobine secondaire était nécessaire.

Finalement afin de montrer la faisabilité des SMC en génie électrique, le prototype obtenu est comparé avec un transformateur classique ayant la même plaque signalétique, la comparaison a donné des performances presque semblables.

En perspective à nos travaux, nous suggérons :

- $\checkmark$  la validation du calcul thermique par modélisation numérique (ANSYS);
- $\checkmark$  le dimensionnement du radiateur et la comparaison des puissances massiques et volumiques avec le transformateur classique;
- $\checkmark$  le calcul d'un transformateur à base de SMC pour les fréquences [400-1000]  $Hz:$
- $\checkmark$  le remplacement, dans la procédure de conception par optimisation, du modèle analytique par le modèle numérique (MEF).
# **Bibliographie**

- [ABD 04] B. Abdelhadi, 'Contribution à la Conception d'un Moteur à Induction Spécial à Rotor Externe pour Système de Propulsion Electrique : Développement d'un Algorithme Génétique Adaptatif pour Identification Paramétrique', Thèse de Doctorat en Sciences en Electrotechnique, Université de Batna, 2004.
- [ALH 05] Y. Alhassoun, 'Etude et Mise en Oeuvre de Machines à Aimantation Induite Fonctionnant à Haute Vitesse', Thèse de Doctorat en Génie Electrique, Institut National Polytechnique de Toulouse, Mais 2005.
- [BRI 95] S. Brisset, 'Outil et Méthodologie pour la Conception des Moteurs à Reluctance Variable à Double Saillance', Thèse de Doctorat en Génie Electrique, Université des Sciences et Technologie de Lille, 1995.
- [BON 95] C. Bontemps, 'Principes Mathématiques et Utilisations des Algorithmes Génétiques', 18 Novembre 1995, Paris**.**

http://www.edpsciences.inra.fr/centre/esr/CV/bonteemps/WP/AlgoGene.html

[BER 01] G. Berthiau et P. Siarry, **'**Etat de L'Art des Méthodes d'Optimisation Globales', Septembre 2001.

http://www.edpsciences.org/articles/ro/pdf/2001/03/ro20112.pdf

- [BOU 02] D. Bouvard, 'Métallurgie des poudres', Edition Hermès Lavoisier 2002.
- [BON 06] C. Bonjour, 'La Métallurgie des Poudres : Une Ancienne Technologie Pour Réaliser des Nouveaux Matériaux', Cours, Kommende Kurse Siehe Agenda, 2006. http://www.fsrm.ch/doc/c122.asp?lan=f
- [CRO 98] J. Cros et P. Viarouge, 'Design Of Brushless Motors Using Iron-Resin Composites For Automotive Applications' 0-7803-4943-1/98/\$10.00 IEEE1998.
- [COS 01] M. Caldora Costa, 'Optimisation de Dispositifs Electromagnétiques dans un Contexte d'Analyse par la Méthode des Eléments Finis', Thèse de Doctorat de L'INPG**,** en Génie Electrique, École Doctorale EEATS Grenoble, 28 Juin 2001.
- [COL 02] T. Coleman, M. A. Branch et A. Grace, ' For Use with MATLAB® Optimization Toolbox, User's Guide' Version 2.
- [CRO 04] J. Cros, P. Viarouge, Y. Chalifour et J. Figueroa, 'A New Structure Of Universal Motor Using Soft Magnetic Composites', IEE Transactions on Industry Applications , Vol. 40, N° 2, March/April 2004.
- [DEL 95] C. Delforge; 'Modélisation d'un Actionneur Asynchrone et de sa Commande Vectorielle par Réseaux de Perméances', Thèse de Doctorat en Génie Electrique de l'Université des Sciences et Technologies de Lille, 1995.
- [ENE 04] E. Enescu, P. Lungu, A. Bara et V. Buharu, 'Composite Materials from Surface Insulated Iron Powders', Romanian Reports in Physics,Vol.56, N°3, pp. 487 - 493, 2004.
- [JUF 77] M. Juffer,' Transducteurs Electromécaniques', Edition Georgy 1979**.**
- [JOU 03] L. Jourdan, 'Métaheuristiques Pour l'Extraction de Connaissances : Application à la Génomique', Thèse de Doctorat de l'U.S.T.L., Université des Sciences et Technologies de Lille, Numéro d'Ordre : 3368, France, 2003.
- [HAO 99] J. K. Hao, P. Galinier et M. Habib, 'Méthaheuristiques pour l'Optimisation Combinatoire et l'Affectation Sous Contraintes', Revue d'Intelligence Artificielle Volume N°1999**.**
- [HAO 00] I. Haouara, 'Rapports de Stage Post-Doctoral non Publiés', LEEPCI Université Laval Québec Canada, 2000.
- [HOA 02] D. Hoang, 'Détermination Simultanée de la Résistivité et de l'Epaisseur des Tôles Métalliques et d'Alliages non Magnétiques par Méthode Electromagnétique Sans Contact', Thèse de Doctorat, Ecole Doctorale Electronique, Electrotechnique, Automatique, Lyon, 2002.
- [HAG 04] S. Haggoune, 'Outils pour la Conception Optimale de Transformateurs Cylindriques Utilisant des Matériaux Composites Fer-Résine', Mémoire d' Ingéniorat en Electrotechnique, Université de Batna, 2004.
- [LON 90]W. Long, 'Contribution à la Modélisation de Systèmes Electromagnétiques à l'Aide du Couplage des Equations des Circuits Magnétique et Electrique', Thèse de Doctorat, Paris VI, Octobre 1990.
- [MAR 77] A. Marrocco, 'Analyse Numérique des Problèmes en Electrotechnique', Ann. Sc. Math, Québec, Vol. 1, pp. 271-296, 1977.
- [MOK 05] L. Mokrani, 'Contribution à la CAO Optimisées des Machines Electriques, Application au Moteur Linéaire à Induction', Thèse de Doctorat d'Etat, Université de Batna, 2005**.**
- [OUE 00] Y. Oueld Amor, 'Contribution à la Modélisation de l'Hystérésis Magnétique en Vue de l'Analyse de Chauffage par Eléments Finis des Systèmes de Chauffage par Induction', Thèse de Doctorat, Université de Nantes, 2000.
- [REN 95] J. M. Renders, 'Algorithmes Génétiques et Réseaux de Neurones'. Editions Hermes, Paris, 1995.
- [SAD 93] N. Sadowski**,** 'Modélisation des Machines Electriques à Partir de la Résolution des Equations du Champ en Tenant Compte du Mouvement et du Circuit d'Alimentation (Logiciel EFCAD)', Thèse de Doctorat, I.N.P.T, Toulouse, Janvier 1993**.**
- [SIA 97] P. Siarry, G. Berthiau, F. Durbin et J. Haussy, 'Enhanced Simulated Annealing for Globally Minimizing Functions of Many-Continuous Variables', Ecole Centrale de Paris, C.E.A. ACM Transactions on Mathematical Software, Vol. 23, N°2, June 1997, pp. 209–228.
- [SIA 01] P. Siary, J. Claude Mipo et D. Schulte, 'Optimisation des Moteurs à Induction Comparaison entre la Méthode des Variables d'Etat et la Méthode du Recuit Simulé', Université de Paris XII, 26 Septembre 2001.
- [TAI 02] S. Taibi, 'Contribution à l'Etude, la Conception, le Dimensionnement et l'Optimisation de Machines à Reluctance Variable de Type Vernier', Thèse de Doctorat, Université des Sciences et Technologies de Lille, 2002.
- [TAL 04] D. Talbi, ' Sélection et Réglage de Paramètres pour l'Optimisation de Logiciels', Thèse de Doctorat, Institut National Polytechnique de Toulouse d'Ordonnancement Industriel, 12 Novembre 2004.
- [GOU 91] A. Gourdin et M. Boumahrat, 'Méthodes Numériques Appliquées', Office des Publications Universitaires, Alger, 2ème Edition, 1991.
- [GEL 97] C. Gélinas , L. P. Lefebvre, S. Pelletier et P. Viarouge, 'Effect of Temperature on Properties of Iron-Resin Composites for Automotive Application', SAE Technical Paper 970421 Eng. Soc. for Advancing Mobility Land Sea Air and Space. Int. Congress Detroit Michigan, February 24-27, 1997.
- [GHI 02] J.P. Ghilardi, 'Optimisation de la Représentation de Graphes par Approche Hybride, Déterministe et Stochastique', Thèse de Doctorat, Science de l'Information et de la Communication, Université Droit, d'Economie et des Sciences D'Aix-Marseille, 2002.
- [KON93] A. D. Kone, B. Nogarede, et M. L. Mazene, 'Le Dimensionnement des Actionneurs Electriques : Un Problème de Programmation non Linéaire', Jour. Phy. III, Vol. l3, 1993, pp. 185-301**.**
- [VIA 99] P. Viarouge et J. Cros, 'Power Transformer and Power Inductors for Low Frequency Applications Using Isotropic Composite Materials with High Power to Weigt Ratio', PCT Patent CA 2, 282, 636, Sep. 1999.
- [VIA 02] P. Viarouge, J. Cros et I. Haouara, 'Conception des Machines Electriques avec des Matériaux Fer-Résine ', Revue Internationale de Génie Electrique Vol. 5, N°2 2002, pp. 299-310.
	- [1] http://fr.wikipedia.org/wiki/M%C3%A9métallurgie\_des\_poudres Document Internet.
	- [2] http://www.achats-industriels.com/fiche\_savoir/poudre.asp, Document Internet.

# *Annexes*

# **Annexe A1**

# **TRANSFO S 20 VA**

N1 = 780 SPIRES

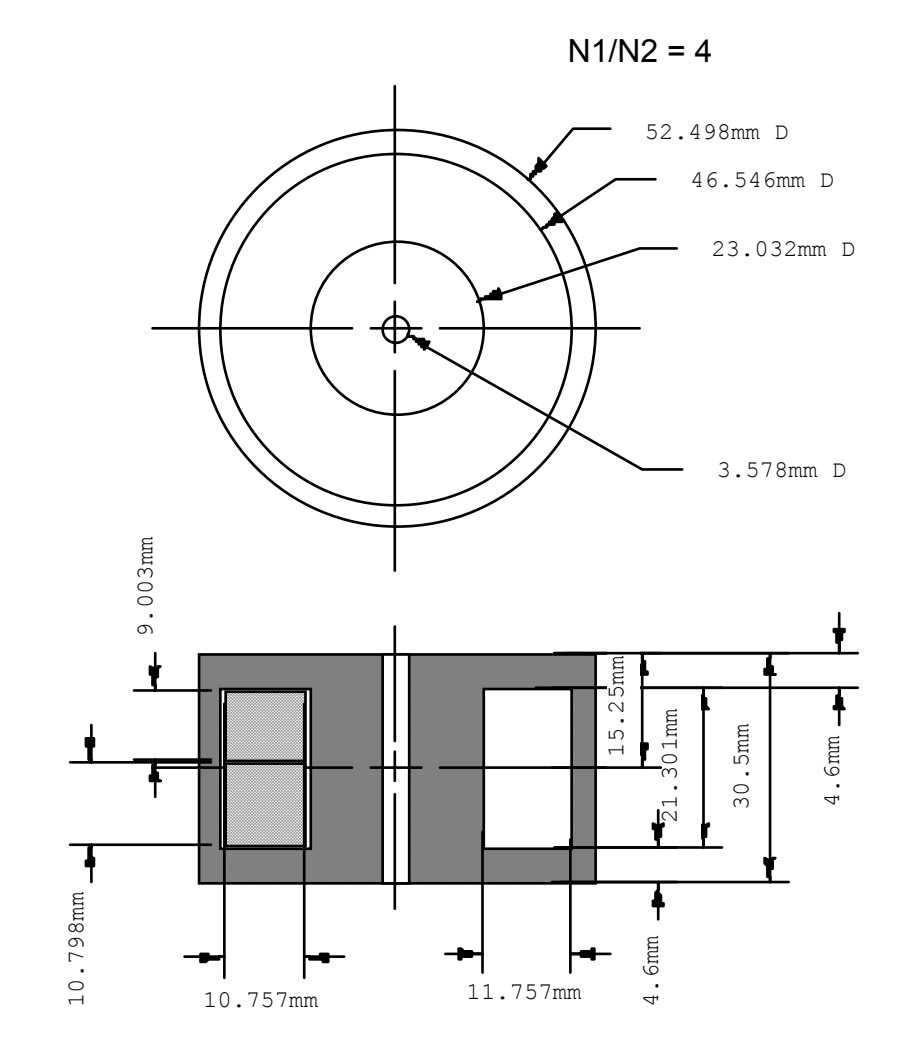

*Figure A1.1 : Dessin de définition d'un transformateur pot core 20VA* 

i

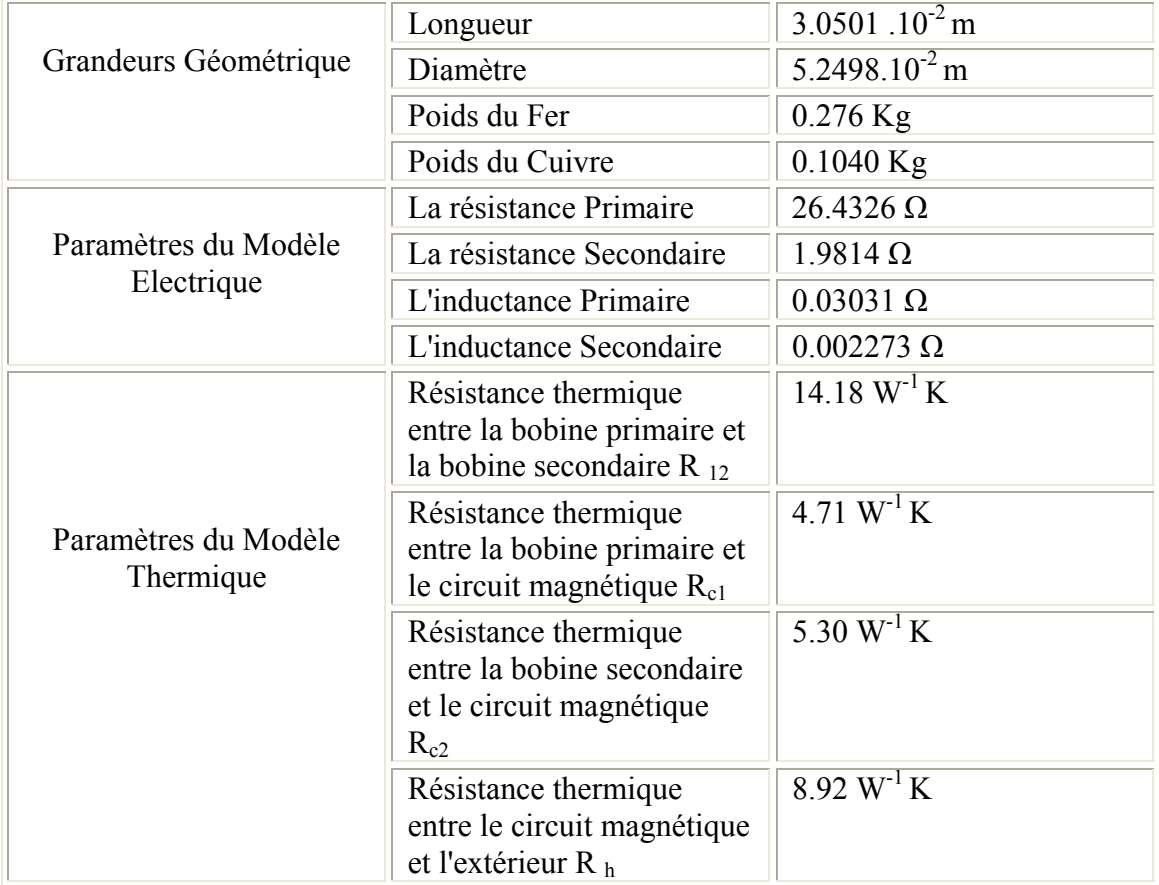

# **Les grandeurs géométriques d'un transformateur S 20VA**

# **Plaque Signalétique du Transformateur EI**

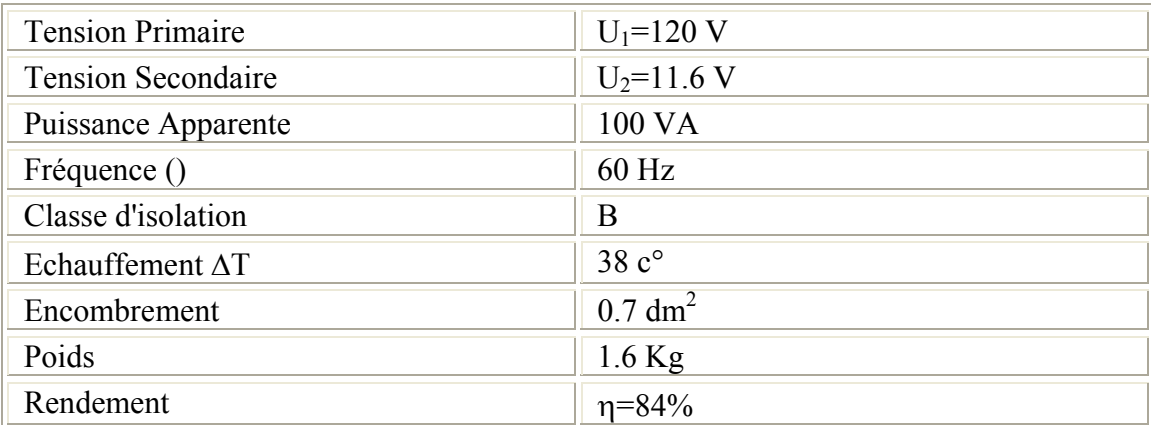

## **Courbe B (H) [HA O0] :**

La courbe B (H) fournie par le constructeur est présentée par la figure1, et son approximation par la formule établie par Marrocco nous donne :  $\varepsilon = 0.0037;$ 

 $T = 23.0112$ .  $\alpha = 3.2216;$  $c = 0.0333;$ 

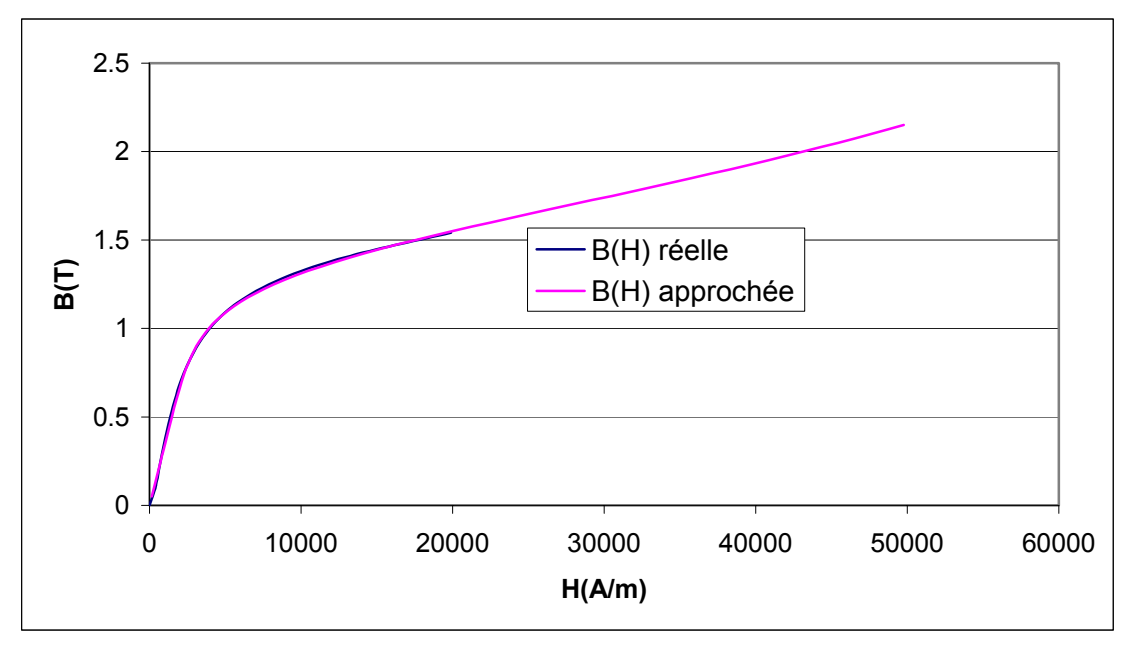

*Figure A2. 1 : Courbe B (H) du transformateur*

## **1- Méthode de la Section Dorée**

La méthode de la Section Dorée développé par Culioli en 1994, est une méthode déterministe unidimensionnelle de subdivision d'intervalles Le principe de cette méthode consiste à découper l'intervalle de recherche $[a_0, b_0]$ .

 Le point de découpage utilisé à chaque itération est donné par une distance égale  $\hat{a}((5)^{1/2} - 1)/2 \approx 0.6180$  du point initial de l'intervalle de recherche. Cette valeur est égale à l'inverse du nombre d'or  $((5)^{1/2} + 1)/2 \approx 1.6180$  et son utilisation permet d'obtenir une série de solutions qui accélère la convergence de la méthode, l'algorithme de la méthode est décrit comme suit :

### **L'algorithme de la Section Dorée**

```
\alpha = \frac{sqrt(5)-1}{2};
a = a_0;
b = b_0;
c = \alpha.a + (1-\alpha)b;d = a + b - c;
th : Tolérance prédéterminé 
Tant que : (b − a) > 2.thCalculer: 
\varphi(x<sub>0</sub> – c<sub></sub>.p) et \varphi(x<sub>0</sub> – d<sub>i</sub>p)
Avec : 
p : la valeur du gradient au point x_0;
\varphi: fonction à optimiser avec la recherche linéaire à une seule variable.
\text{Si}: \varphi(x_0 - c.p) < \varphi(x_0 - d.p)Donc : éliminer b et mettre : 
b = d; d = c; c = a + b + d;
fin du programme. 
Sinon éliminer a et mettre : a = c; c = d; d = a + b - c;
Afficher a:b:c:d.
Donc: 
t_{\text{opt}} = (a+b)/2; Et
x_1 = x_0 - t_{opt} \cdot p
```
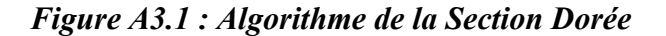

## **2- Algorithme de metropolis**

L'algorithme de Métropolis est le critère d'acceptation d'une configuration (ou solution) x' du système obtenue en perturbant la configuration courante  $(x' \leftarrow x + \Delta x)$ . Après avoir évaluer l'énergie du système aux points *x* et  $x'$  ( $f(x)$  *et*  $f(x')$ ). Si l'énergie du système s'améliore par rapport à la solution précédente, on conserve cette nouvelle solution, si non il sera rejeté. Les étapes de l'algorithme de Métropolis sont :

- 1- choisir une configuration initiale *x* ;
- 2- Perturber la configuration courante, on obtient  $x' \leftarrow x + \Delta x$ ;
- 3- Evaluation de la fonction objectif aux points  $x$  et  $x$  c. à. d calculer :  $f(x)$  et  $f(x')$ ;
- 4- Si  $\Delta f = f(x') f(x) < 0$ Alors : conserver cette solution  $x'$  ; faire  $x \leftarrow x'$  ;
	- Sinon : Calculer : *p* = exp(−∆*f* /*T*) ; T : température du système ;
- 5- Générer un nombre aléatoire (d'une distribution uniforme) *R* compris entre 0 et 1 ;
- 6- Si :  $R \le p$ ,

Alors : accepter la nouvelle solution  $x'$ ; faire  $x \leftarrow x'$ Sinon : refuser la solution  $x'$ .

*Figure A3.2 : Algorithme de Métropolis* 

### **Modélisation thermique**

Dans la conception du transformateur des contraintes sur les températures des bobines et du circuit magnétique sont imposés, par le cahier des charges. Il est donc nécessaire de développer un modèle pour modéliser le comportement thermique. Dans notre modélisation thermique, on a effectué une modélisation de type circuit thermique équivalent voir figures A4.1et A4.2 [HAG 04].

Le fonctionnement en charge d'un transformateur va engendrer trois sources de pertes :

- $\triangleleft$  pertes Joule au primaire P<sub>i1</sub>
- $\triangleleft$  pertes Joule au secondaire P<sub>i2</sub>
- $\bullet$  pertes fer dans le circuit magnétique P<sub>fer</sub>

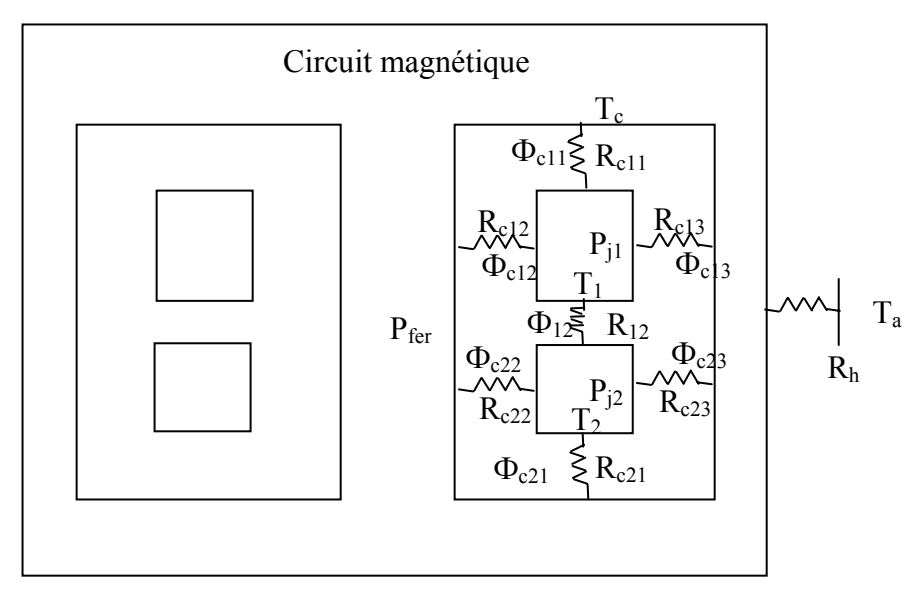

*Figure A4.1 Circuit magnétique* 

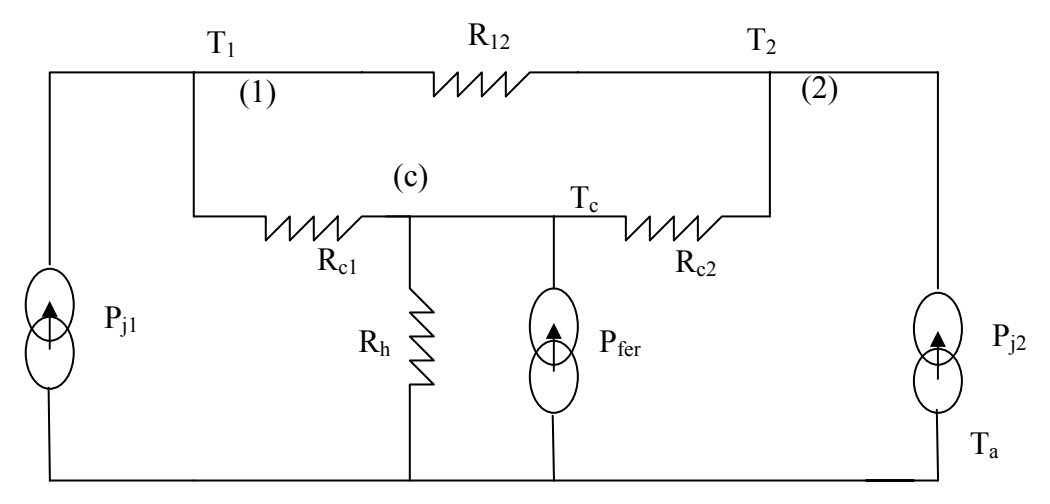

*Figure A4. 2 : Modèle thermique d'un transformateur en forme de pot-core* 

#### **Notation :**

Ta: température ambiante;

T1: température de la bobine primaire;

T2: température de la bobine secondaire;

T<sub>c</sub>: température du circuit magnétique;

P<sub>i1</sub>: pertes joules au primaire;

Pj2: pertes joules au secondaire ;

P<sub>fer</sub>: pertes fer (circuit magnétique);

R12: résistance de conduction thermique entre les bobines 1 et 2;

R<sub>c1</sub>: résistance de conduction thermique entre la bobine 1 et le circuit magnétique ;

Rc2: résistance de conduction thermique entre la bobine 2 et le circuit magnétique;

Rh : résistance de convection et rayonnement thermique entre le circuit magnétique et l'air.

### **Rappel :**

On rappelle que dans l'analogie électrique - thermique les pertes sont équivalentes au courant électrique et l'élévation de température ∆T est équivalente à la différence de potentiel électrique.

D'après les figures A4.1 et A4.2, on va exprimer les paramètres du modèle thermique en fonction des données du transformateur.

$$
R_{12} = \frac{e}{\lambda_a \cdot \pi \cdot ((r_3 - e)^2 - (r_2 + e)^2)}
$$

 $\lambda_a$  est la conductivité thermique de l'isolation entre les deux bobines.

### **1- Calcul la résistance thermique Rc1**

 Le transfert thermique entre la bobine primaire et le circuit magnétique s'effectue suivant trois chemins.

La résistance  $R_{c1}$  est donc la résistance équivalente des trois résistances en parallèles qui s'offrent au transfert thermique, à savoir  $R_{c11} R_{c12}$  et  $R_{c13}$  données par :

$$
R_{c11} = \frac{e}{\lambda_{a}.\pi.(r_{3}-e)^{2}-(r_{2}+e)^{2}}
$$
\n
$$
R_{c12} = \frac{Ln\left(\frac{r_{2}+e}{r_{2}}\right)}{2.\pi.\lambda_{a}.\,h_{2}}
$$
\n
$$
R_{c13} = \frac{Ln\left(\frac{r_{3}}{r_{3}-e}\right)}{2.\pi.\lambda_{a}.\,h_{2}}
$$

Les résistances thermiques  $R_{c11}$ ,  $R_{c12}$  et  $R_{c13}$  sont en parallèle : et la résistance équivalente est :

$$
R_{c1} = \frac{R_{c1eq} \cdot R_{c13}}{R_{c1eq} + R_{c13}} \qquad \text{avec} \qquad R_{c1eq} = \frac{R_{c11} \cdot R_{c12}}{R_{c11} + R_{c12}}
$$

#### **2- Calcul de la résistance thermique Rc2**

De la même façon on calcule  $R_{c2}$ 

$$
R_{c11} = R_{c21}
$$
  
\n
$$
R_{c22} = \frac{Ln\left(\frac{r_2 + e}{r_2}\right)}{2\pi \lambda_a \cdot h_3}
$$
  
\n
$$
R_{c23} = \frac{Ln\left(\frac{r_3}{r_3 - e}\right)}{2\pi \lambda_a \cdot h_3}
$$
  
\n
$$
R_{c2eq} = \frac{R_{c23} \cdot R_{c21}}{R_{c23} + R_{c21}}
$$

$$
R_{c2} = \frac{R_{c2eq} \cdot R_{c22}}{R_{c2eq} + R_{c22}}
$$

#### **3- Calcul de la résistance thermique Rh**

Le transfert thermique entre le circuit magnétique et l'air ambiant s'effectue par convection naturelle et par rayonnement.

Si on considère un coefficient d'échange thermique équivalent heur.

Rh est donnée par:

$$
R_{h} = \frac{1}{h_{eq} \cdot S}
$$

où

S est la surface externe du transformateur donnée par :

$$
S=2.\pi.[r_4(2.h_1+h_2+h_3+3.e)+(r_4^2-r_1^2)]
$$

#### **4- Calcul des températures thermiques**  $T_1$ **,**  $T_2$  **et**  $T_c$

Les différentes températures sont données par :

$$
T_c = T_a + (P_{j1} + P_{j2} + P_{fer}).R_h
$$
  
\n
$$
T_1 = T_c + \frac{R_{c1} \cdot (P_{j1} \cdot (R_{12} + R_{c2}) + P_{j2} \cdot R_{c2})}{R_{c1} + R_{c2} + R_{12}}
$$
  
\n
$$
T_2 = T_c + \frac{R_{c2} \cdot (P_{j1} \cdot R_{c1} + P_{j2} \cdot (R_{c1} + R_{12}))}{R_{c1} + R_{c2} + R_{12}}
$$

# **Logiciels Utilisés :**

Les différents logiciels que nous avons utilisés pour la réalisation de ce travail sont :

**Matlab 6.5**. **Matlab 7**. Logiciel de calcul par élément fini : **ANSYS** version 9.